## **NETMANAGEIT**

# **Intelligence Report Modus operandi UAC-0177 (JokerDPR) on the example of one of the cyber attacks**

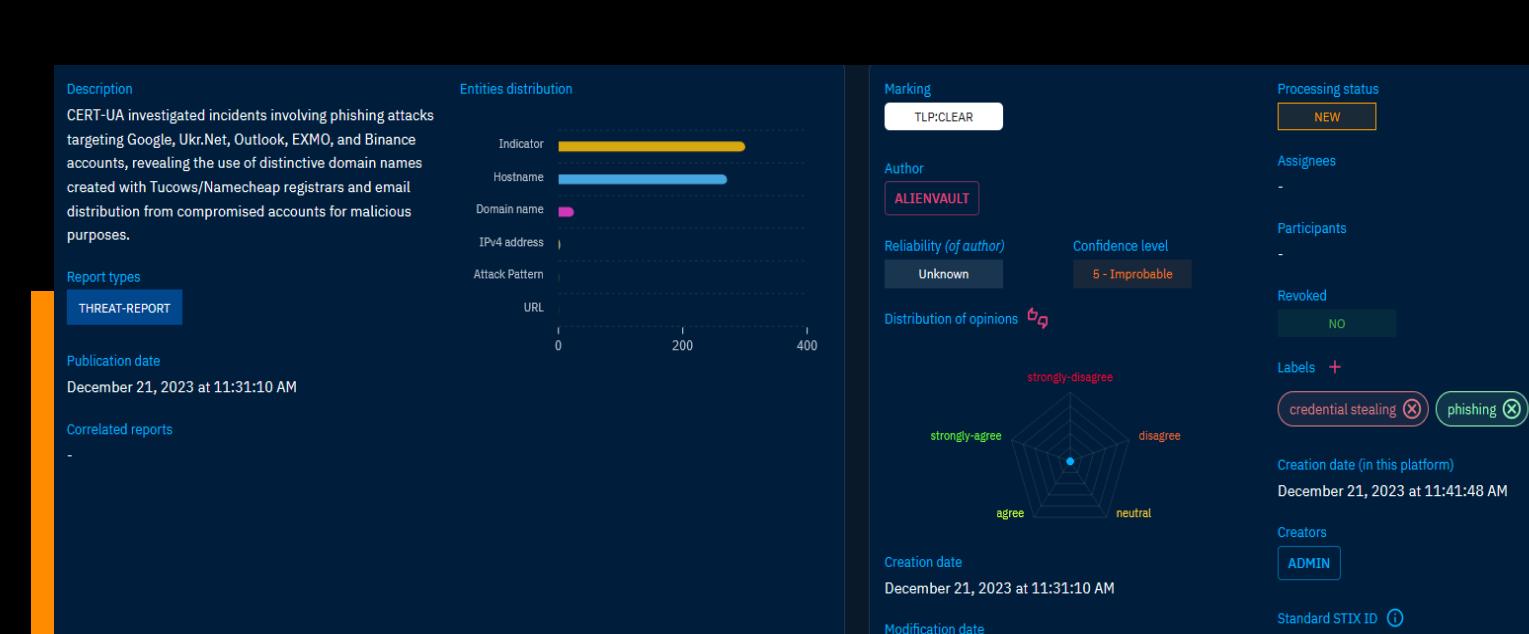

December 21, 2023 at 11:41:49 AM

report--4780a058-7353-5c22-ba68-2cb1da100ba4

## Table of contents

#### Overview

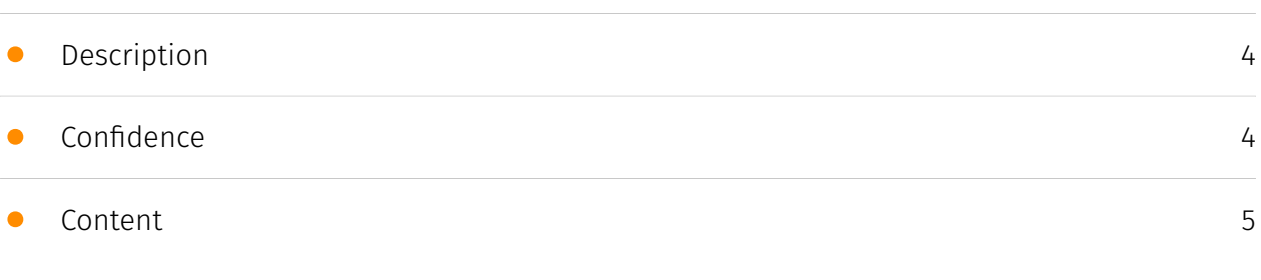

#### Entities

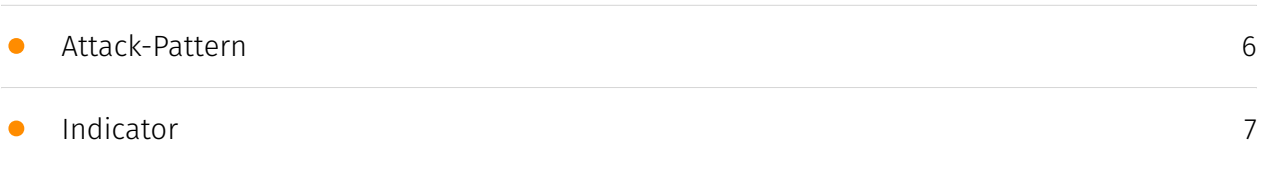

#### Observables

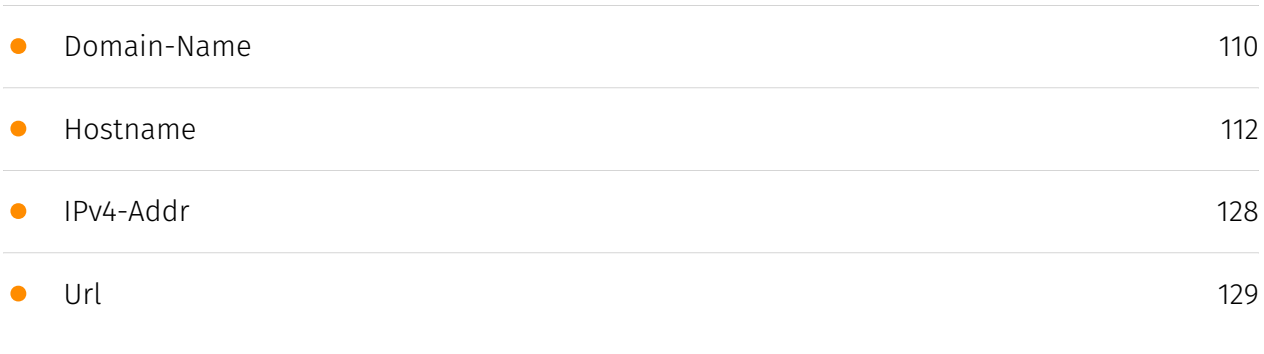

#### External References

• [External References](#page-129-0)

[130](#page-129-0)

### **Overview**

#### <span id="page-3-0"></span>Description

CERT-UA investigated incidents involving phishing attacks targeting Google, Ukr.Net, Outlook, EXMO, and Binance accounts, revealing the use of distinctive domain names created with Tucows/Namecheap registrars and email distribution from compromised accounts for malicious purposes.

#### <span id="page-3-1"></span>Confidence

*This value represents the confidence in the correctness of the data contained within this report.* 

15 / 100

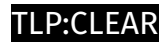

## <span id="page-4-0"></span>Content

N/A

### <span id="page-5-0"></span>Attack-Pattern

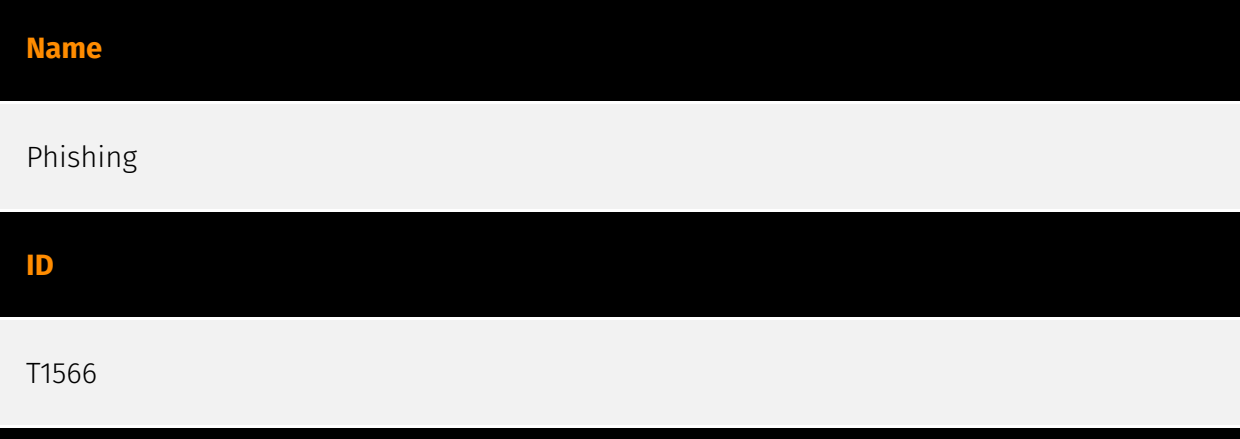

#### **Description**

Adversaries may send phishing messages to gain access to victim systems. All forms of phishing are electronically delivered social engineering. Phishing can be targeted, known as spearphishing. In spearphishing, a specific individual, company, or industry will be targeted by the adversary. More generally, adversaries can conduct non-targeted phishing, such as in mass malware spam campaigns. Adversaries may send victims emails containing malicious attachments or links, typically to execute malicious code on victim systems. Phishing may also be conducted via third-party services, like social media platforms. Phishing may also involve social engineering techniques, such as posing as a trusted source, as well as evasive techniques such as removing or manipulating emails or metadata/headers from compromised accounts being abused to send messages (e.g., [Email Hiding Rules](https://attack.mitre.org/techniques/T1564/008)).(Citation: Microsoft OAuth Spam 2022)(Citation: Palo Alto Unit 42 VBA Infostealer 2014) Another way to accomplish this is by forging or spoofing(Citation: Proofpoint-spoof) the identity of the sender which can be used to fool both the human recipient as well as automated security tools.(Citation: cyberproof-double-bounce) Victims may also receive phishing messages that instruct them to call a phone number where they are directed to visit a malicious URL, download malware,(Citation: sygnia Luna Month)(Citation: CISA Remote Monitoring and Management Software) or install adversary-accessible remote management tools onto their computer (i.e., [User Execution](https://attack.mitre.org/techniques/T1204)).(Citation: Unit42 Luna Moth)

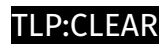

## <span id="page-6-0"></span>Indicator

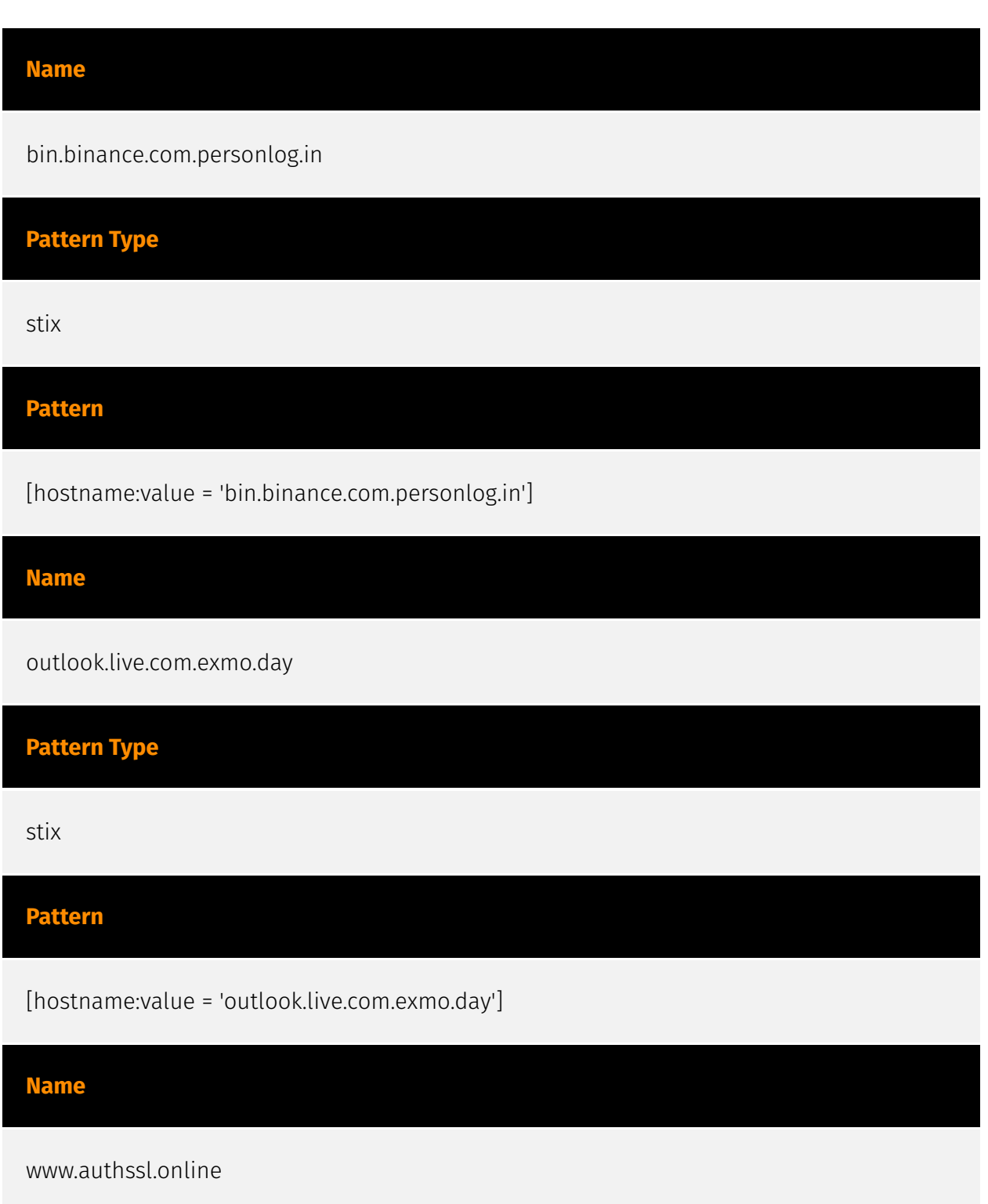

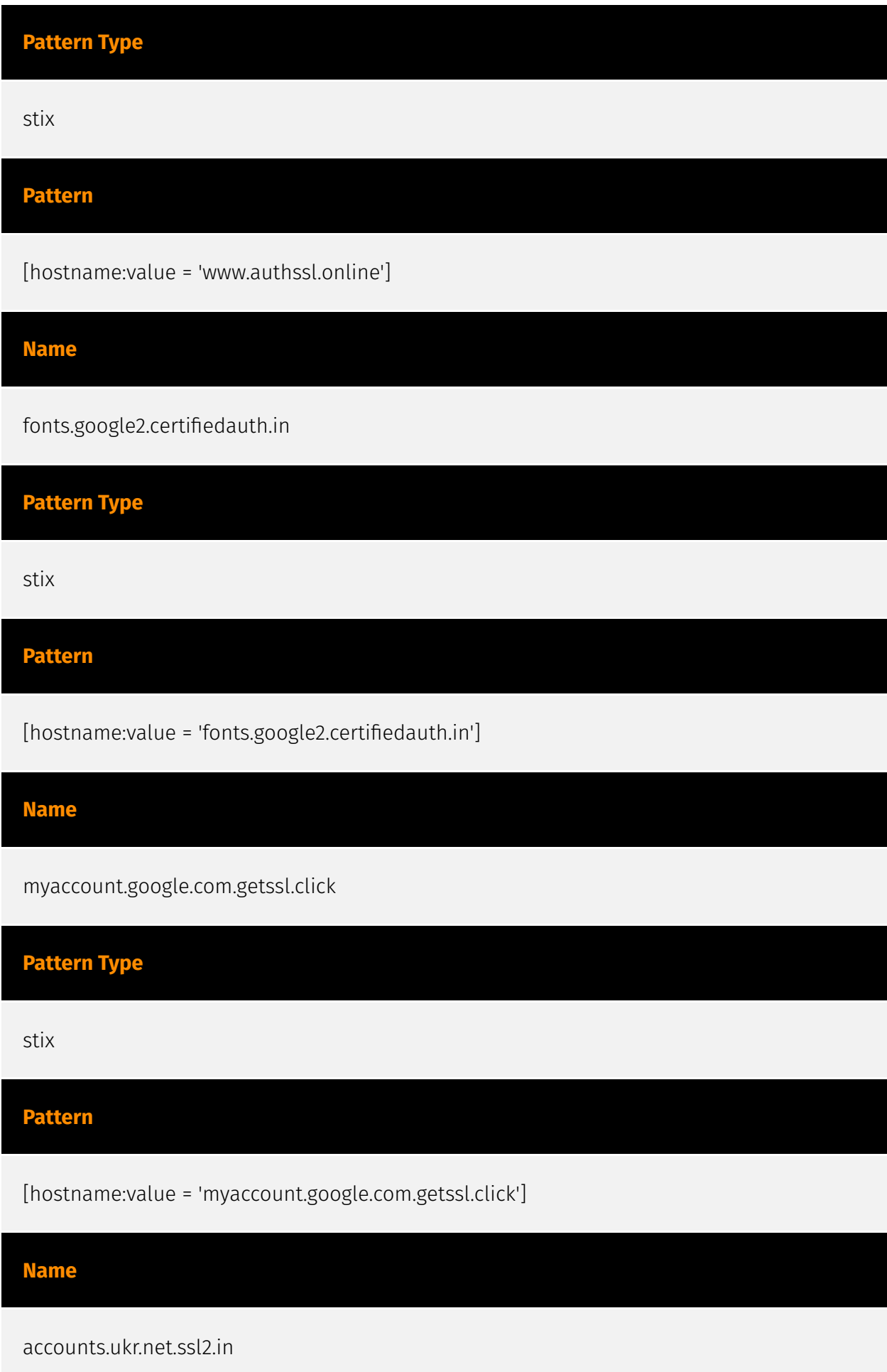

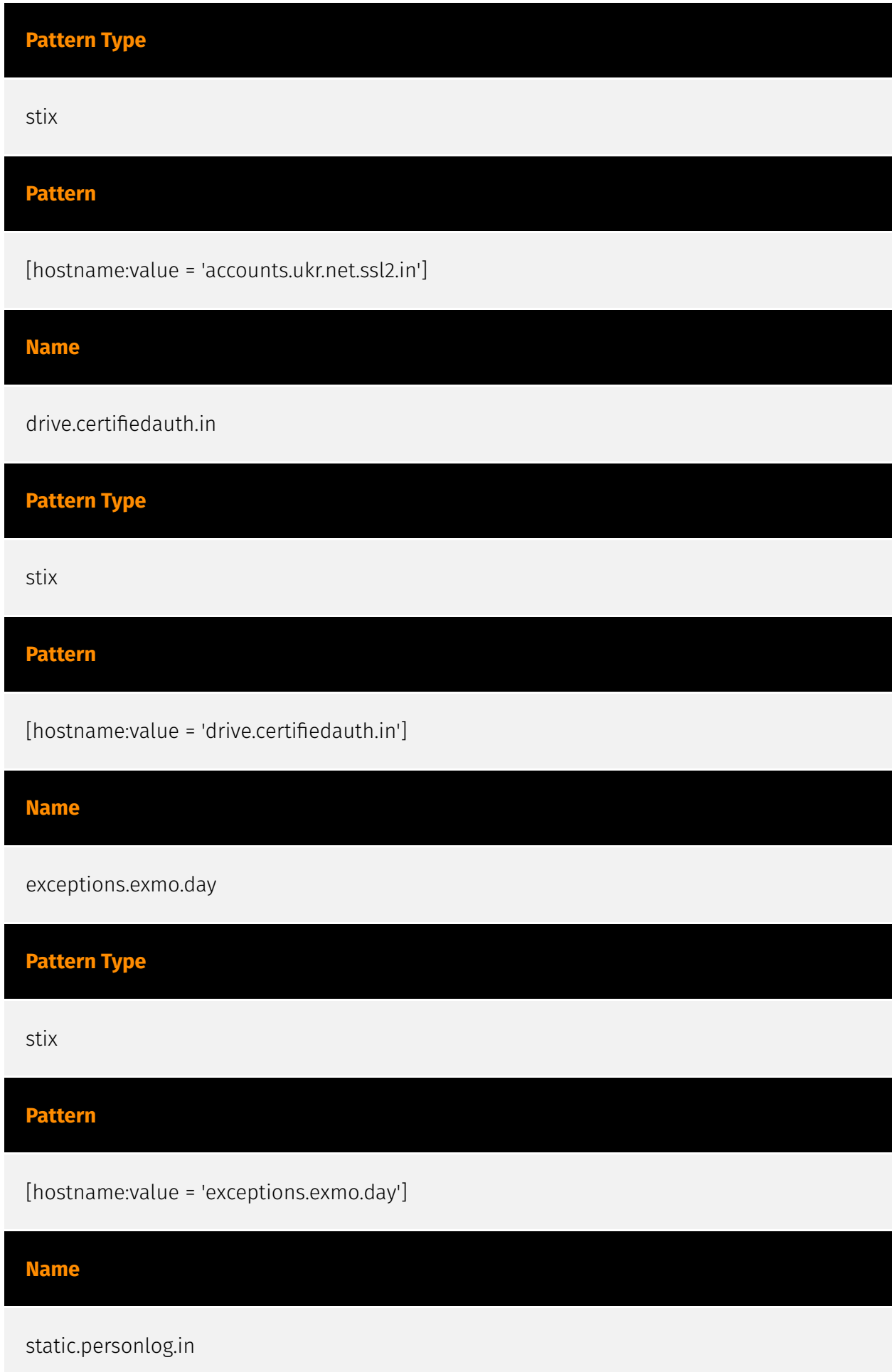

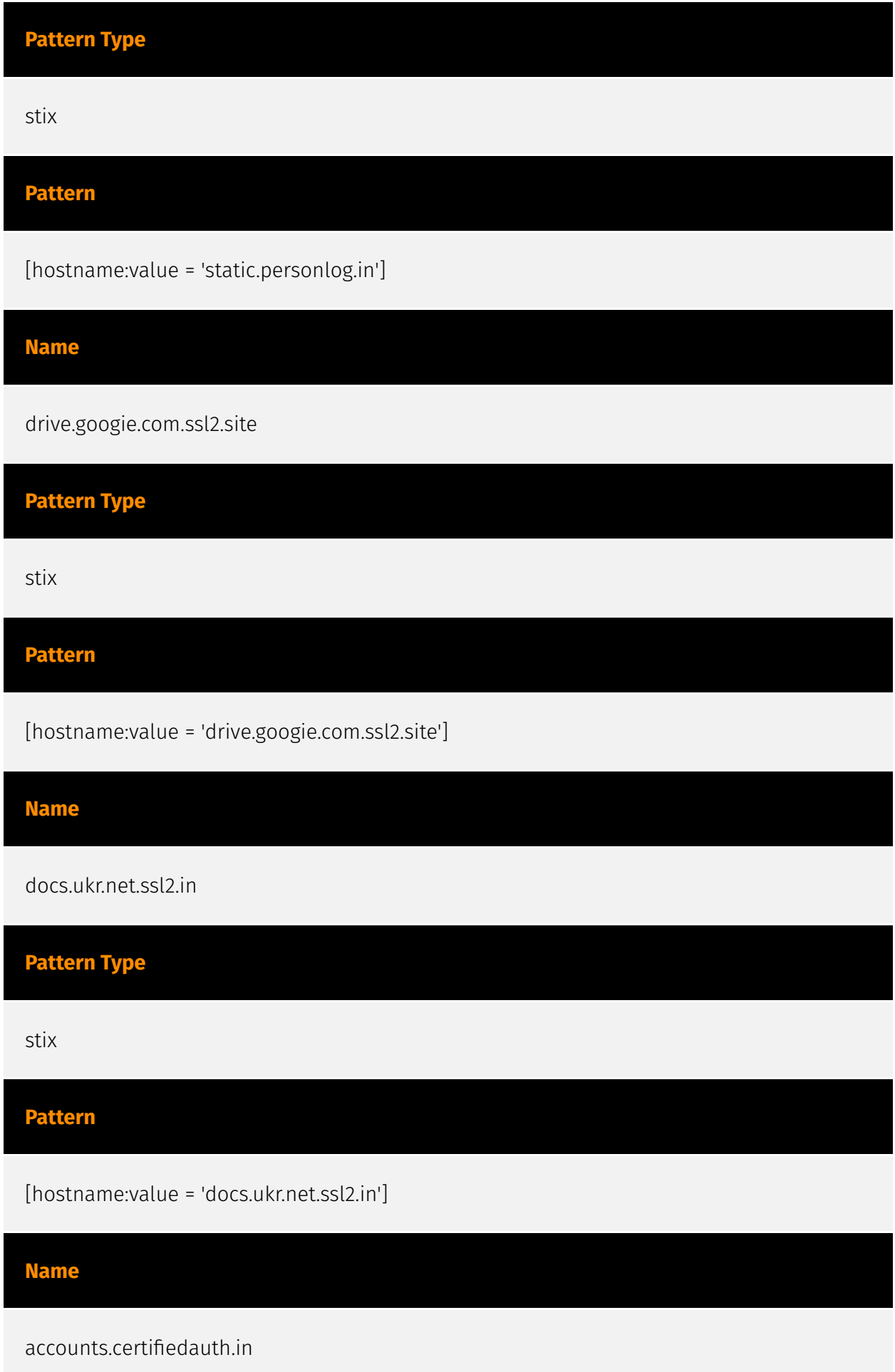

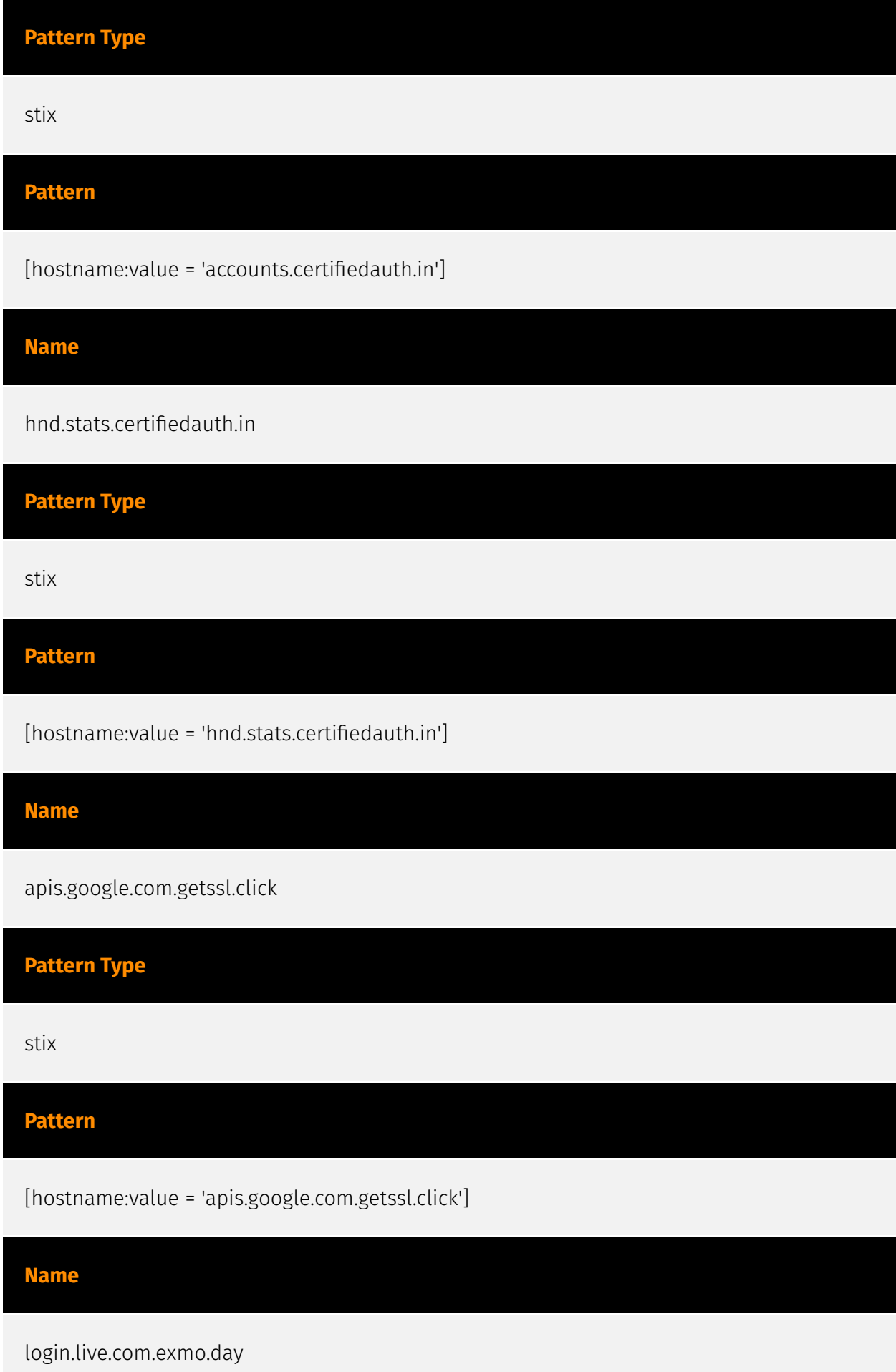

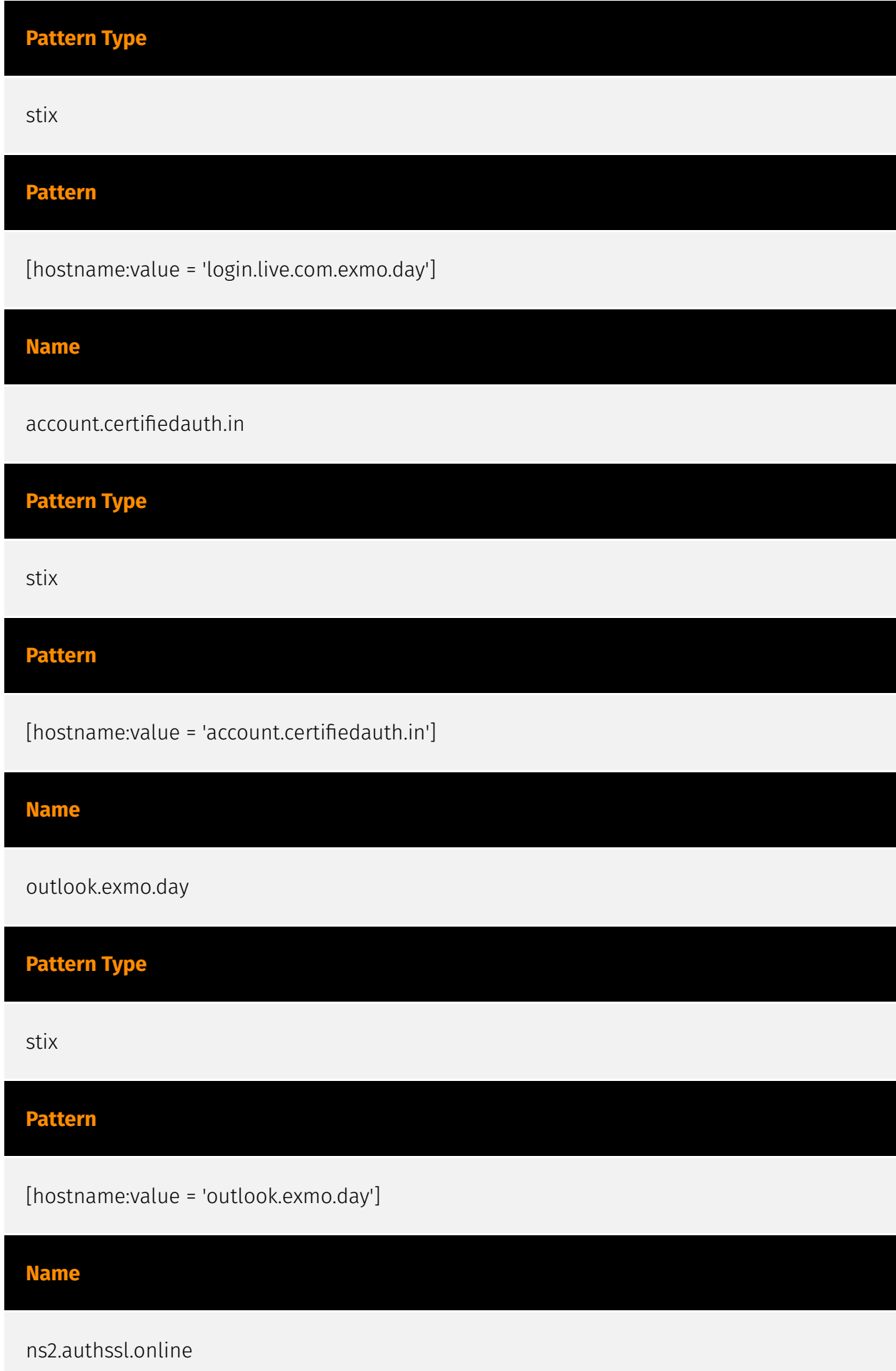

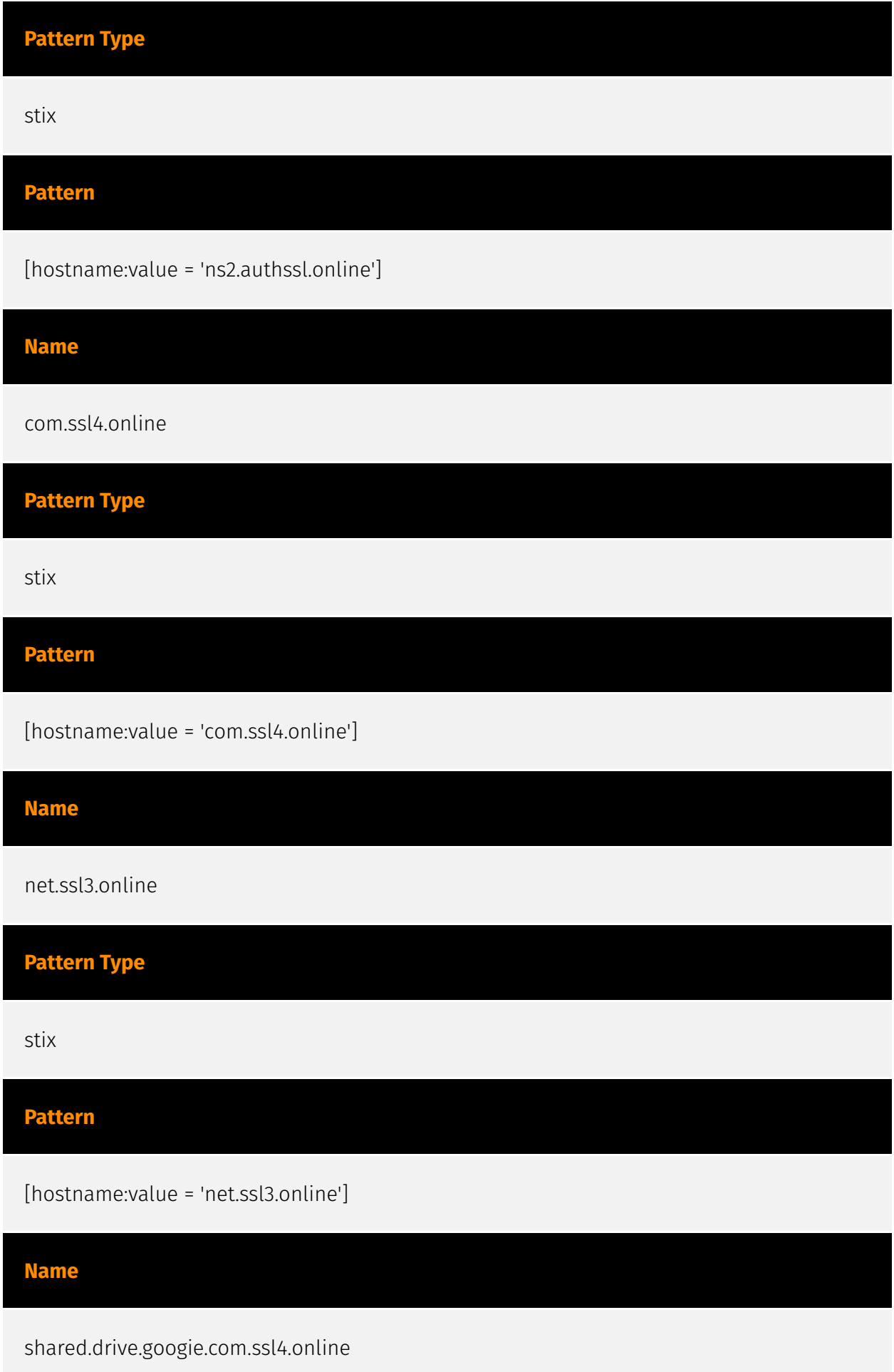

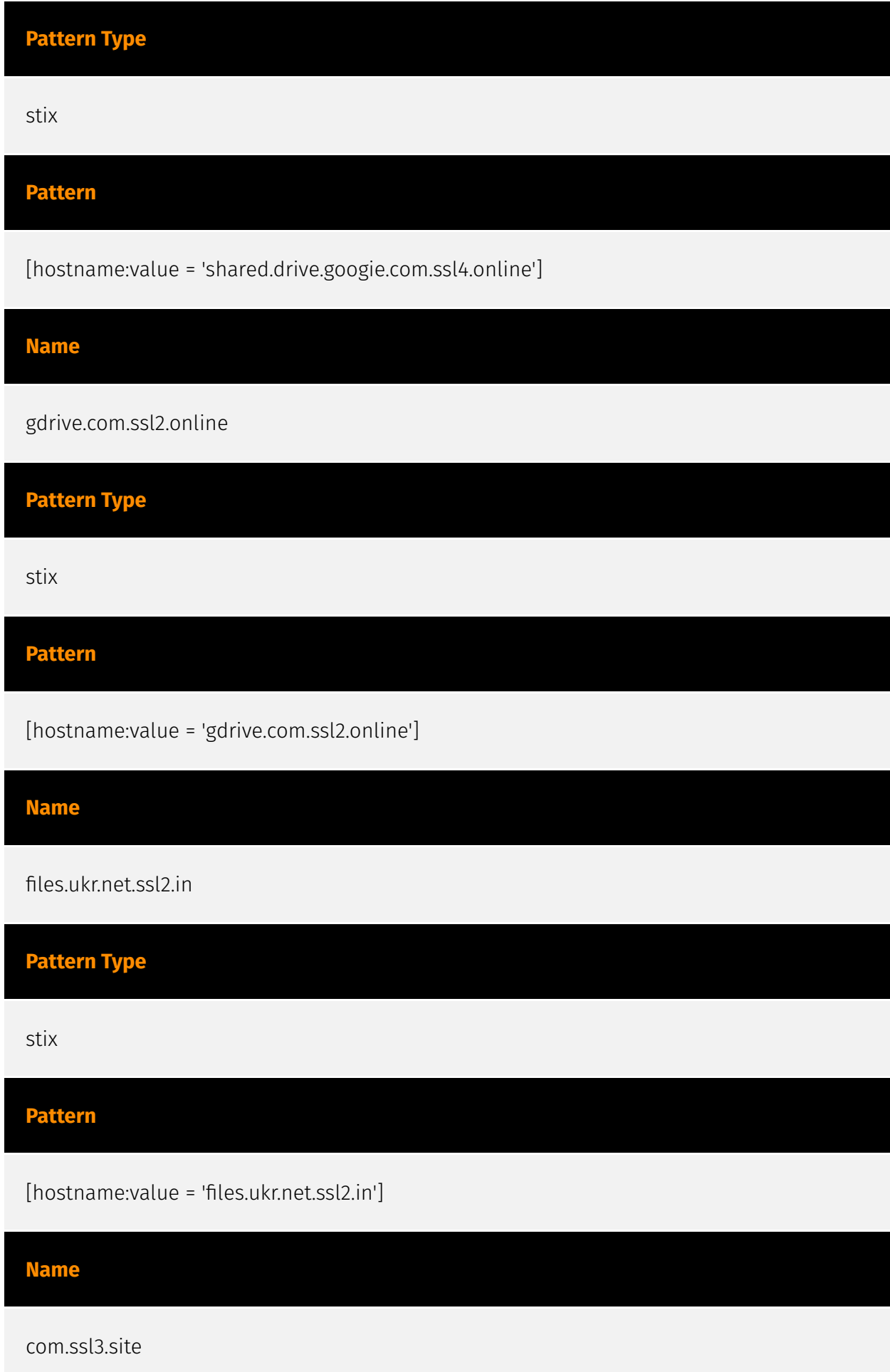

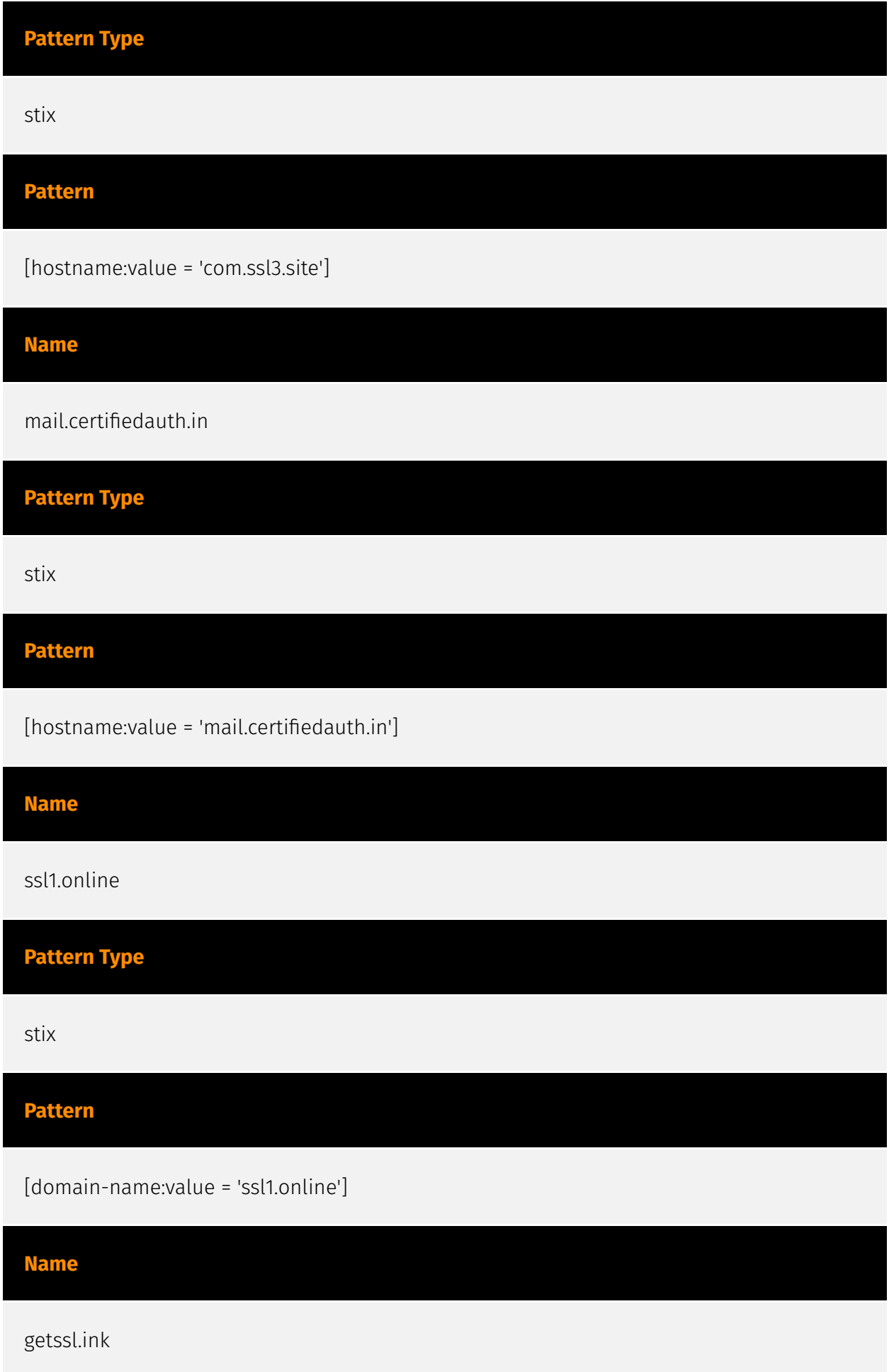

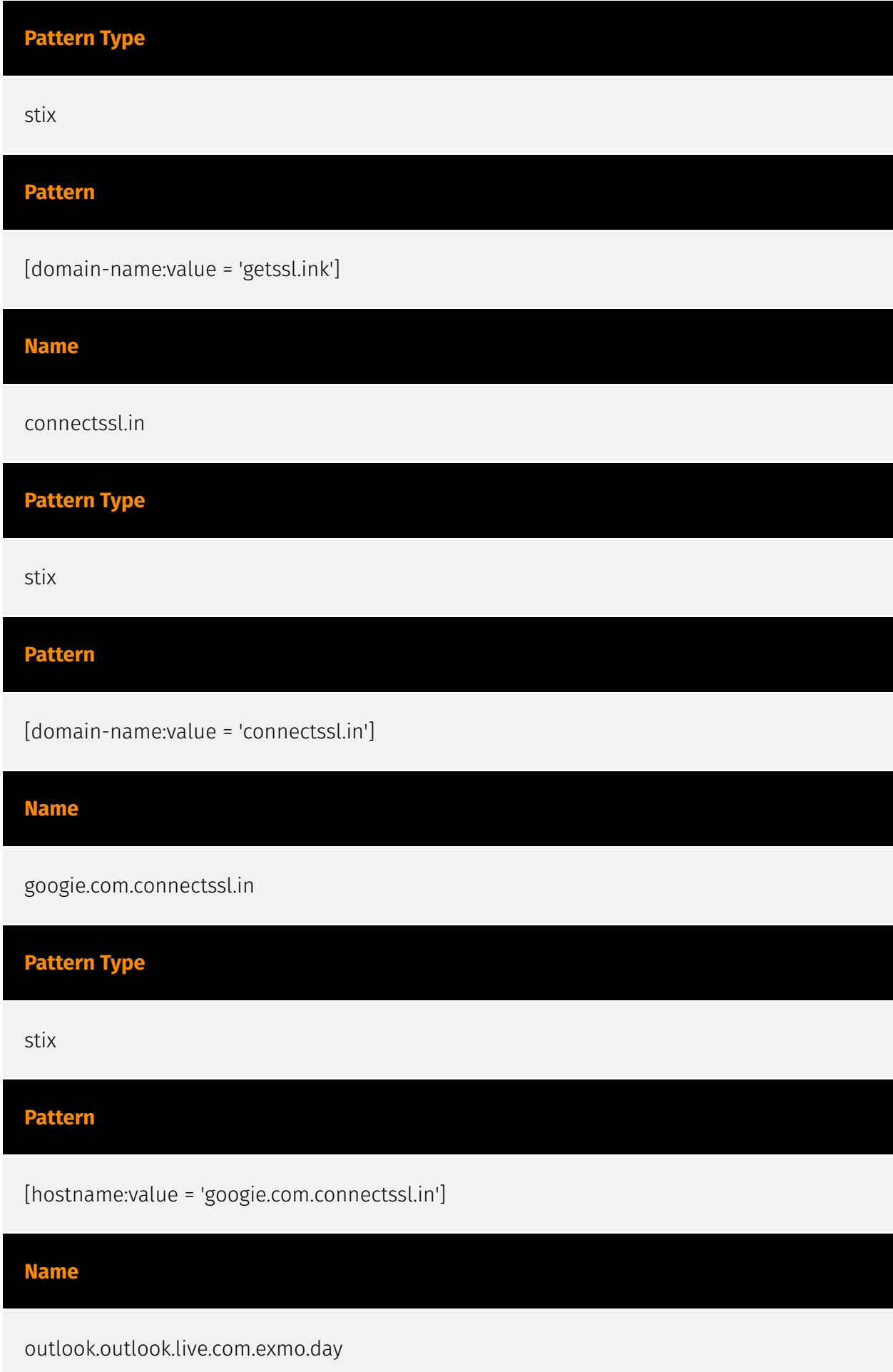

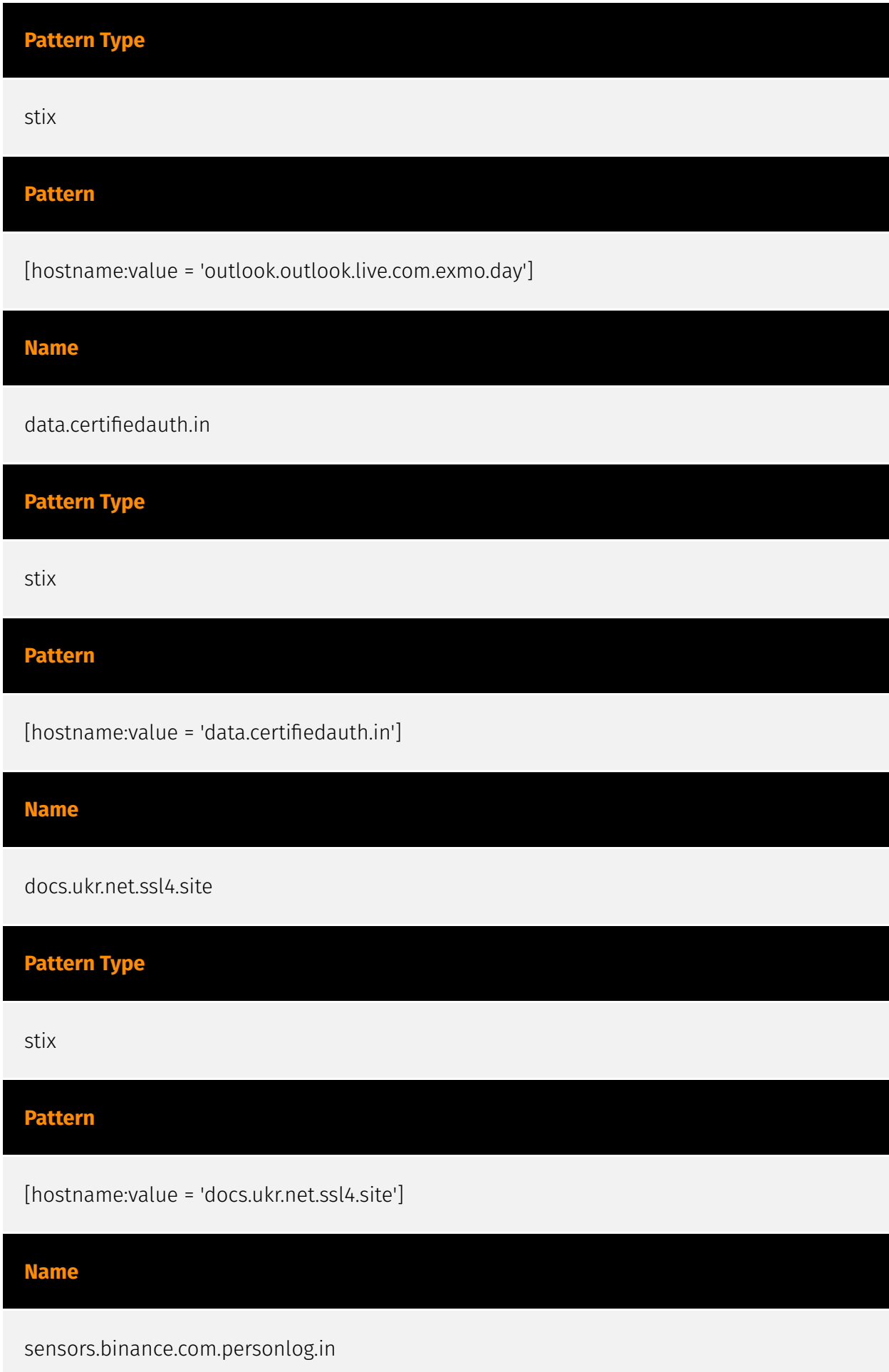

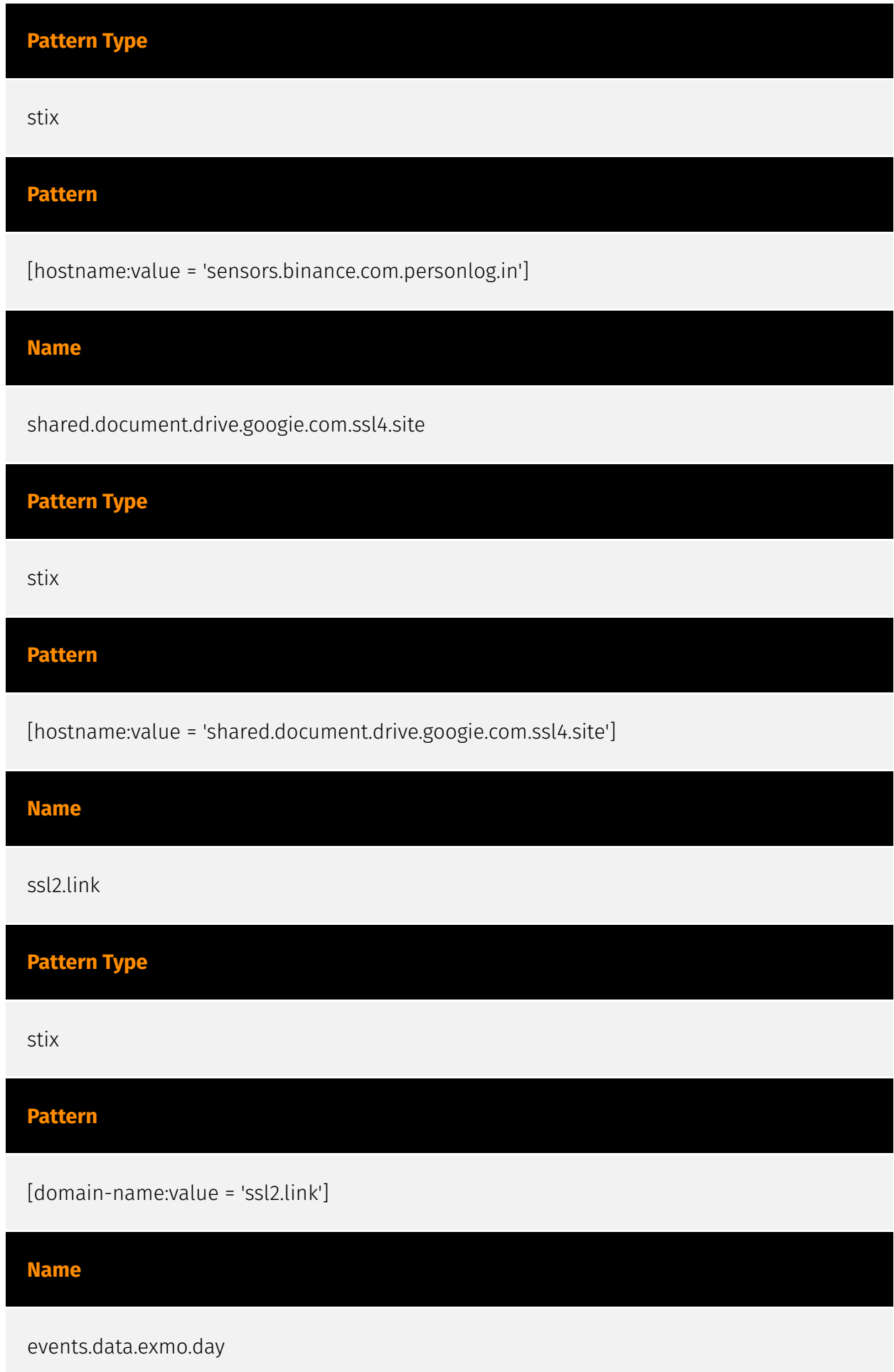

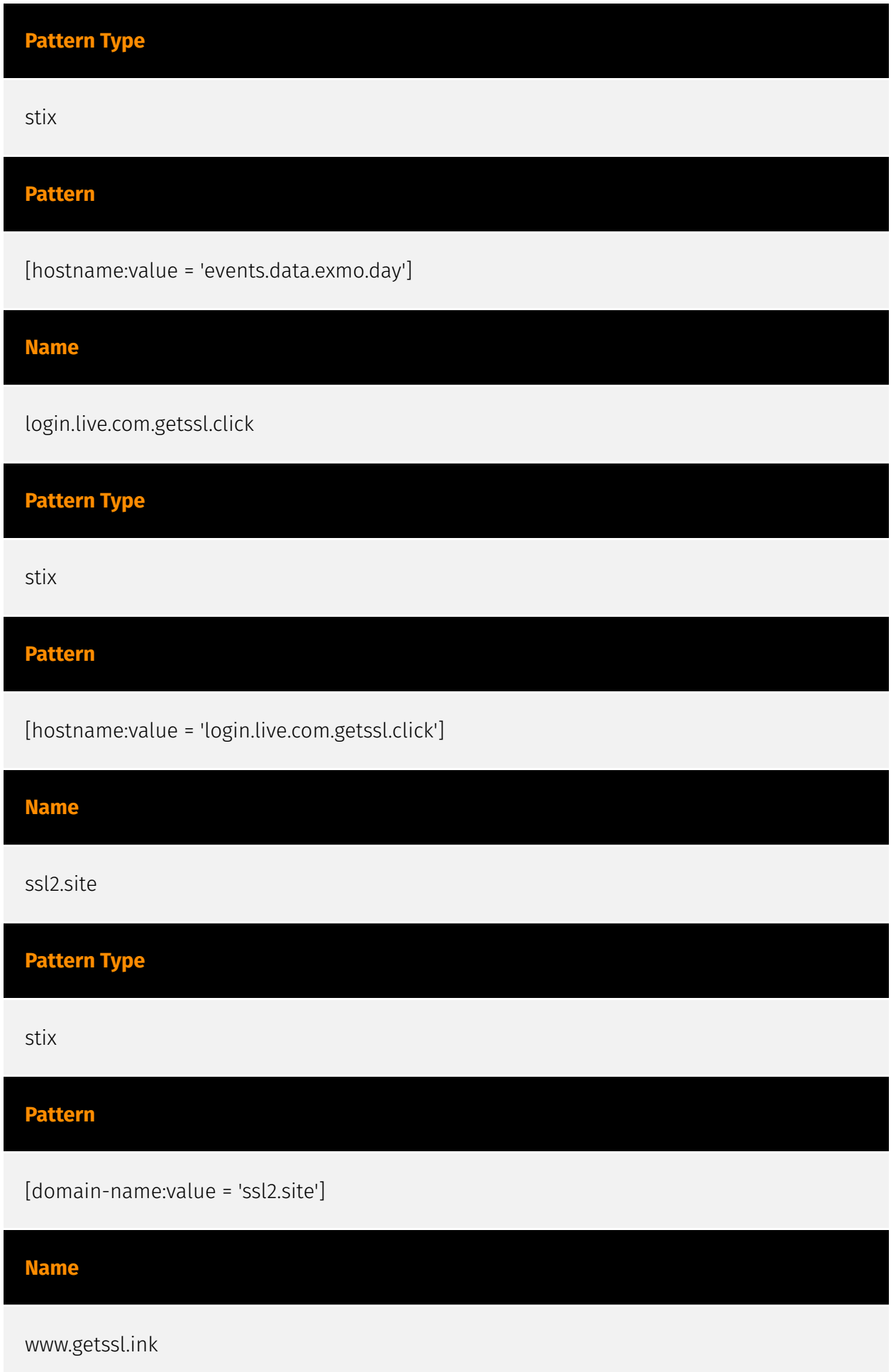

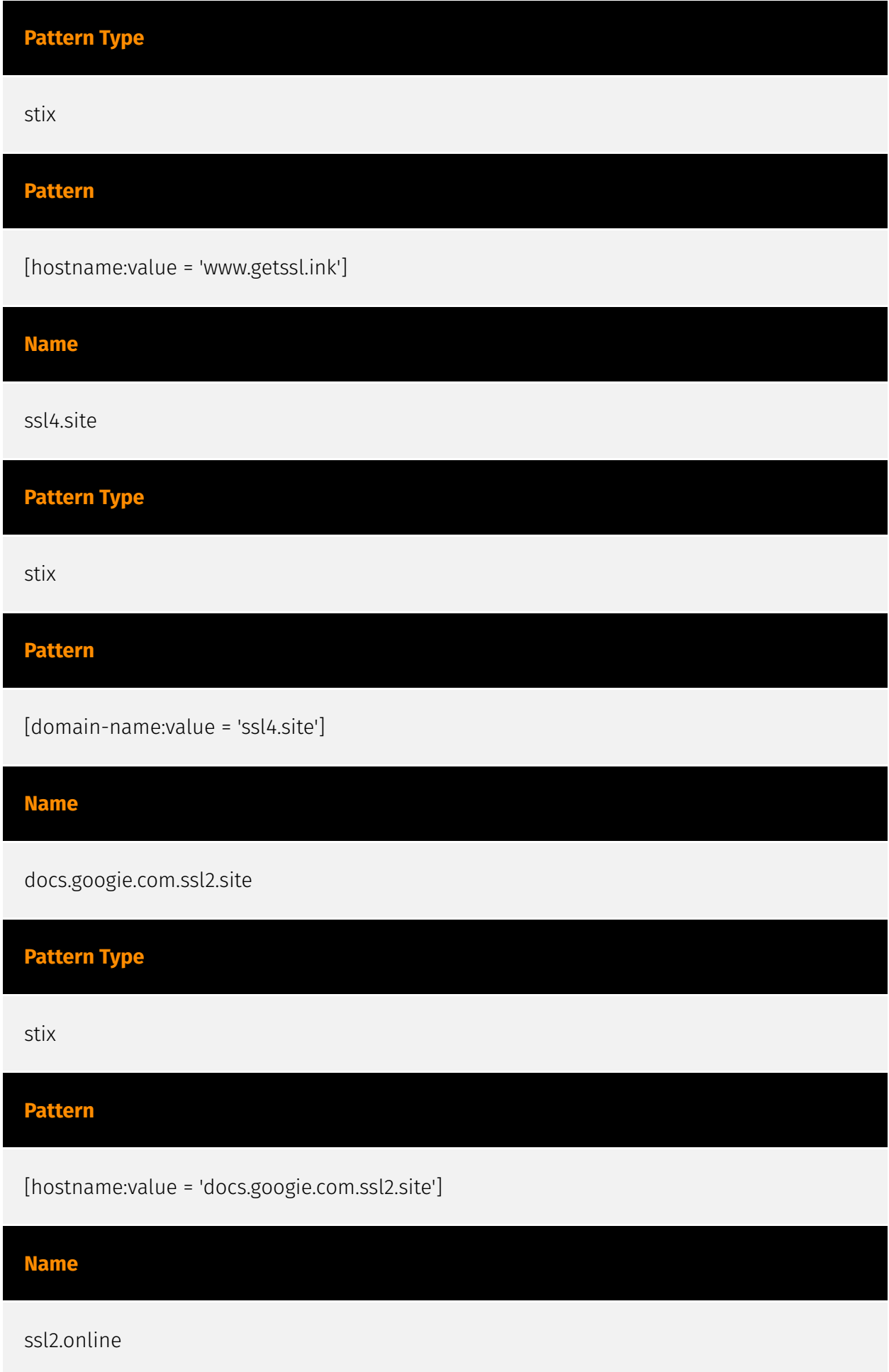

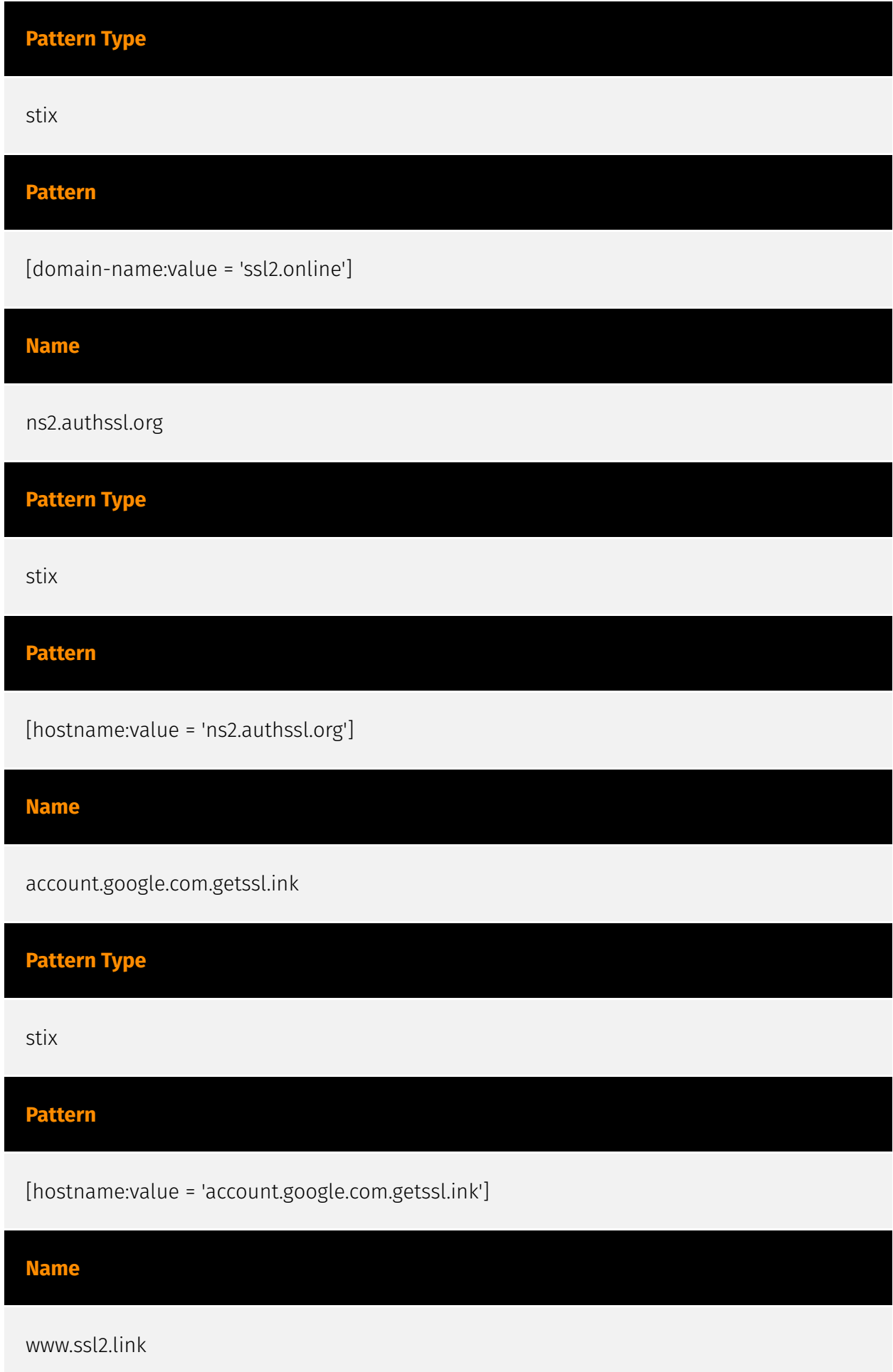

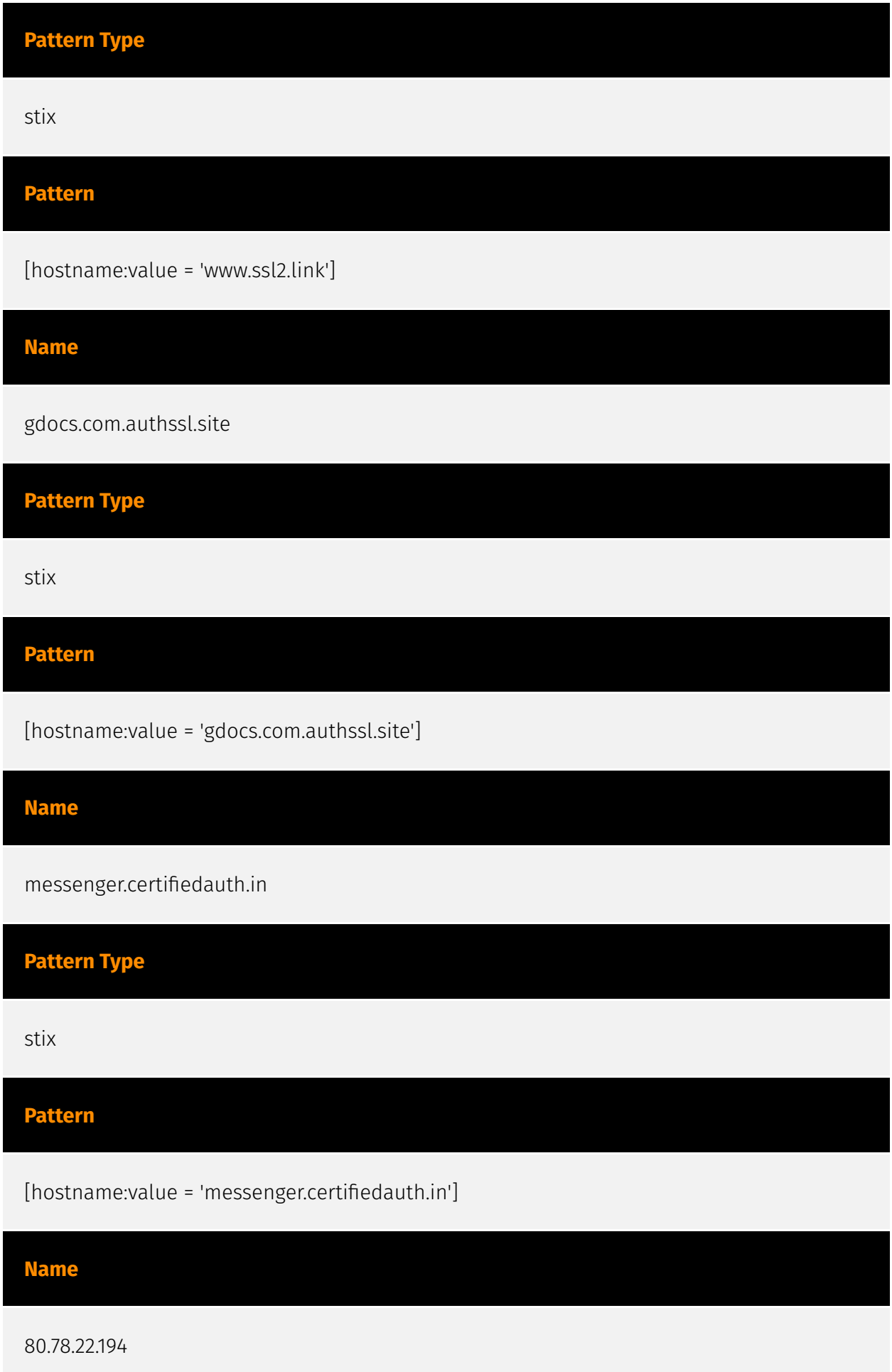

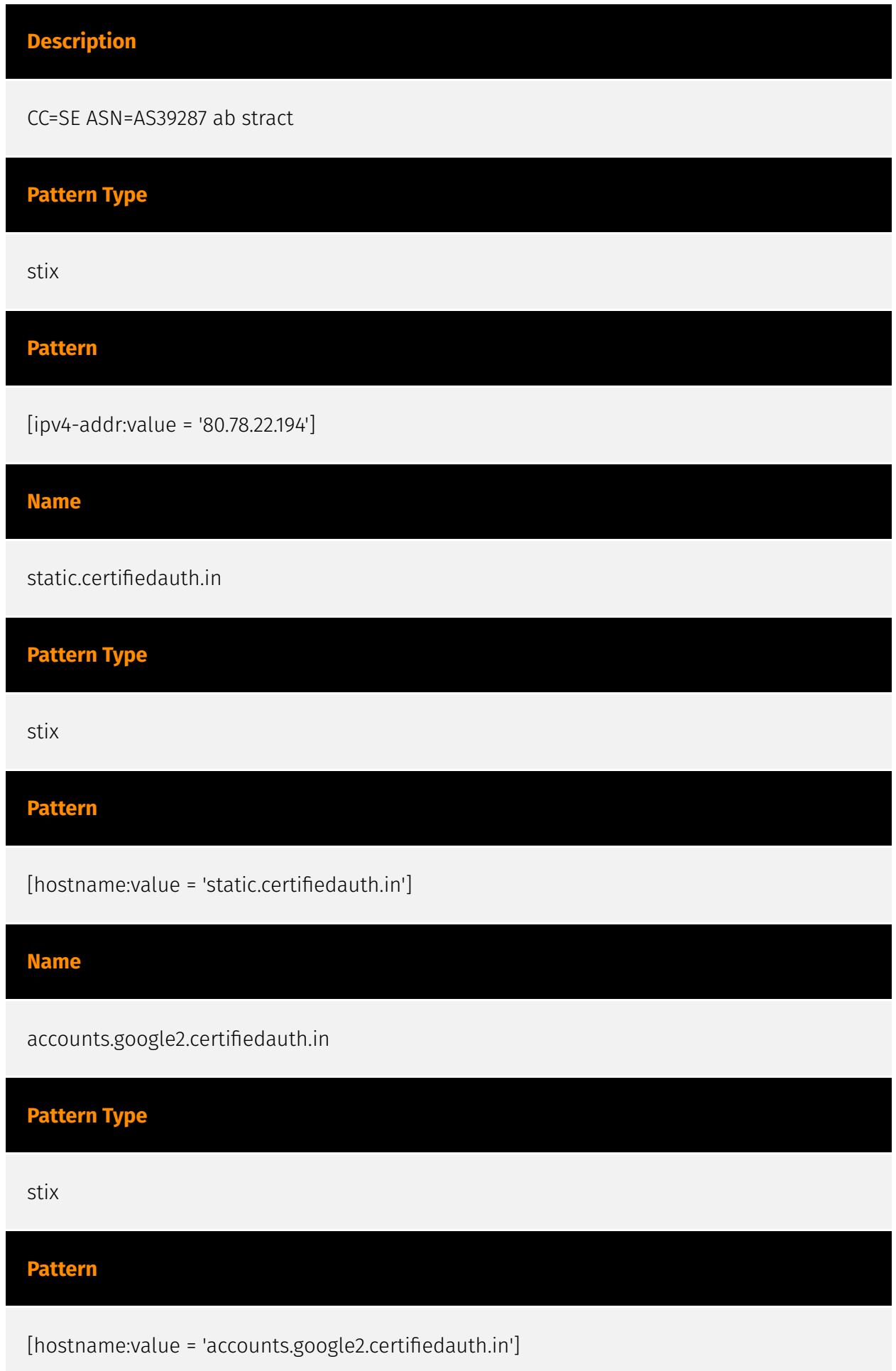

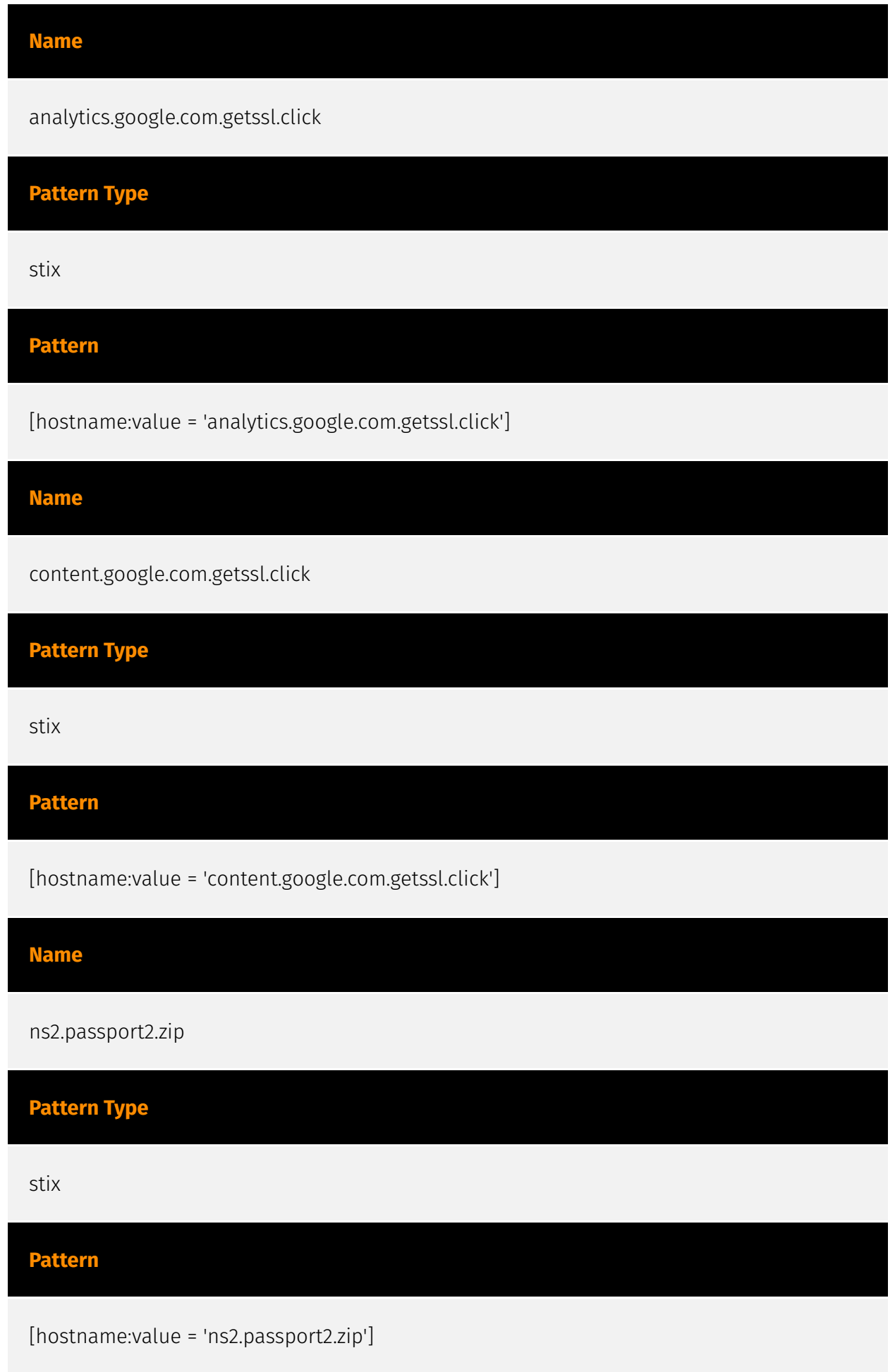

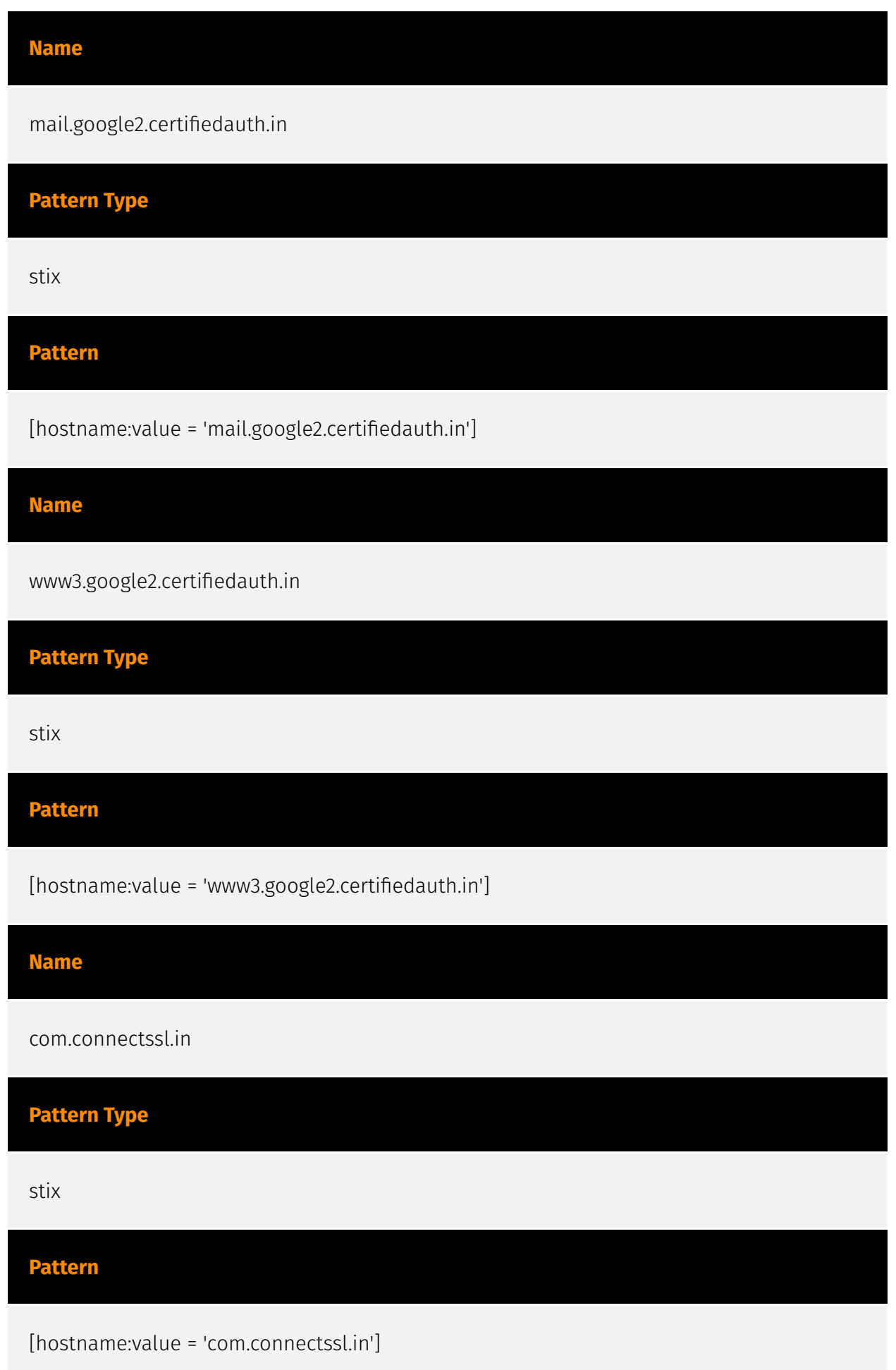

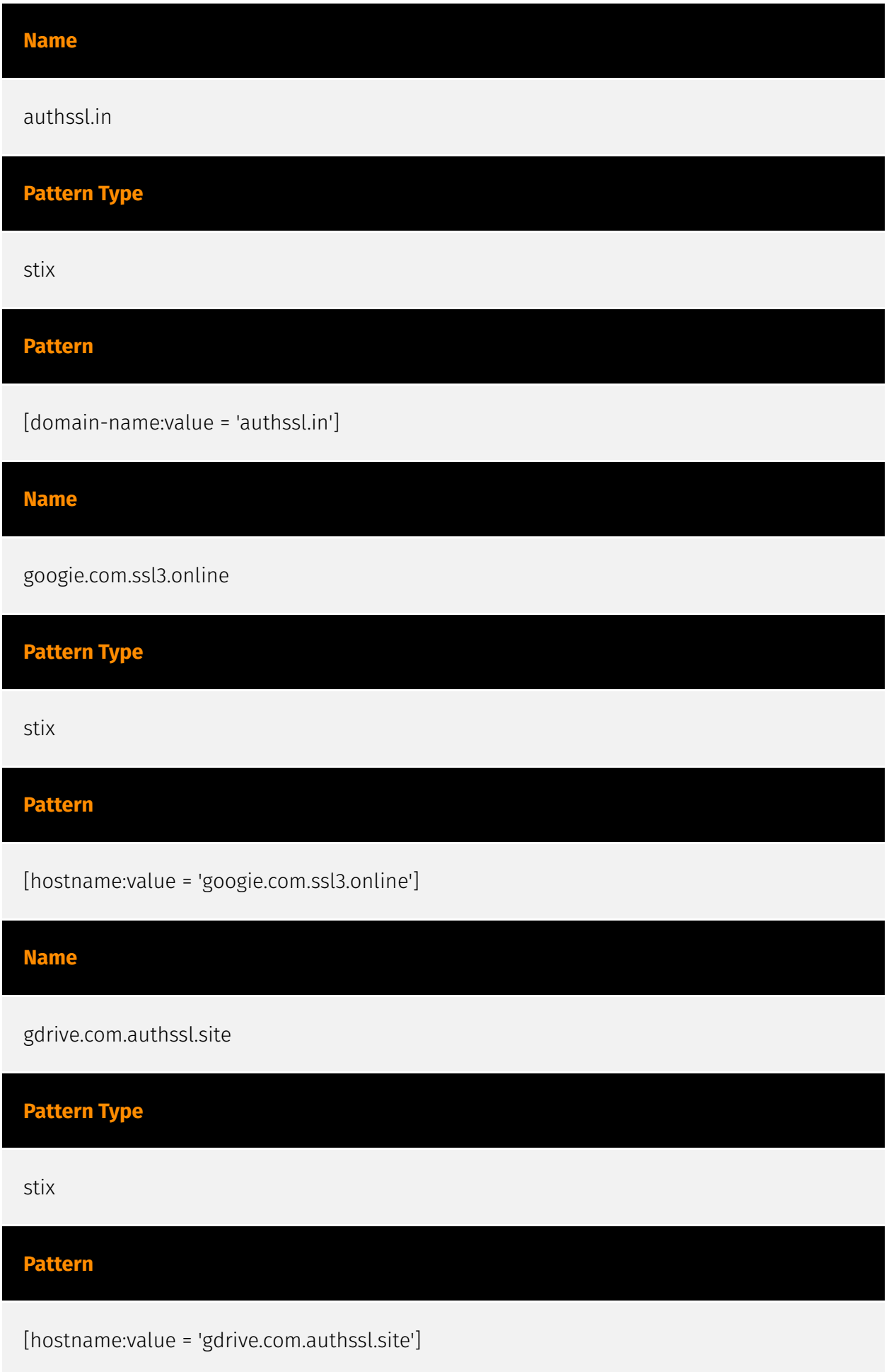

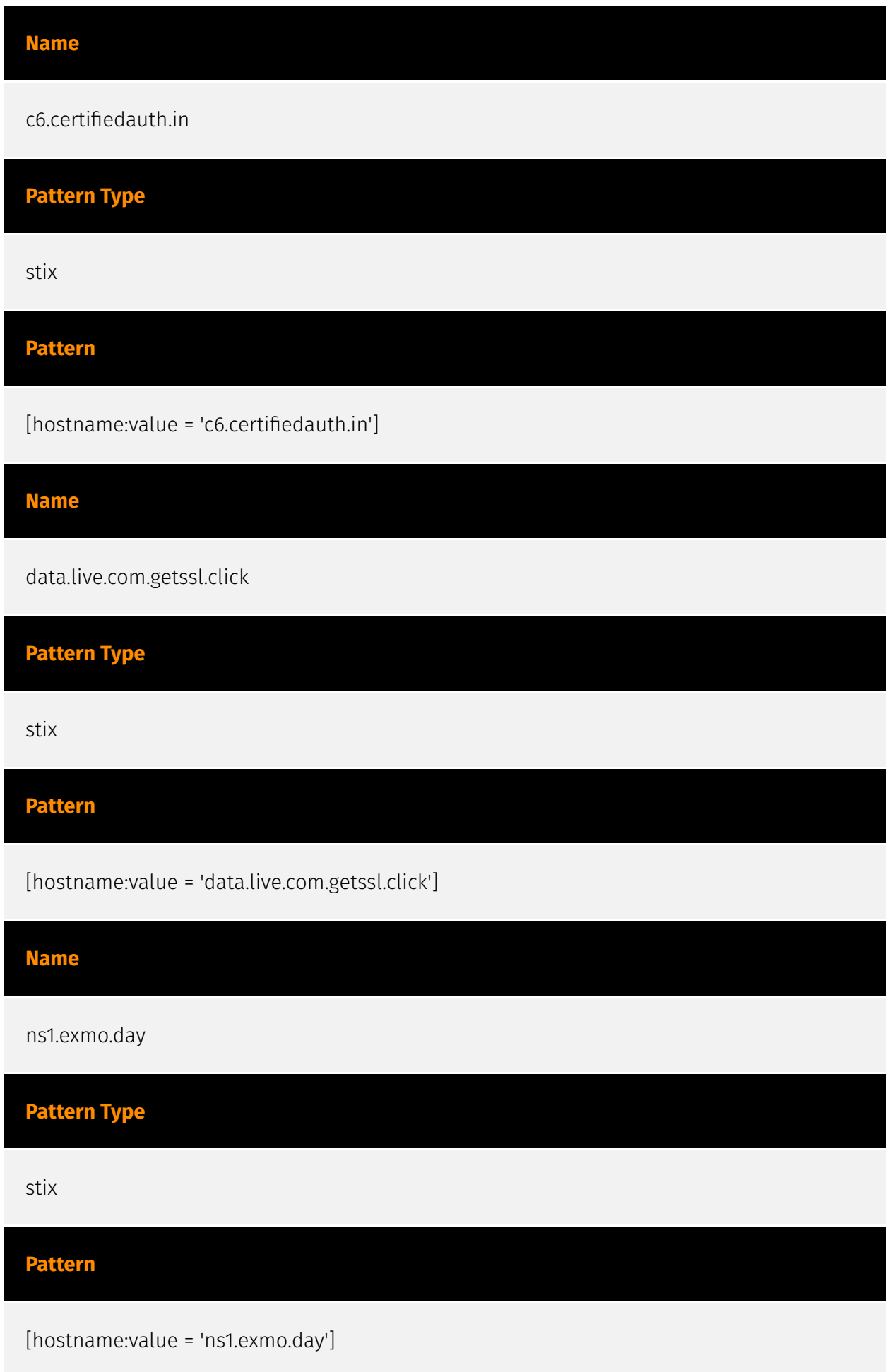

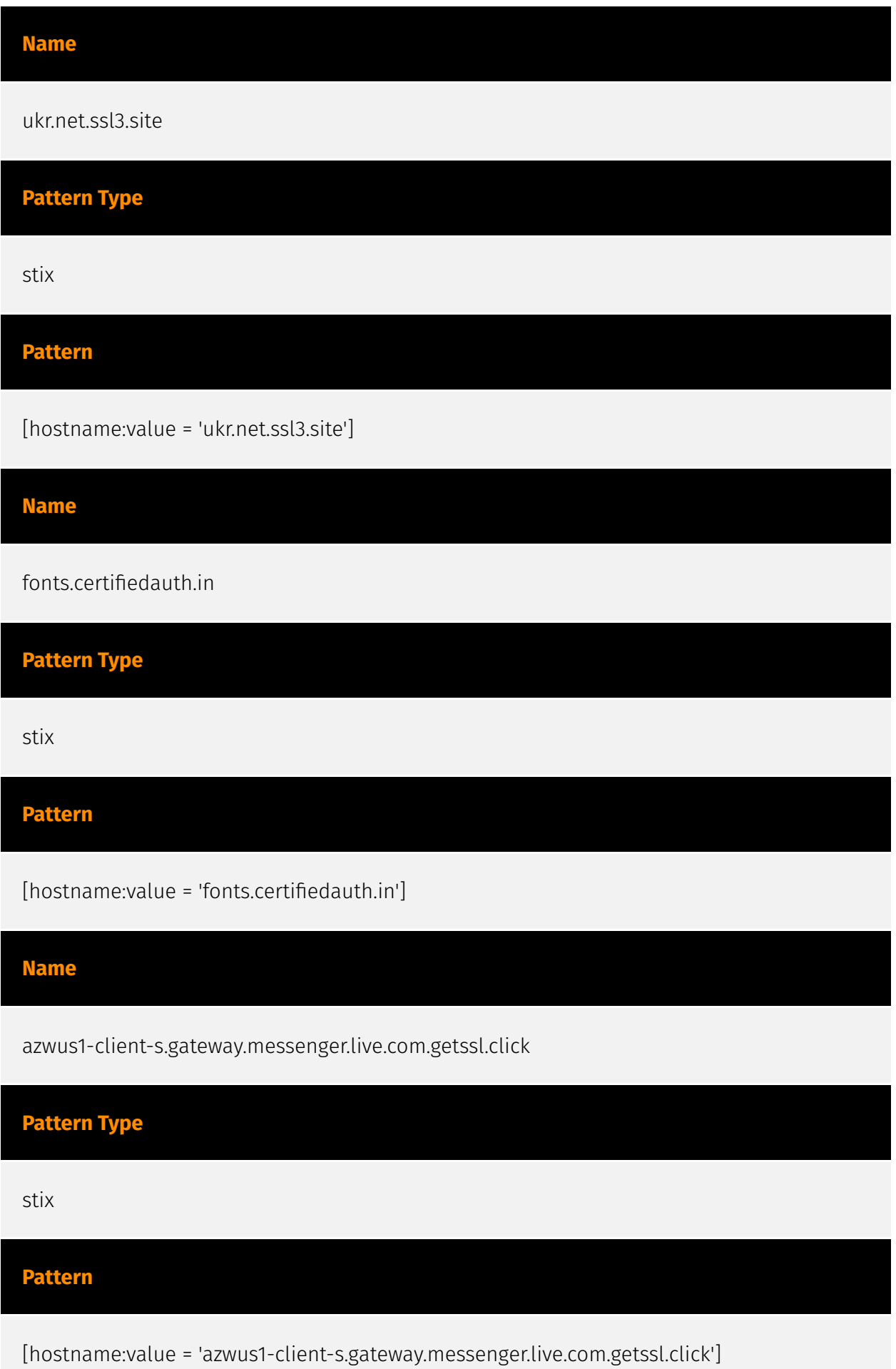

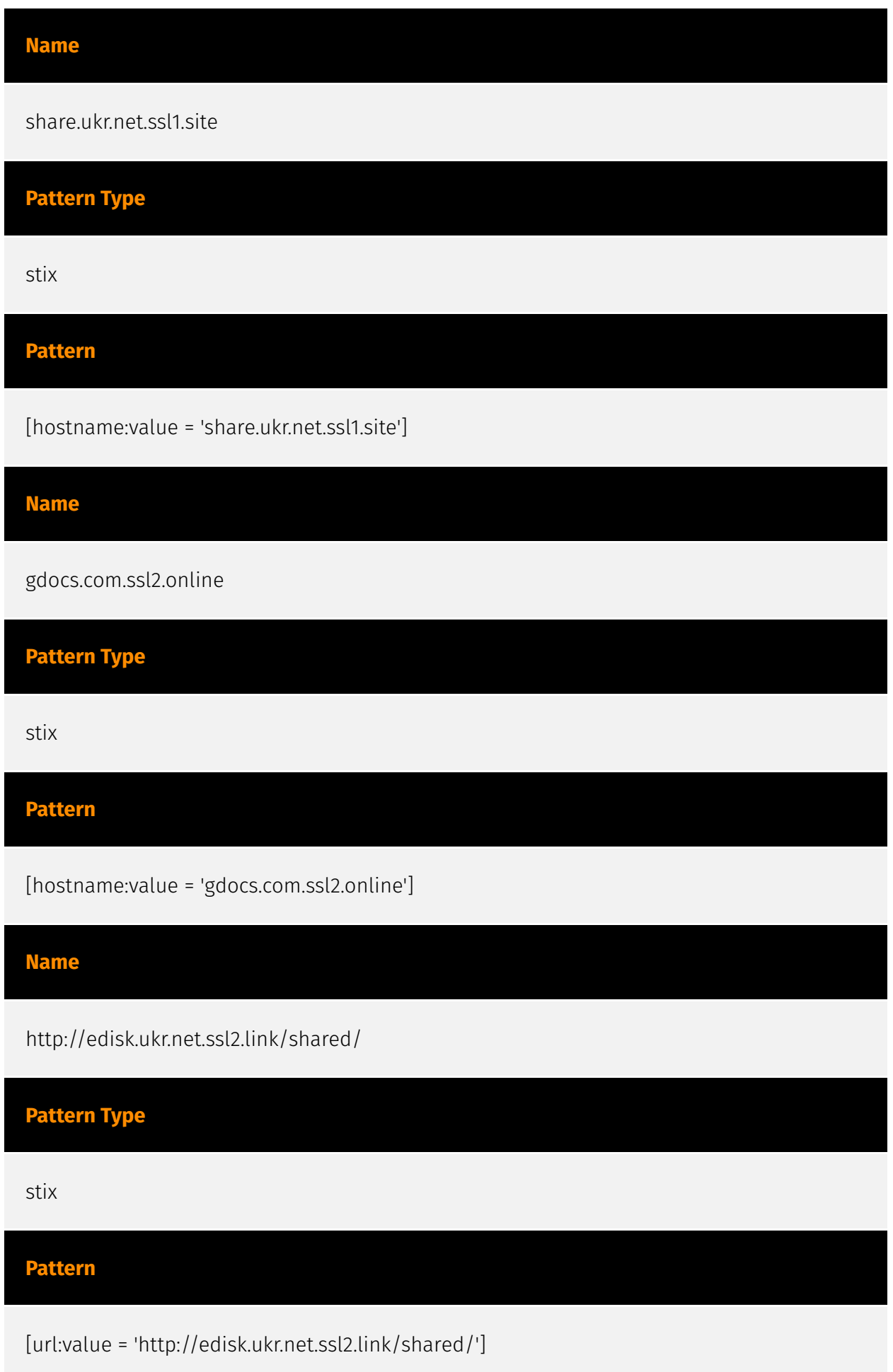

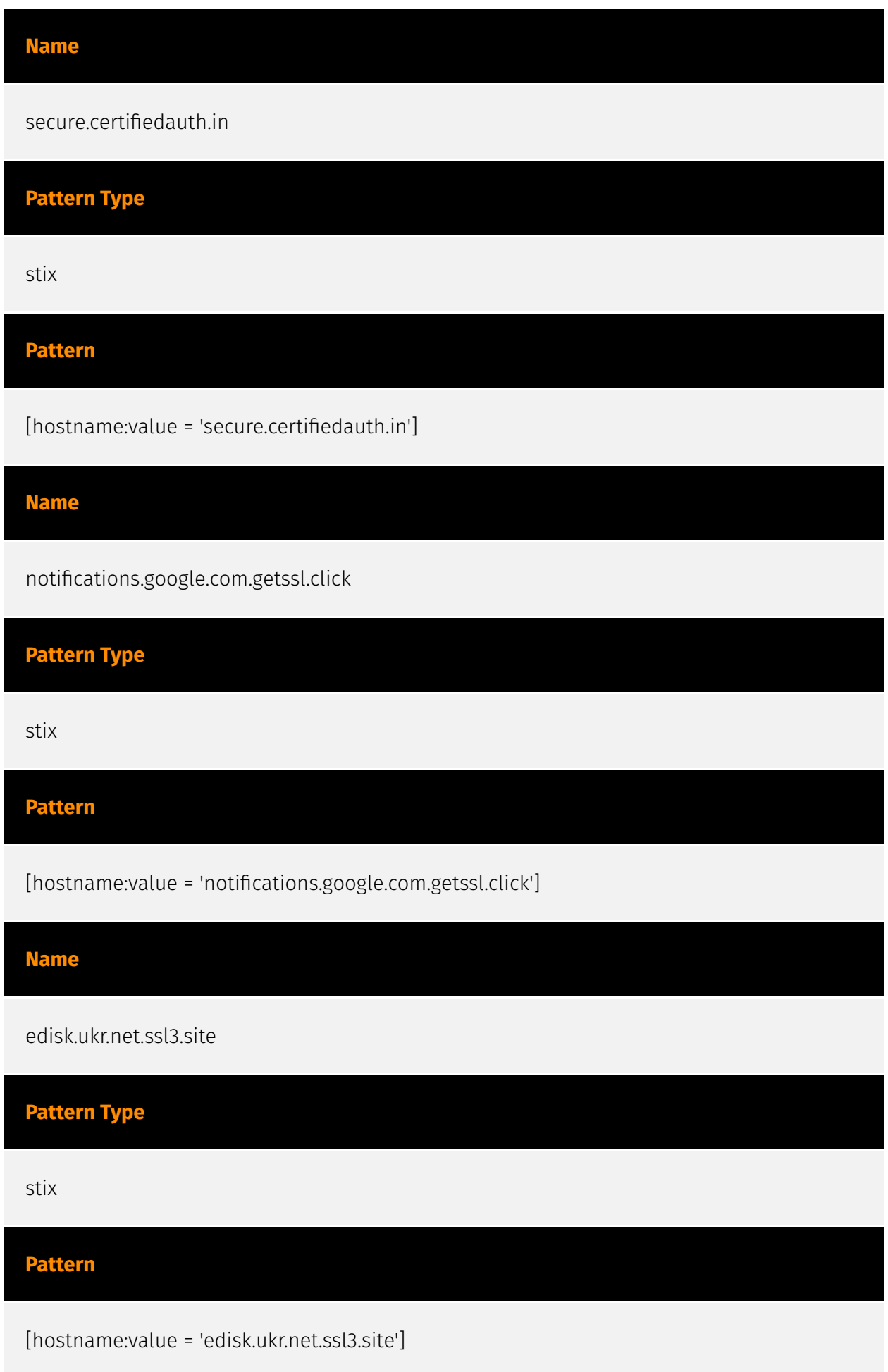

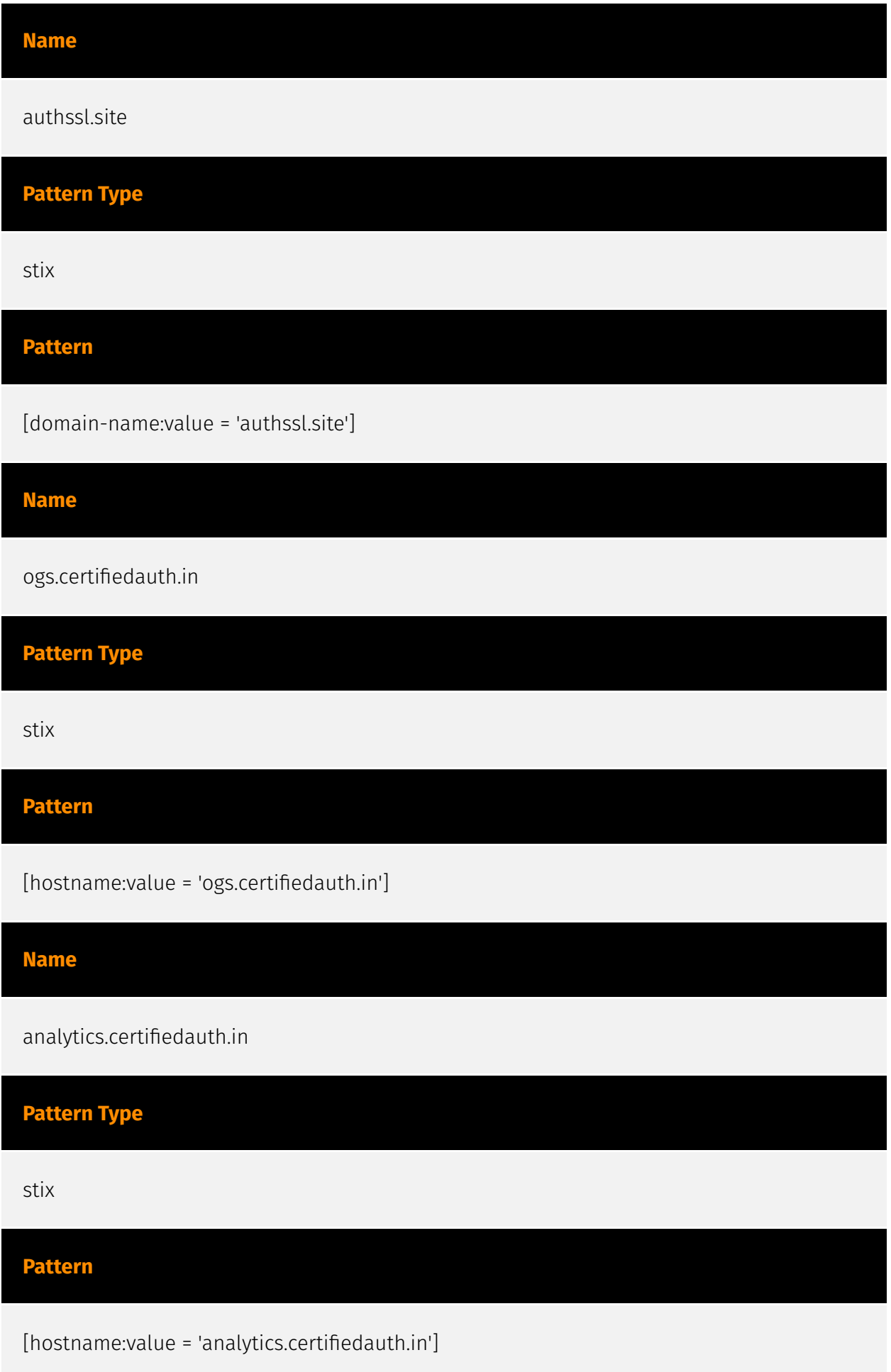

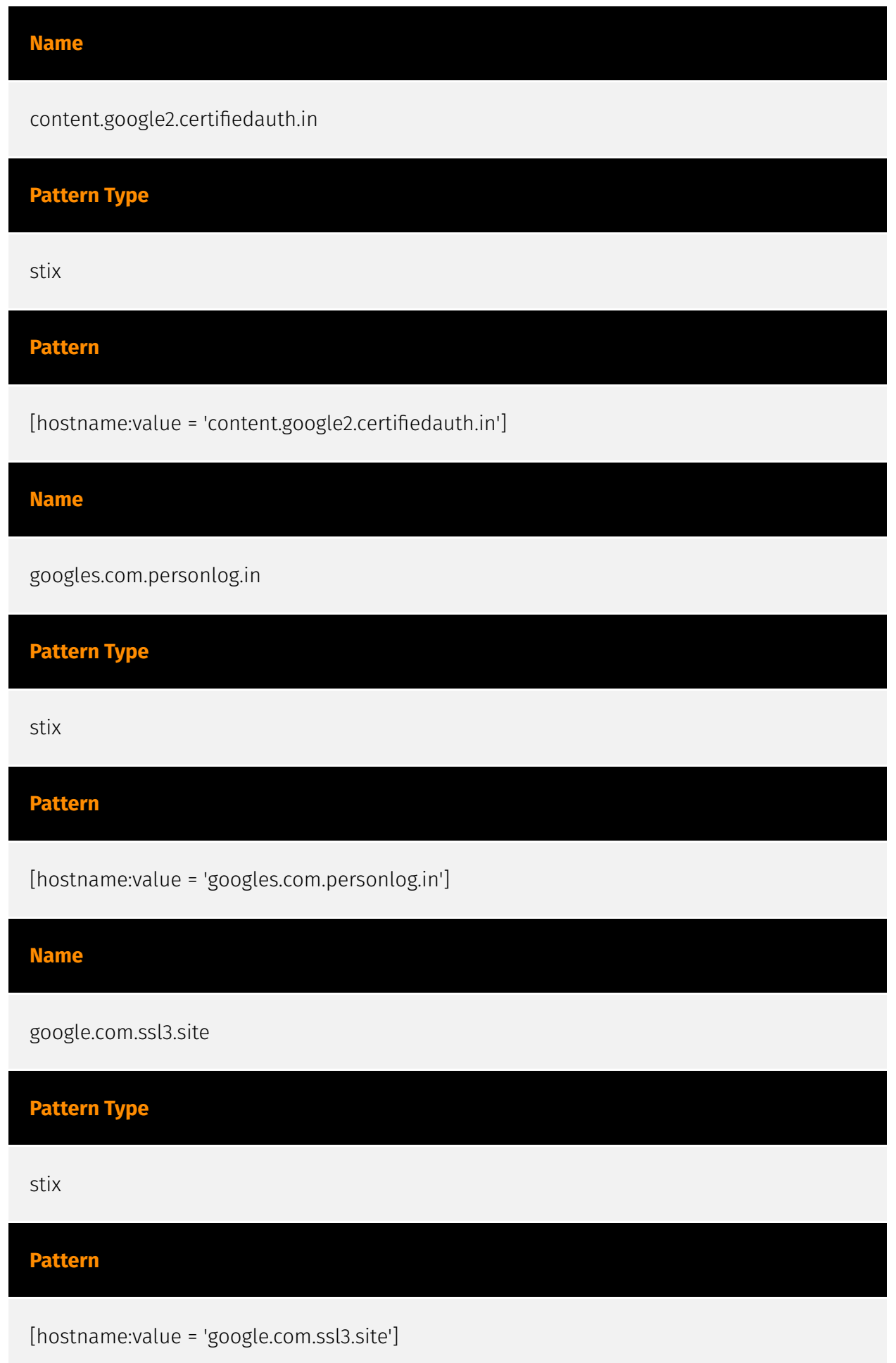

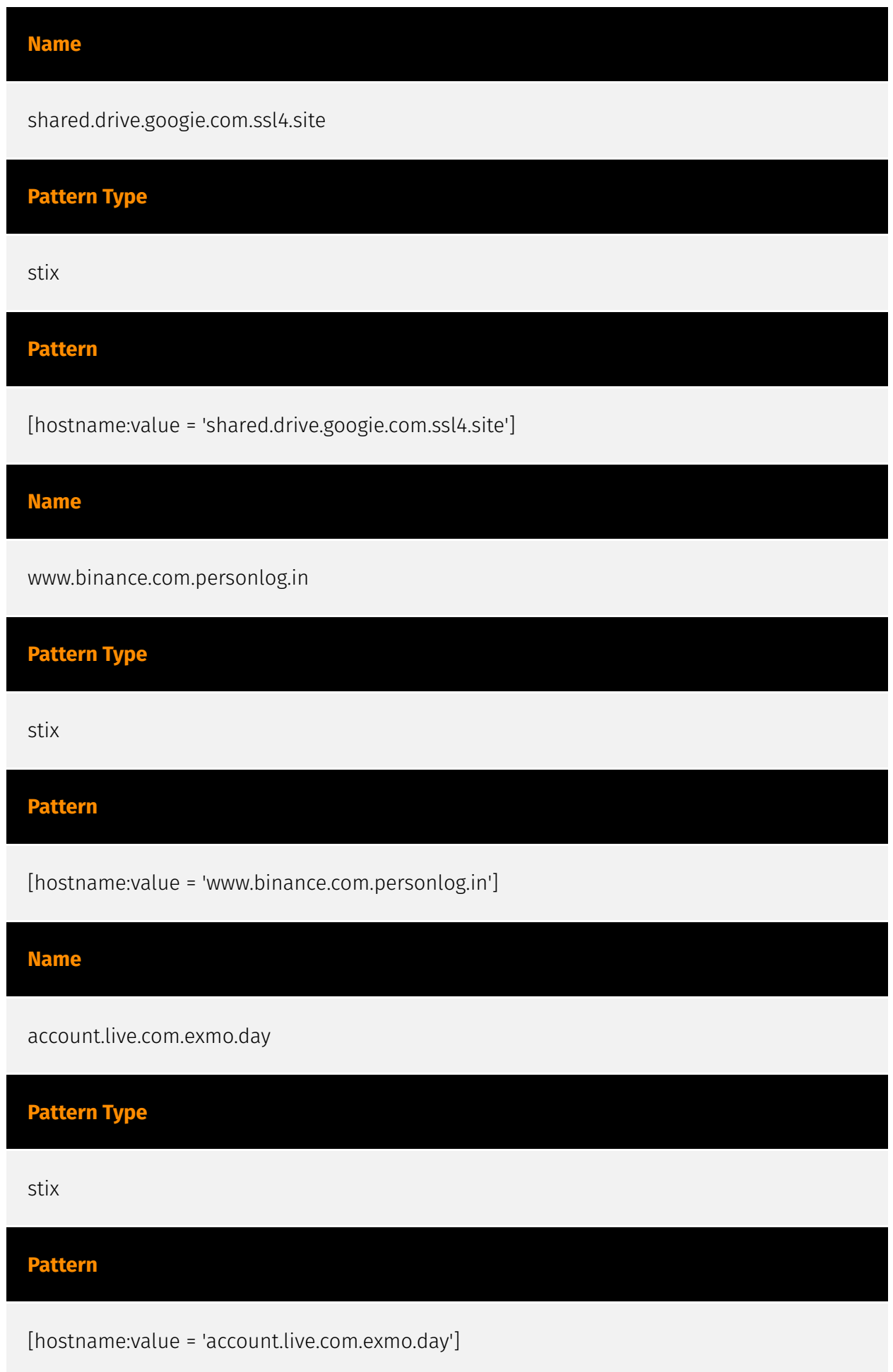

#### **Name**

185.196.9.215

#### **Description**

\*\*ISP:\*\* Simple Carrier LLC \*\*OS:\*\* Ubuntu -------------------------- Hostnames: ------------------------- Domains: --------------------------- Services: \*\*21:\*\* ``` 220 Welcome! Please note that all activity is logged. 530 Login incorrect. 530 Please login with USER and PASS. 211-Features: UTF8 EPRT EPSV MDTM PASV PBSZ PROT REST STREAM SIZE TVFS 211 End \*\*\* ------------------ \*\*22:\*\* \*\*\* SSH-2.0-OpenSSH\_8.2p1 Key type: ssh-rsa Key: AAAAB3NzaC1yc2EAAAADAQABAAABgQCv27oDStHVgHSisrpd7jxxzoP+9Y+RYa9AFwFHALSAuumk Uesds3tXtZtUhYchYgorJZGSxpD7Kj0vpcsYRX3oY7KHWOUP5iUJcF2AxmsITN2g/faqjnNeGshC AtR41tL+fYUM5bdb23S2vYBYWCDcWM36WxdhH5/ bMeWutl4q2xIxgTMQ+rZQwKOmvop7xFxq3nI2 / 1Z0pUiZBvcq315CbG95WMwXuU2Fm3om2AjzwhRsj4OH2pXzOnLSaHl1JNkJcJbJsh3daSYBk45L a0yQy09KwCffXUvXnIinvfwu7GFPQmc+RhaPyd2Rf0sIsDN8CoLmZ+ucXkNIhGndt2NRrY35sTSm djvjC3rxxm5NEO8NEGGF+xIC5y3b7bDsXXR/00gL31em3jfwnTfVwLxx6PX4QDzcUtPmho1Yo8LK QYjafNvi7im3+rLwKxbb9VmlCw64vvUah83XhtHolTGj29UYeeXqgFrr7GRTjioaqzNFkeVuJvob yeStCuAw5hU= Fingerprint: bd:0f:39:0f:fc:20:5f:de:8c:c6:3b:8c:d6:29:2d:fb Kex Algorithms: curve25519-sha256 curve25519-sha256@libssh.org ecdh-sha2-nistp256 ecdh-sha2-nistp384 ecdh-sha2-nistp521 diffie-hellman-group-exchange-sha256 diffie-hellman-group16-sha512 diffie-hellman-group18-sha512 diffie-hellman-group14-sha256 Server Host Key Algorithms: rsa-sha2-512 rsa-sha2-256 ssh-rsa ecdsa-sha2-nistp256 ssh-ed25519 Encryption Algorithms: chacha20-poly1305@openssh.com aes128-ctr aes192-ctr aes256-ctr aes128 gcm@openssh.com aes256-gcm@openssh.com MAC Algorithms: umac-64 etm@openssh.com umac-128-etm@openssh.com hmac-sha2-256-etm@openssh.com hmac-sha2-512-etm@openssh.com hmac-sha1-etm@openssh.com umac-64@openssh.com umac-128@openssh.com hmac-sha2-256 hmac-sha2-512 hmac-sha1 Compression Algorithms: none zlib@openssh.com ``` ----------------- \*\*25: \*\* ``` 220 account.getssl.ink 250-account.getssl.ink Hello 224.89.1.47 [224.89.1.47] 250-SIZE 52428800 250-8BITMIME 250- PIPELINING 250-CHUNKING 250-STARTTLS 250 HELP ``` ----------------- \*\*53; \*\* ``` ``` ----------------- \*\*53: \*\* ``` ``` ----------------- \*\*80: \*\* ``` HTTP/1.1 200 OK Server: nginx Date: Fri, 15 Dec 2023 21:00:10 GMT Content-Type: text/html; charset=utf-8 Content-Length: 2588 Connection: keep-alive Vary: Accept-Encoding Last-Modified: Tue, 19 Sep 2023 14:16:04 GMT ETag: "a1c-605b6e62f04bc" Accept-Ranges: bytes Vary: Accept-Encoding ``` ------------------ \*\*110:\*\* ``` +OK Mail Delivery Agent +OK CAPA TOP UIDL RESP-CODES PIPELINING AUTH-RESP-CODE STLS USER SASL PLAIN LOGIN . ``` ----------------- \*\*143:\*\* ``` \* OK [CAPABILITY IMAP4rev1 SASL-IR LOGIN-REFERRALS ID ENABLE IDLE LITERAL+ STARTTLS AUTH=PLAIN AUTH=LOGIN] Mail Delivery Agent \* CAPABILITY IMAP4rev1 SASL-IR LOGIN-REFERRALS ID ENABLE IDLE LITERAL+ STARTTLS AUTH=PLAIN AUTH=LOGIN A001 OK Pre-login capabilities listed, post-login capabilities have more. \* ID ("name" "Dovecot") A002 OK ID completed.

A003 BAD Error in IMAP command received by server. \* BYE Logging out A004 OK Logout completed. ``` ------------------ \*\*443:\*\* ``` HTTP/1.1 301 Moved Permanently Server: nginx Date: Mon, 04 Dec 2023 06:47:53 GMT Content-Type: text/html Content-Length: 162 Connection: keep-alive Location: http://185.196.9.215/ ``` HEARTBLEED: 2023/12/04 06:48:04 185.196.9.215:443 - SAFE ------------------ \*\*465:\*\* ``` 220 account.getssl.ink 250 account.getssl.ink Hello 224.89.1.47 [224.89.1.47] 250-SIZE 52428800 250-8BITMIME 250- PIPELINING 250-AUTH PLAIN LOGIN 250-CHUNKING 250 HELP `` HEARTBLEED: 2023/12/17 16:05:06 185.196.9.215:465 - SAFE ------------------ \*\*587:\*\* ``` 220 account.getssl.ink 250 account.getssl.ink Hello m1cqyykdqf9p.org [224.33.114.52] 250-SIZE 52428800 250-8BITMIME 250-PIPELINING 250-CHUNKING 250-STARTTLS 250 HELP ``` ------------------ \*\*993:\*\* ``` \* OK [CAPABILITY IMAP4rev1 SASL-IR LOGIN-REFERRALS ID ENABLE IDLE LITERAL+ AUTH=PLAIN AUTH=LOGIN] Mail Delivery Agent \* CAPABILITY IMAP4rev1 SASL-IR LOGIN-REFERRALS ID ENABLE IDLE LITERAL+ AUTH=PLAIN AUTH=LOGIN A001 OK Pre-login capabilities listed, postlogin capabilities have more. \* ID ("name" "Dovecot") A002 OK ID completed. A003 BAD Error in IMAP command received by server. \* BYE Logging out A004 OK Logout completed. ``` HEARTBLEED: 2023/12/17 05:23:02 185.196.9.215:993 - SAFE ------------------ \*\*995:\*\* ``` +OK Mail Delivery Agent +OK CAPA TOP UIDL RESP-CODES PIPELINING AUTH-RESP-CODE USER SASL PLAIN LOGIN . ``` HEARTBLEED: 2023/12/09 07:53:26 185.196.9.215:995 - SAFE ----------------- \*\*8083:\*\* ``` HTTP/1.1 200 OK Server: nginx Date: Sun, 17 Dec 2023 23:09:53 GMT Content-Type: text/html; charset=UTF-8 Transfer-Encoding: chunked Connection: keepalive Vary: Accept-Encoding Set-Cookie: PHPSESSID=qsp9el0kbv8deescs0kk5taj90; path=/; secure; HttpOnly Expires: Thu, 19 Nov 1981 08:52:00 GMT Cache-Control: no-store, no-cache, must-revalidate Pragma: no-cache X-Content-Type-Options: nosniff X-Frame-Options: SAMEORIGIN X-XSS-Protection: 1; mode=block ``` HEARTBLEED: 2023/12/17 23:10:05 185.196.9.215:8083 - SAFE ------------------

#### **Pattern Type**

stix

#### **Pattern**

[ipv4-addr:value = '185.196.9.215']

**Name**

ns1.authssl.org

**Pattern Type**

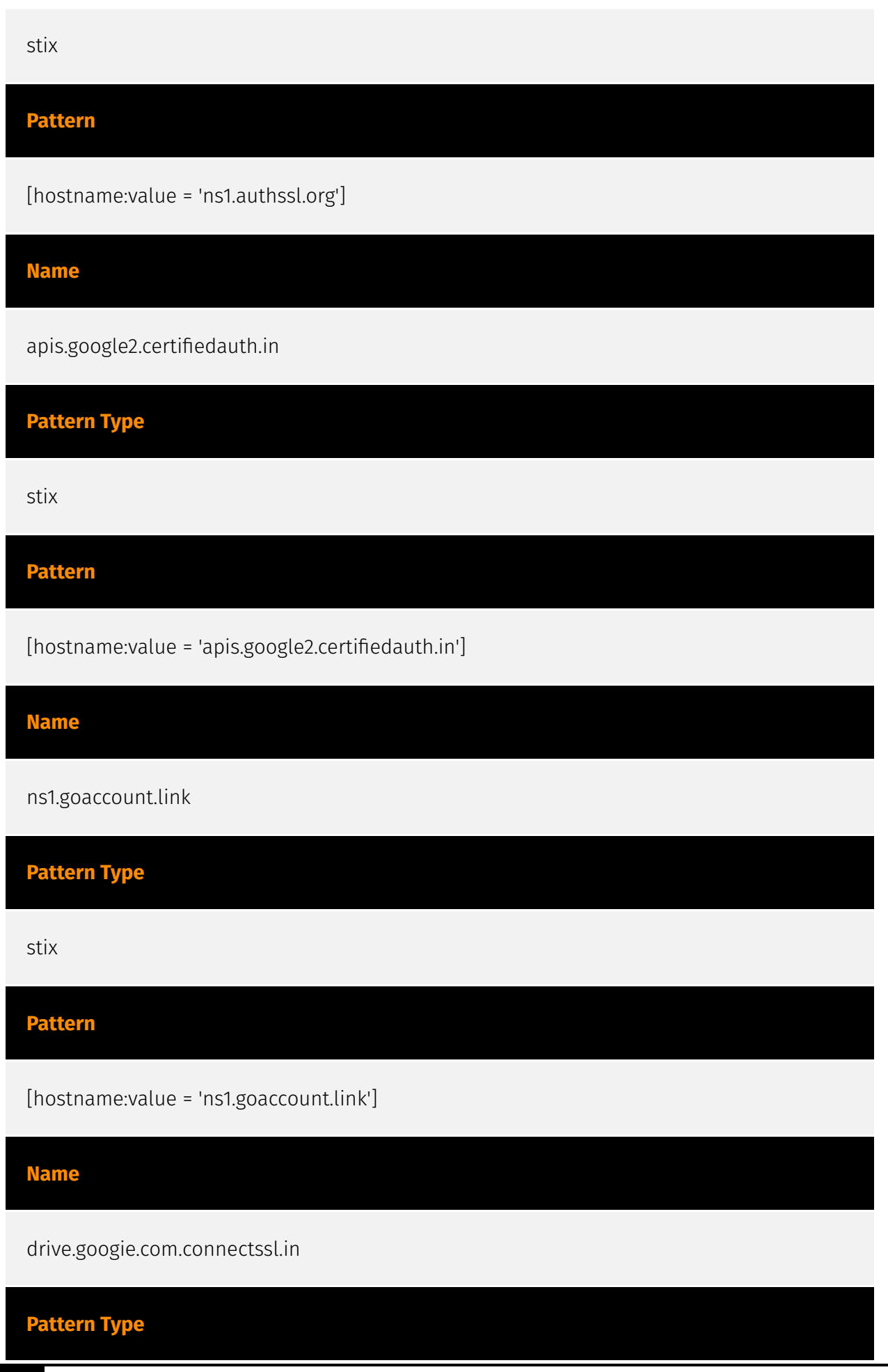

36 Indicator
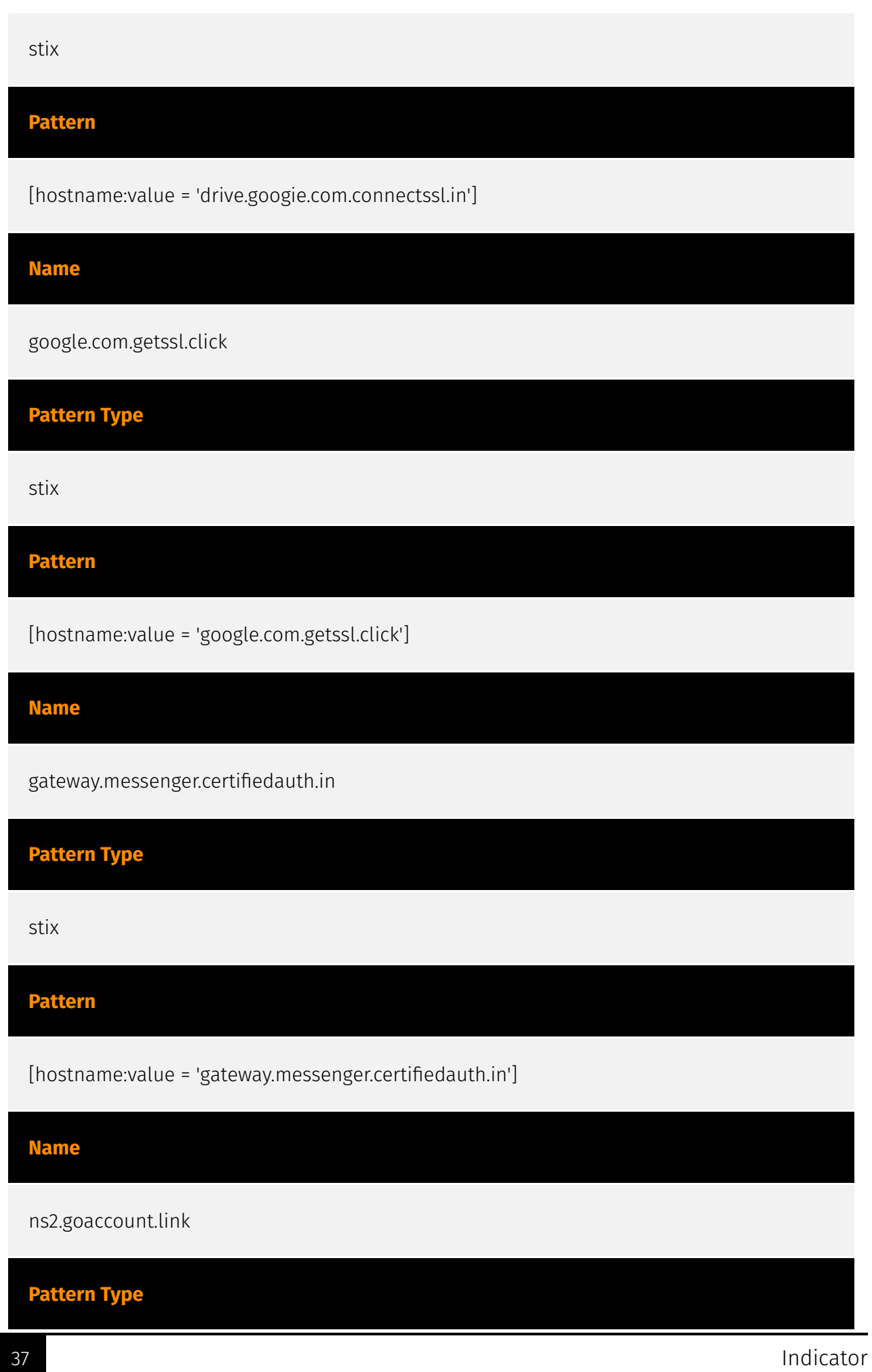

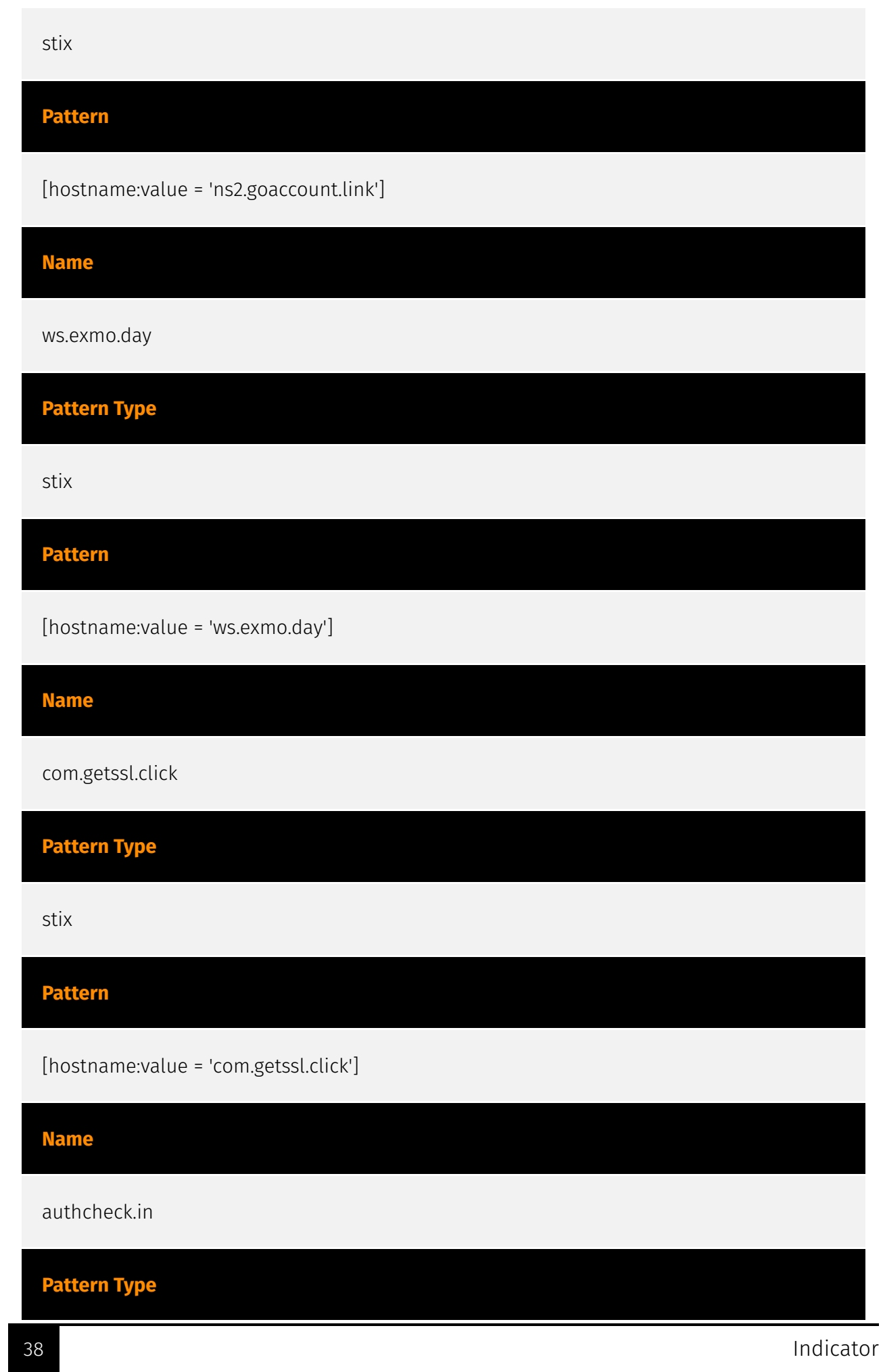

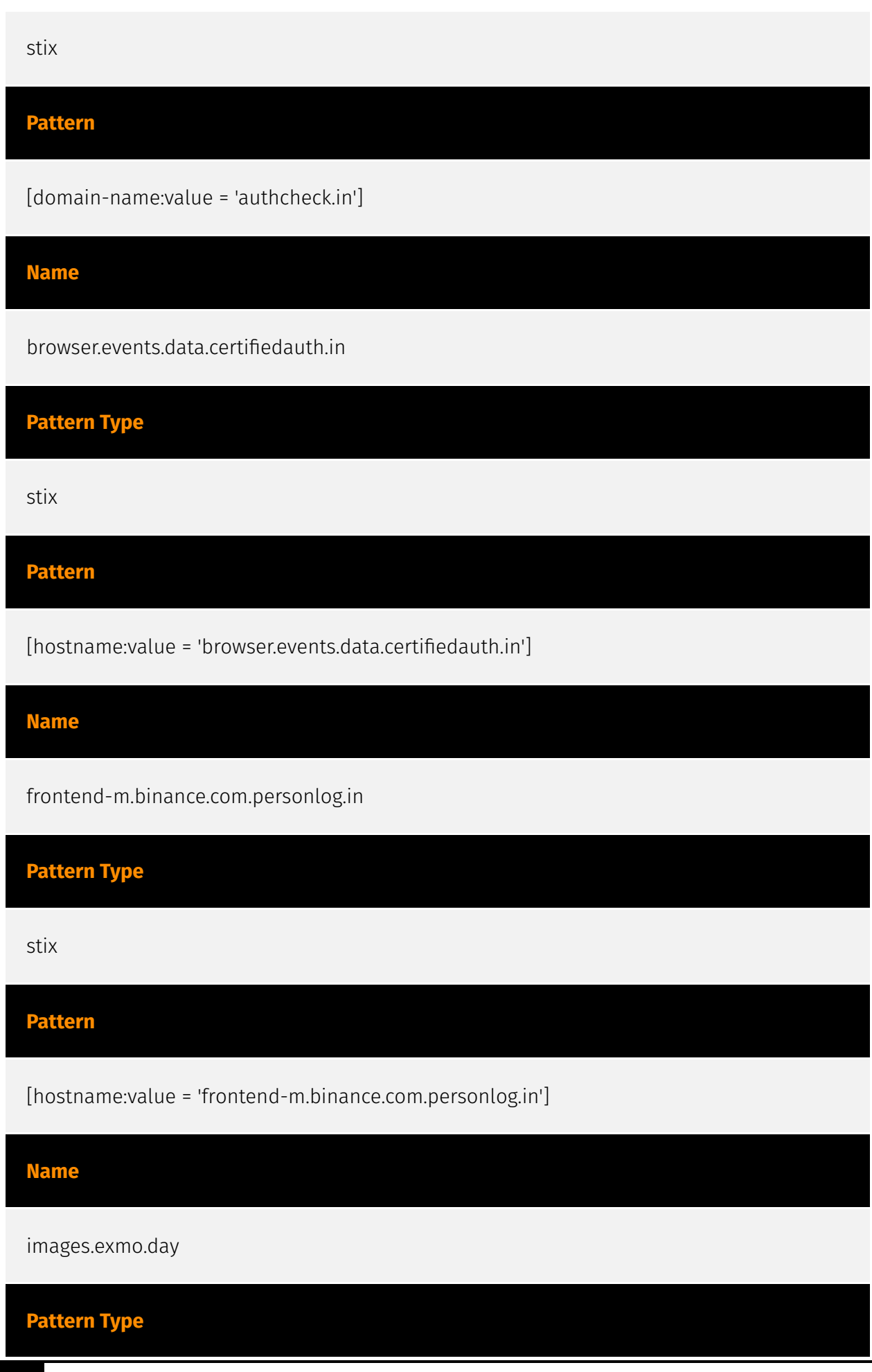

39 Indicator

J.

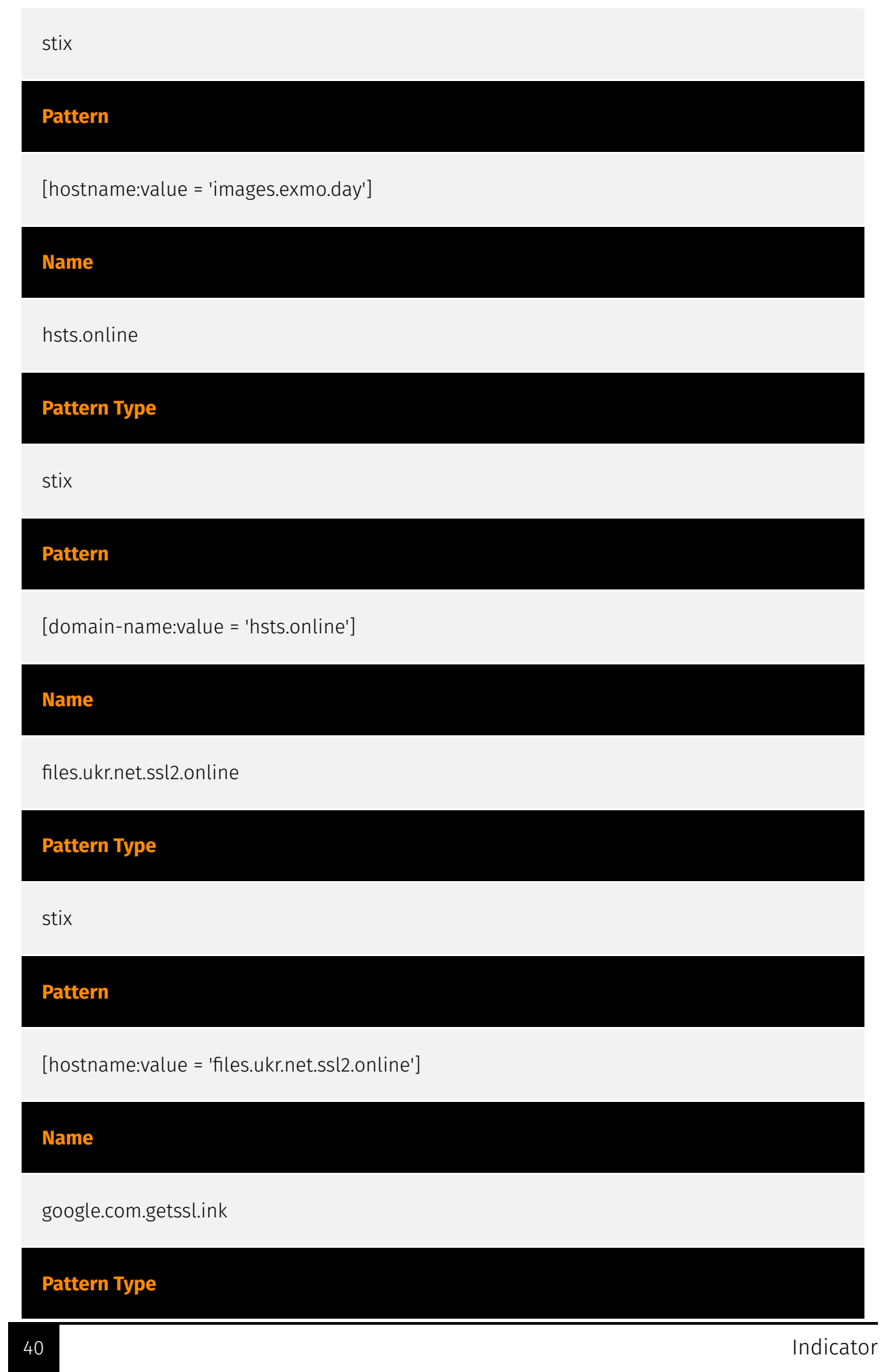

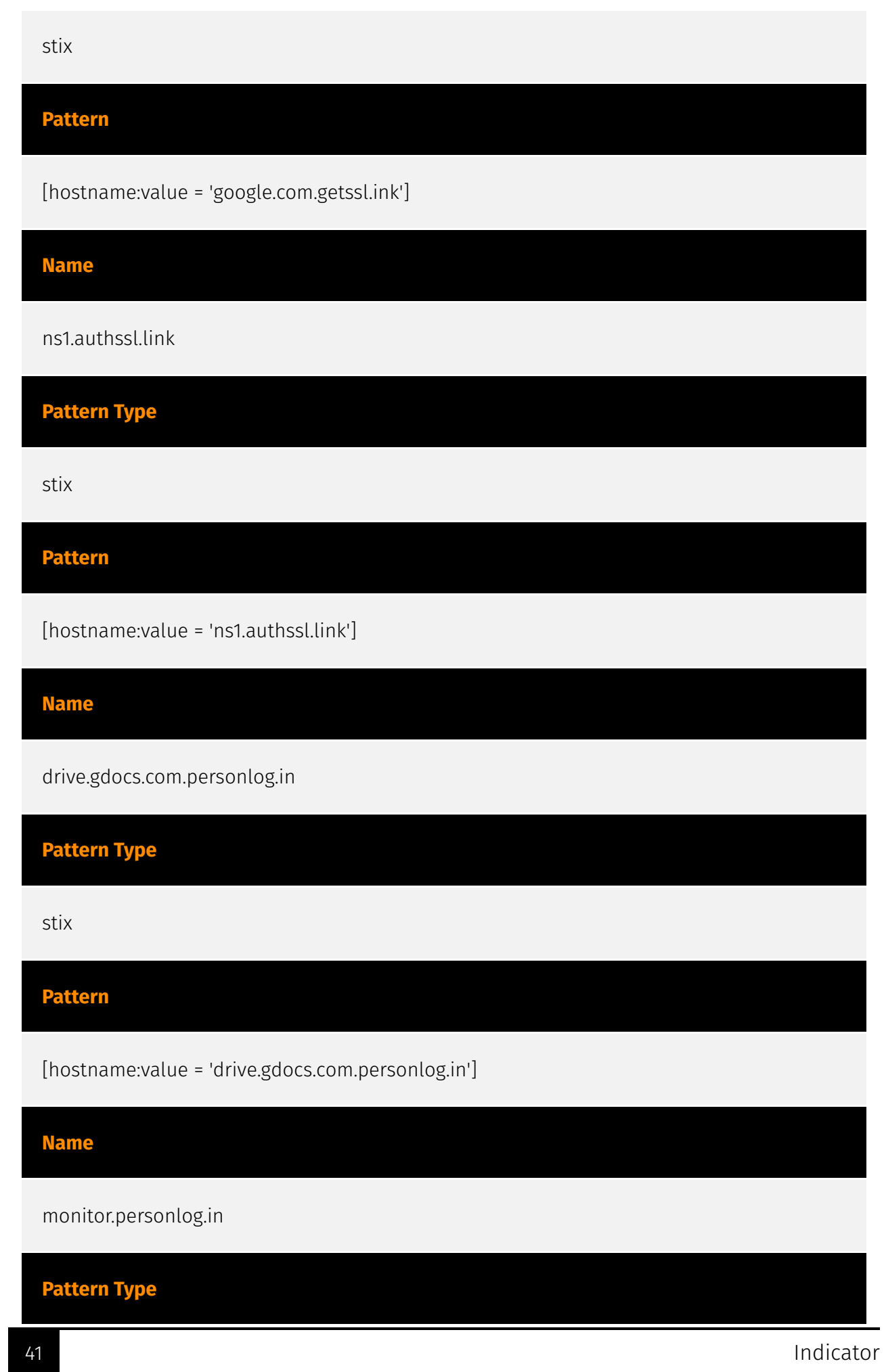

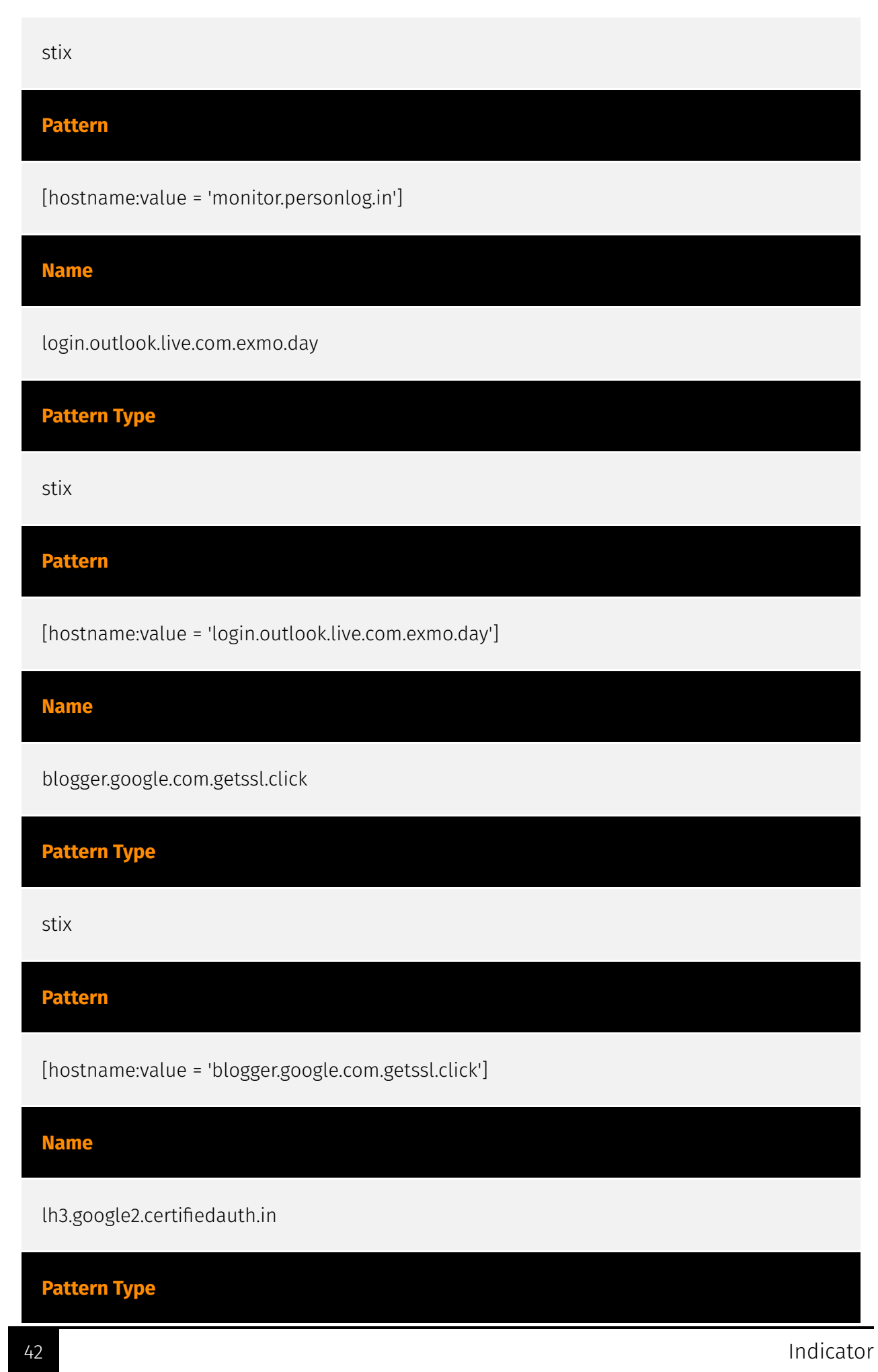

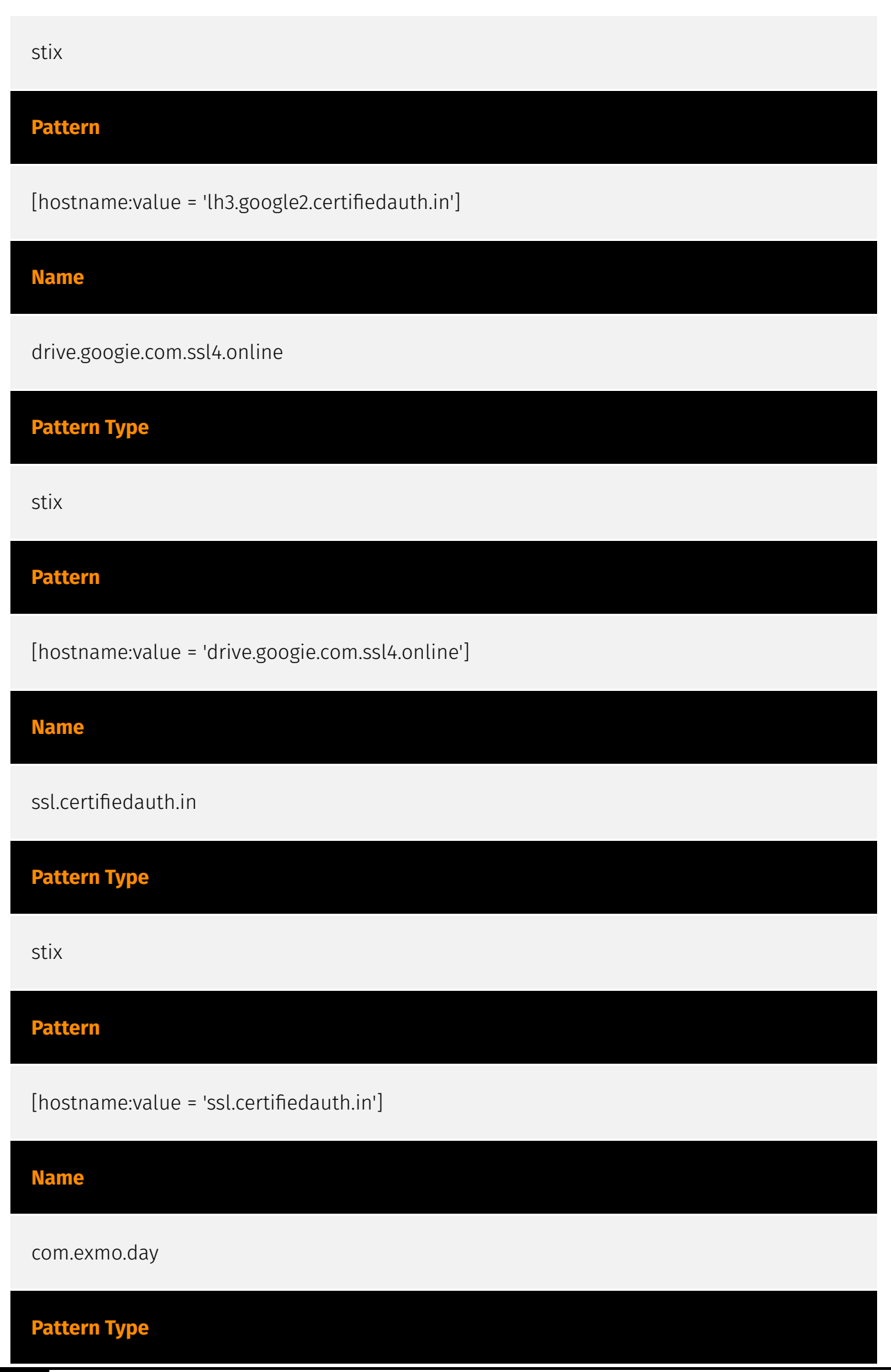

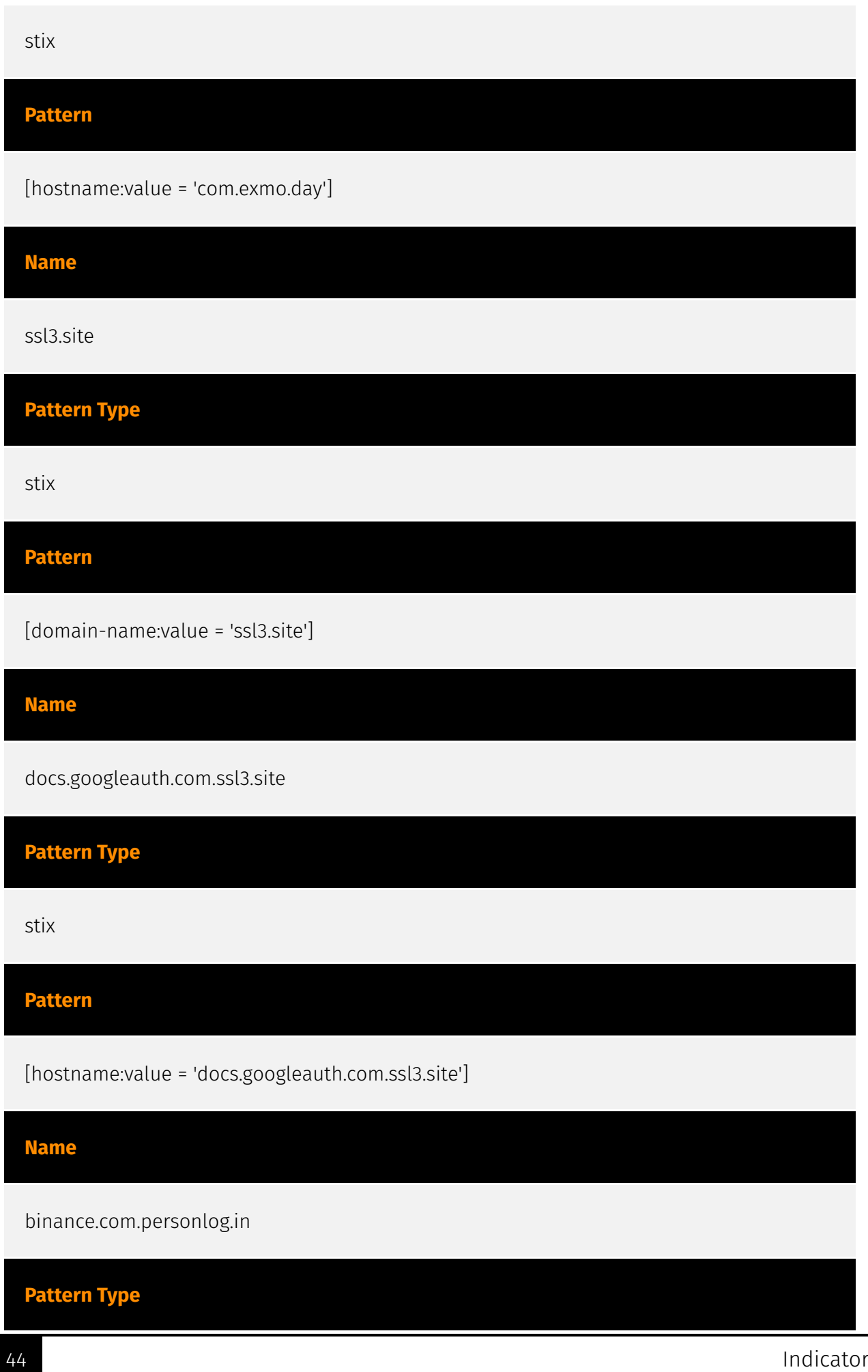

÷,

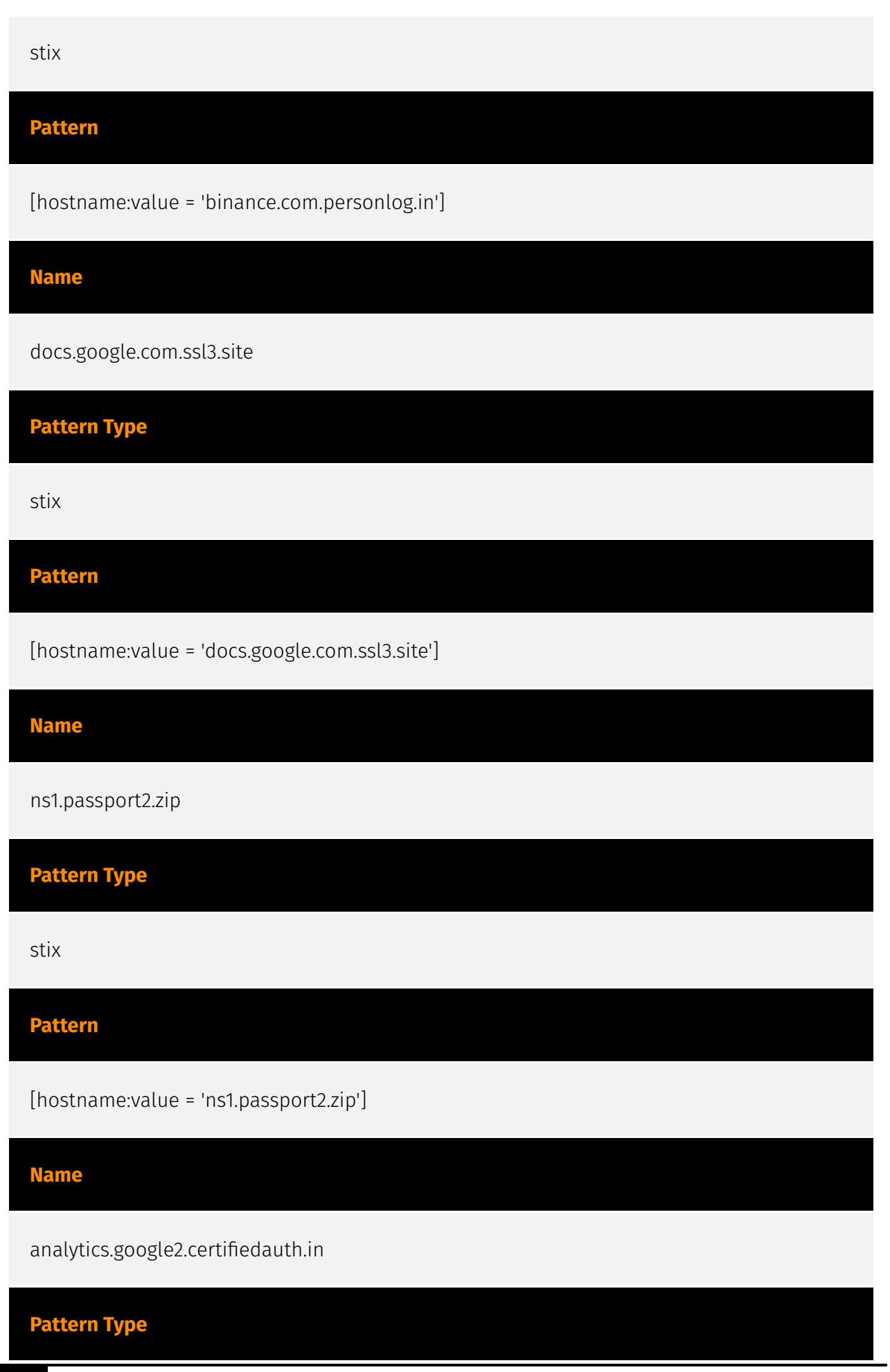

45 Indicator

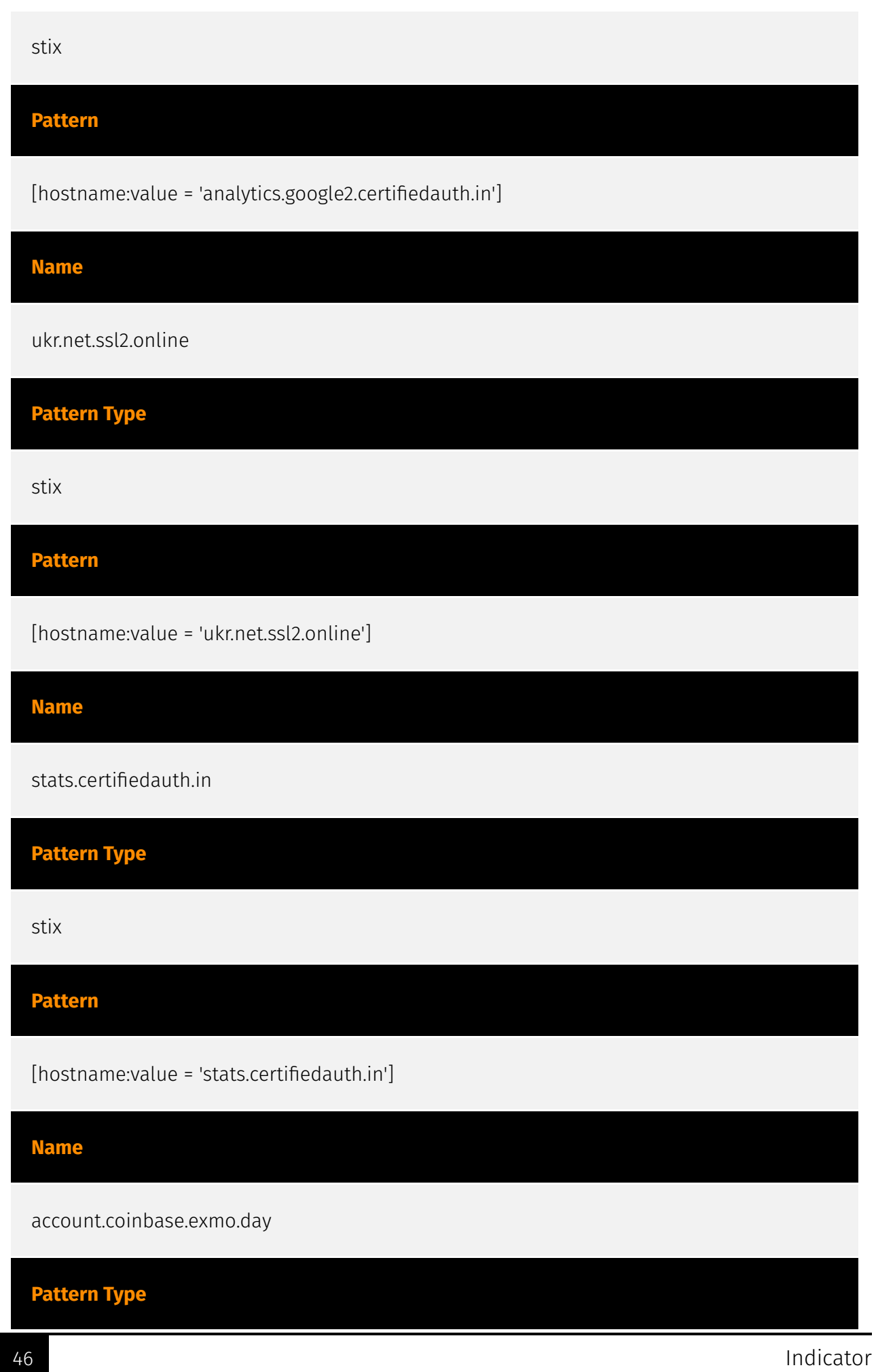

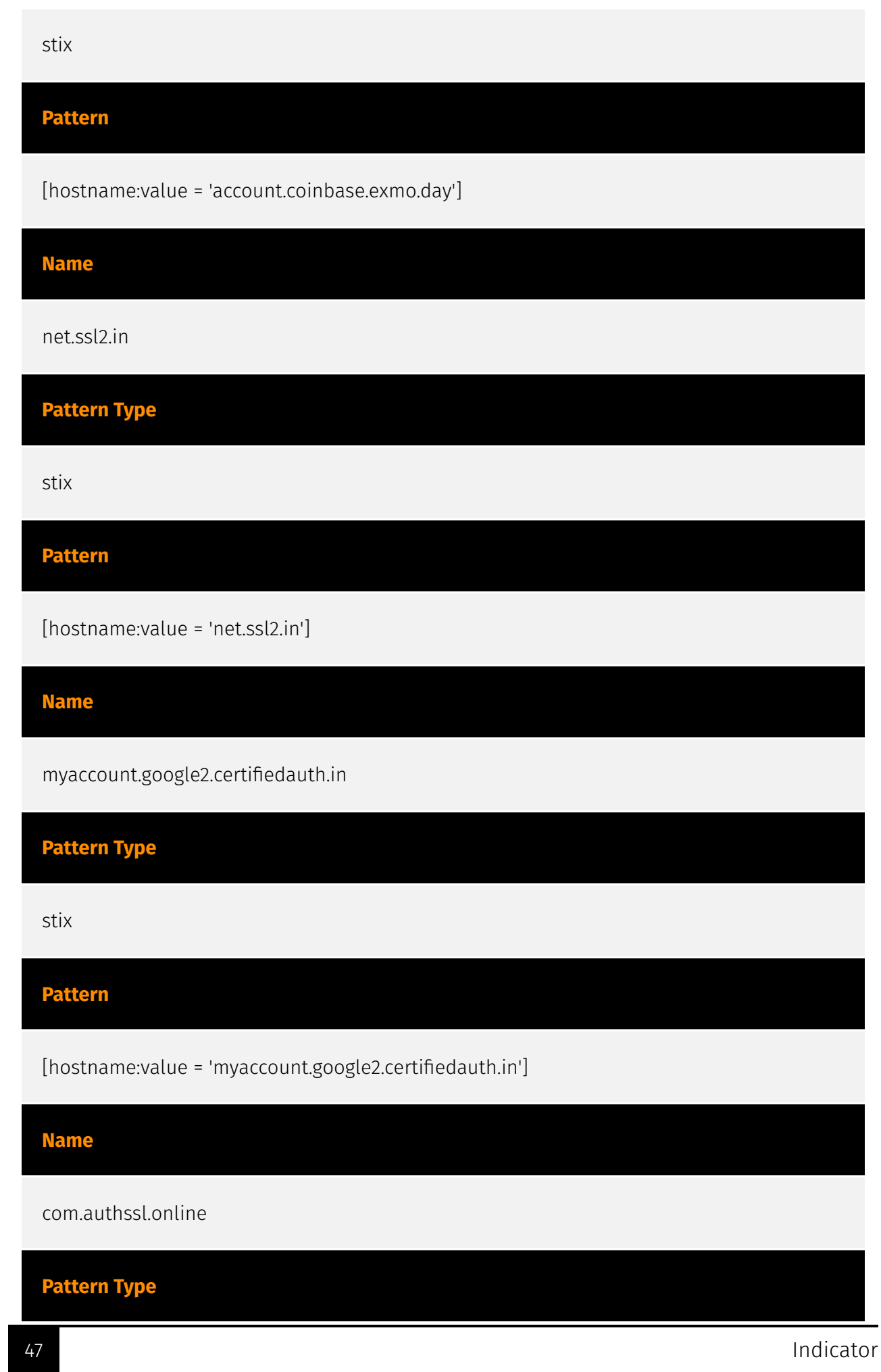

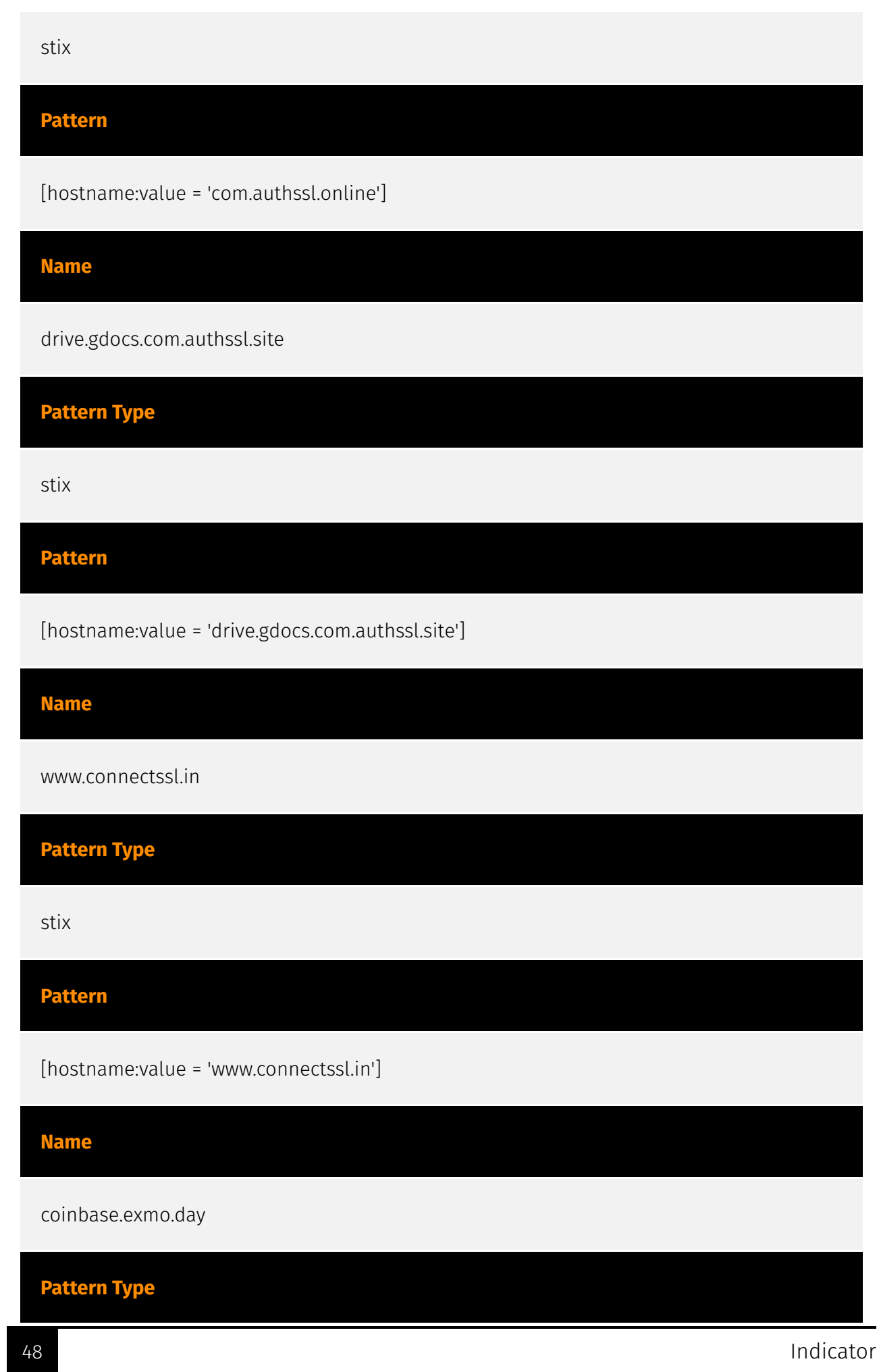

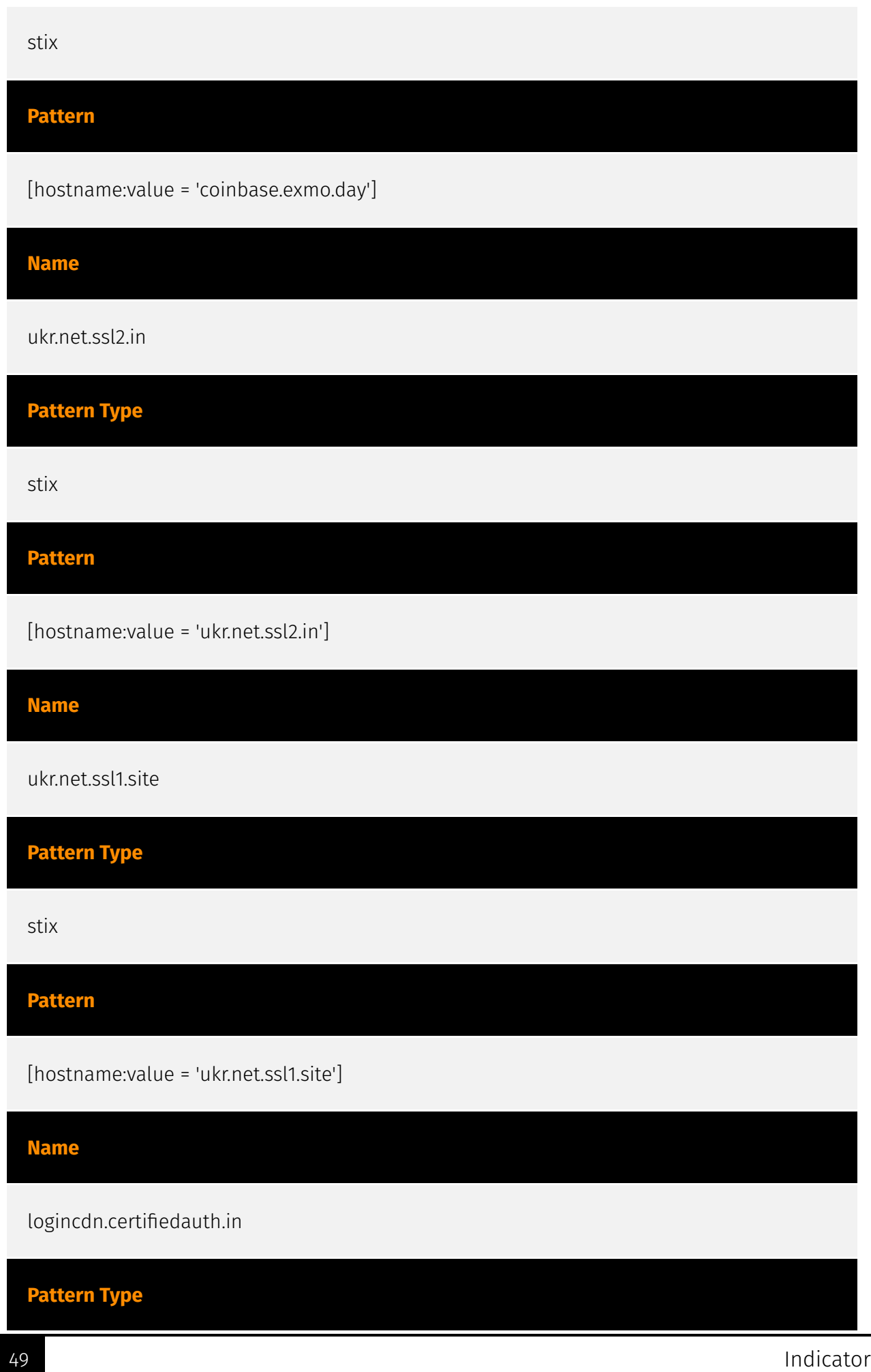

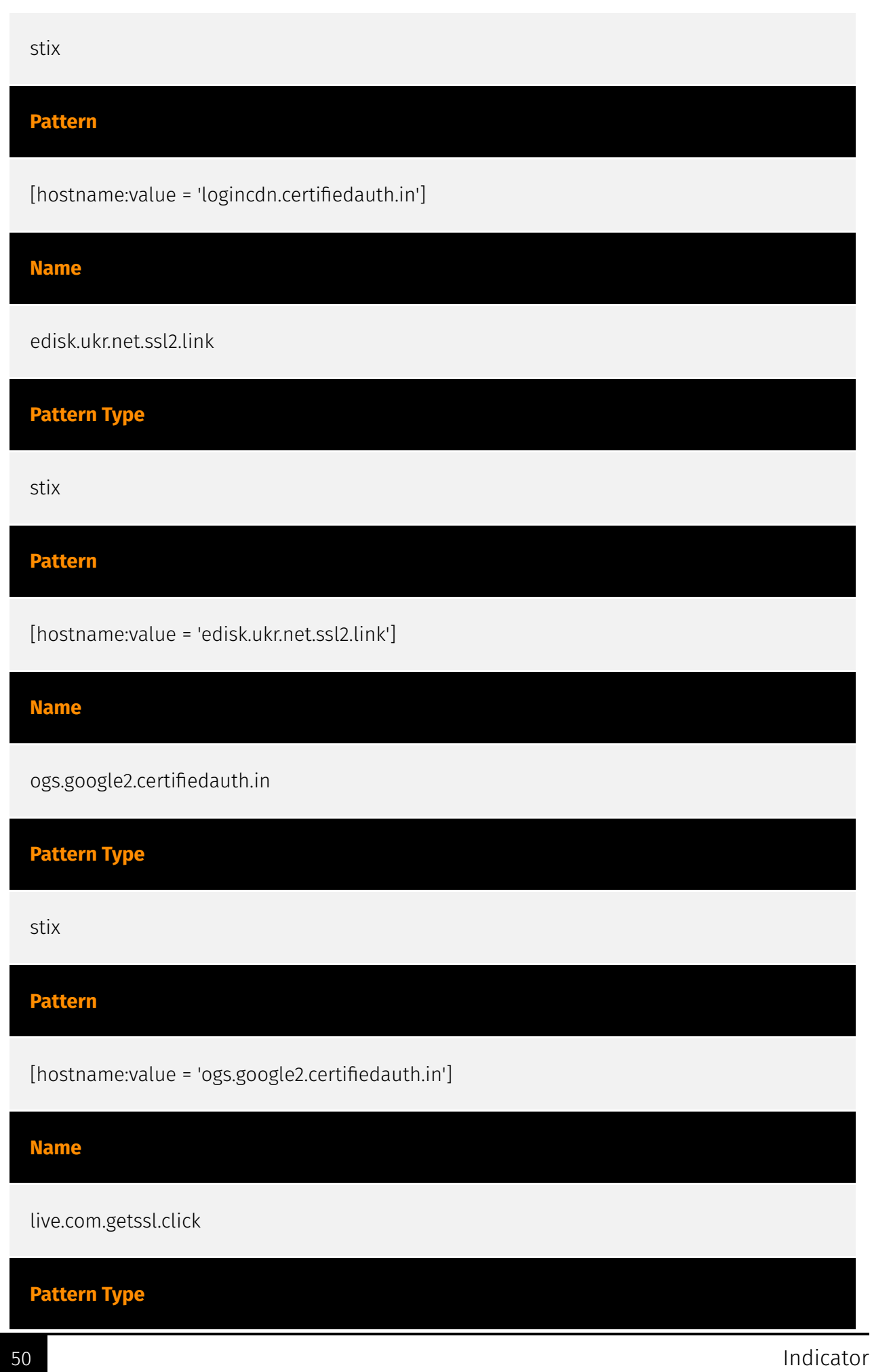

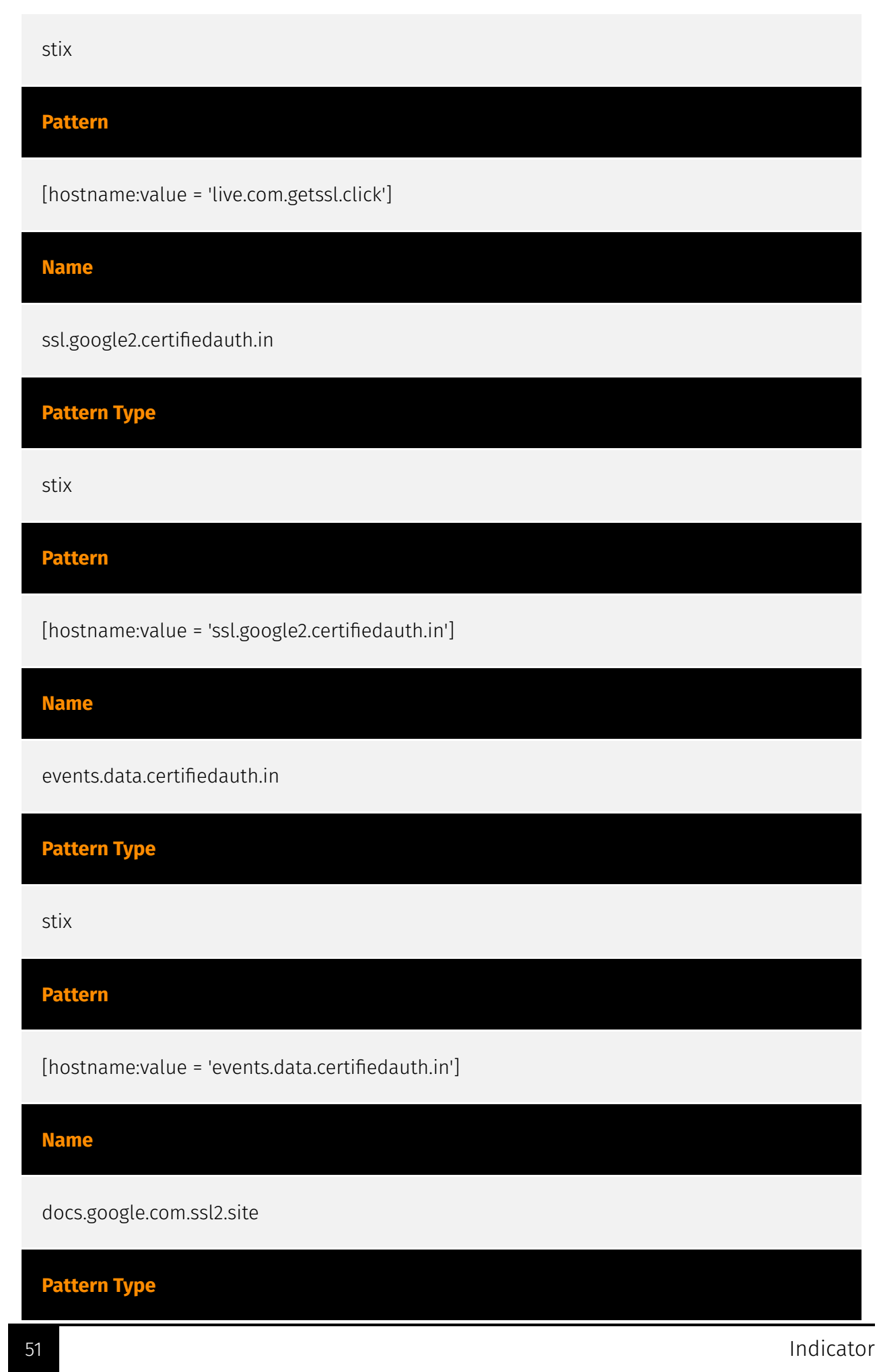

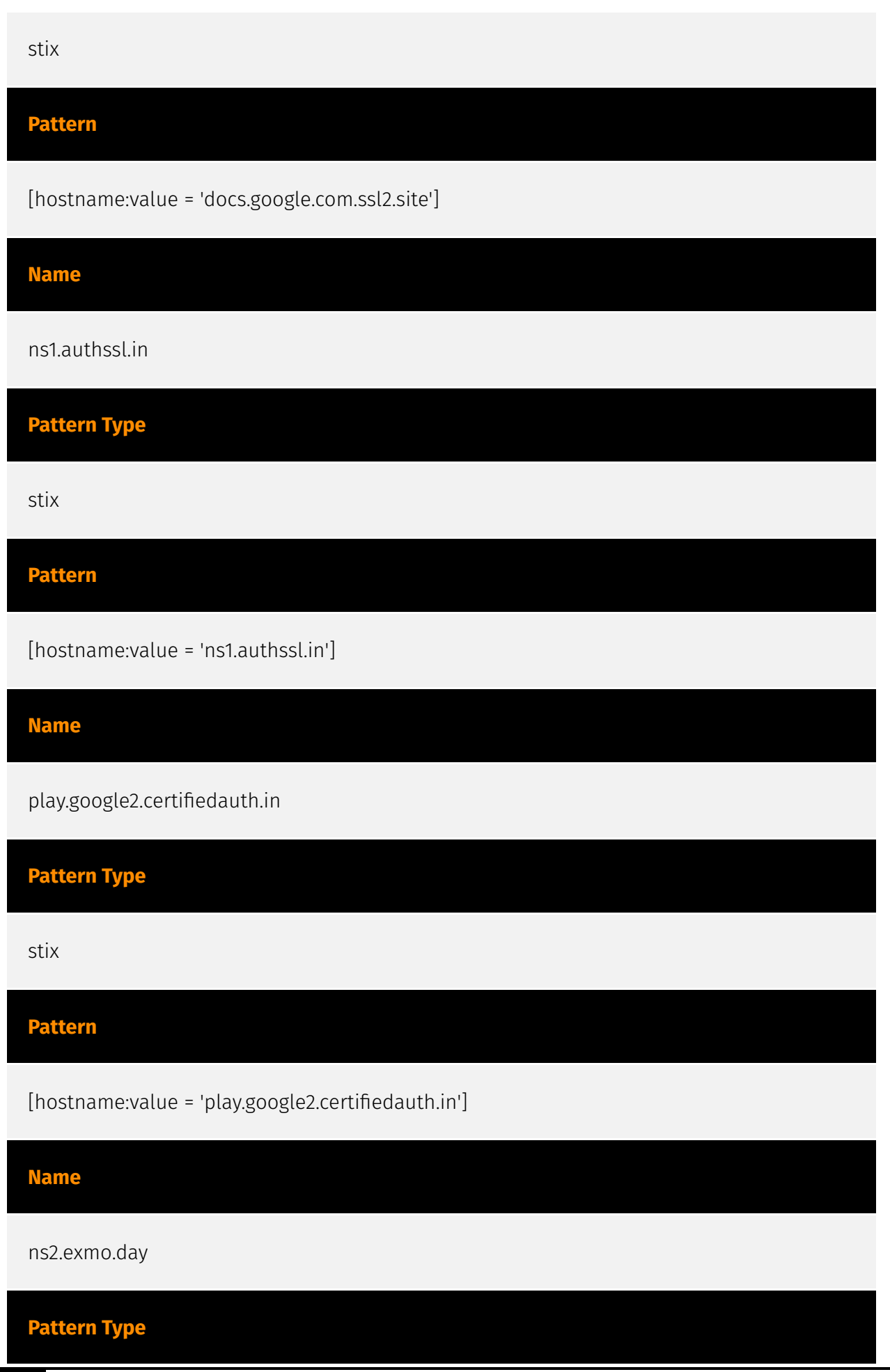

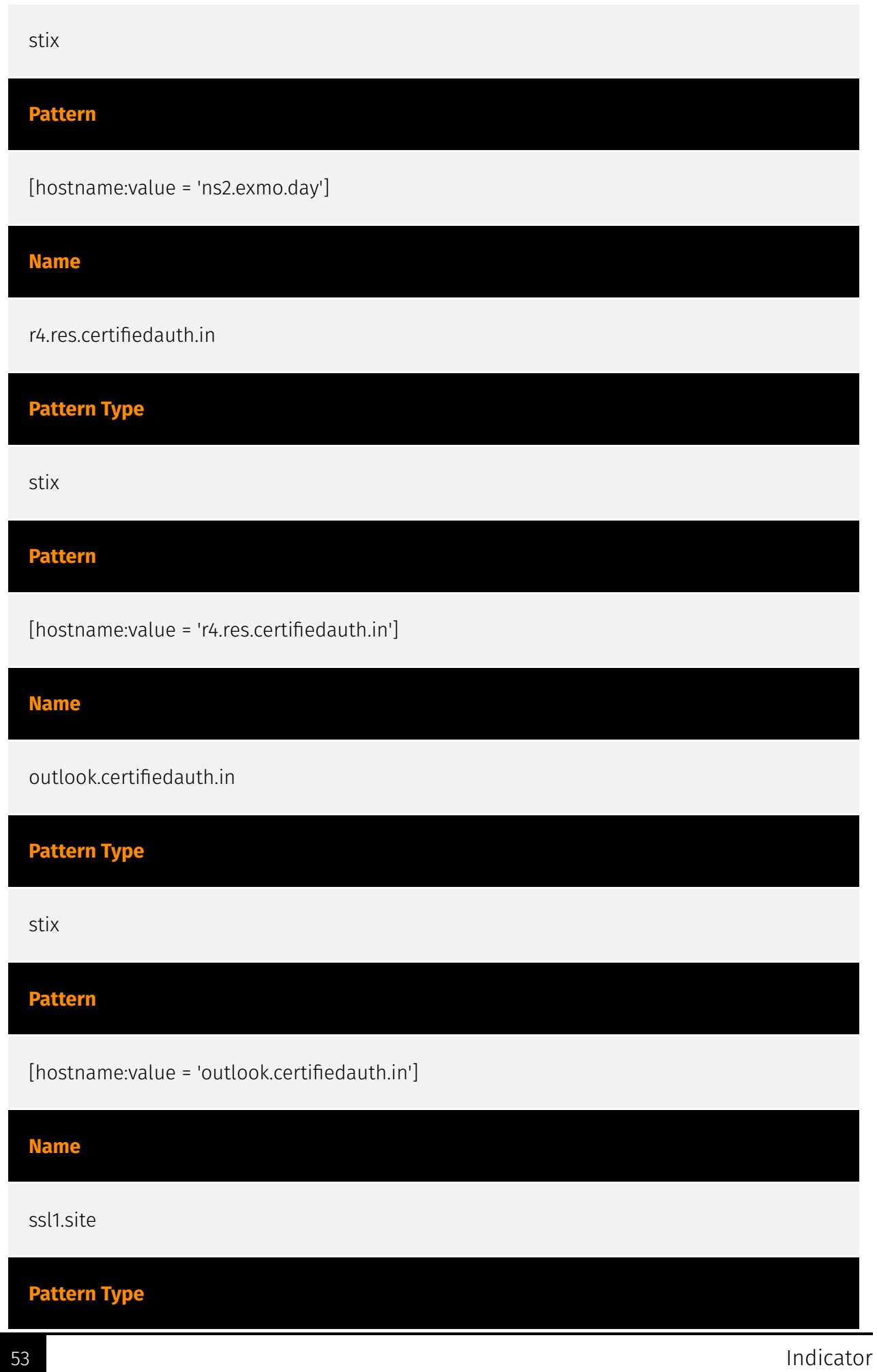

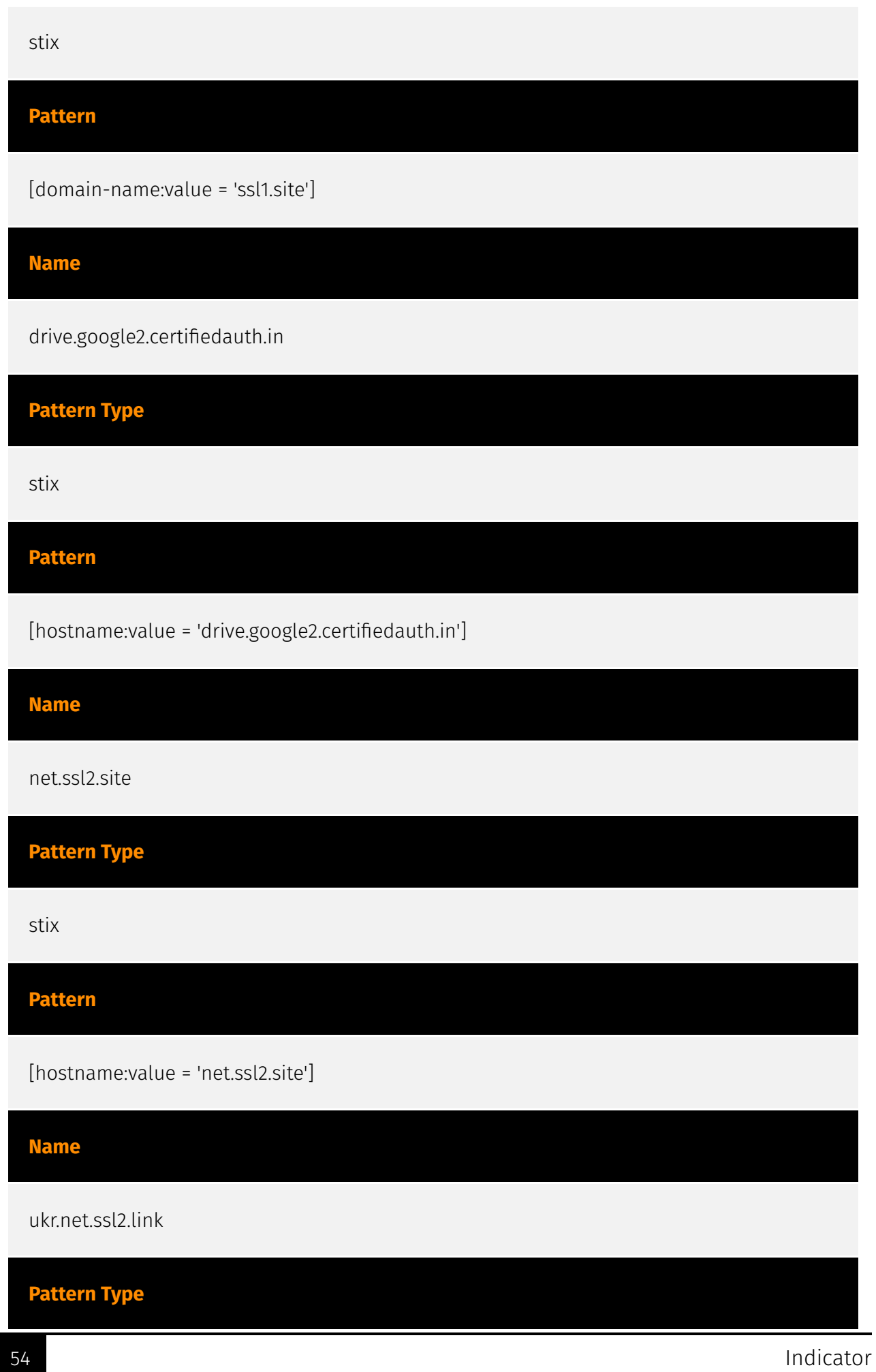

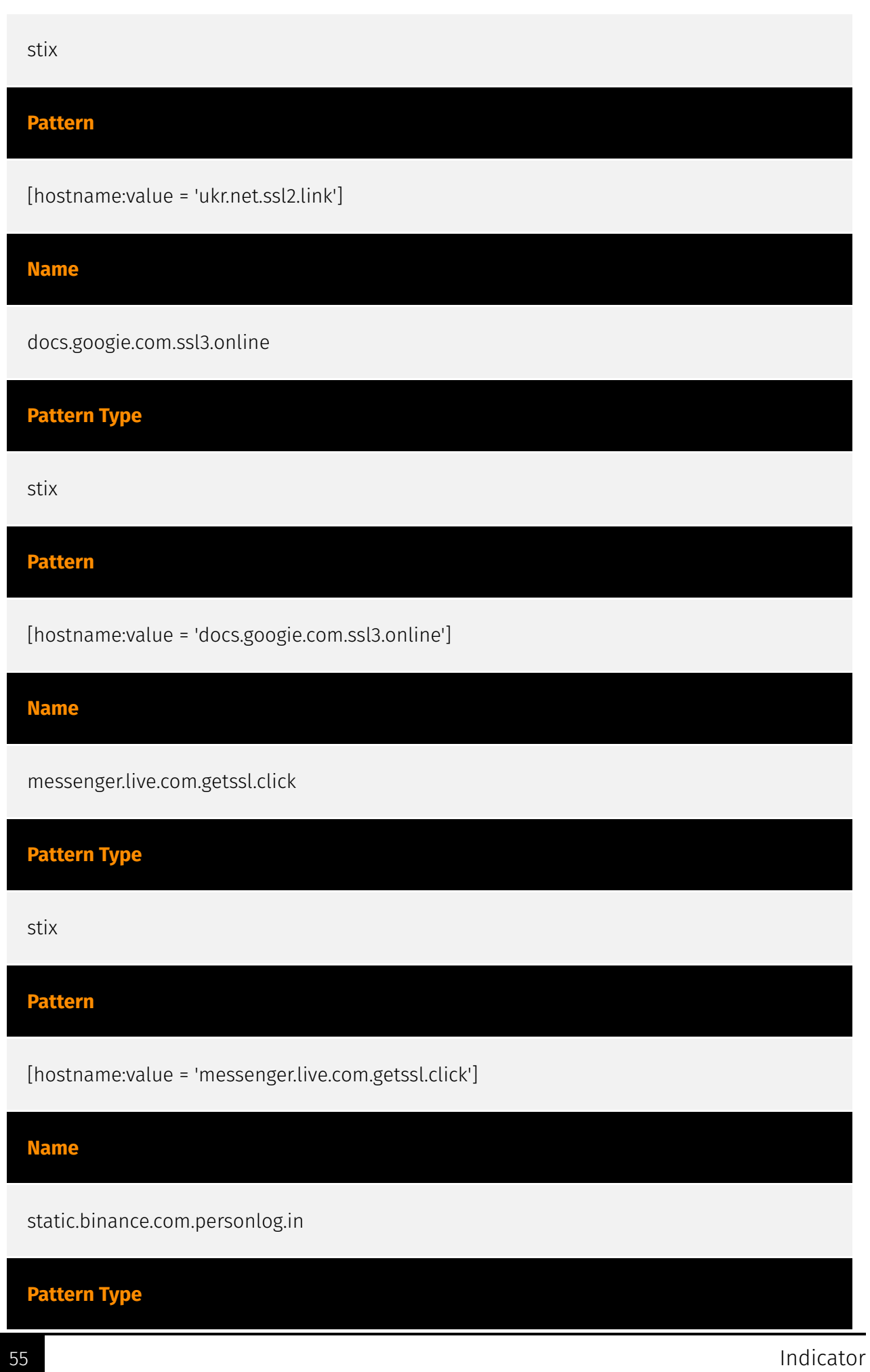

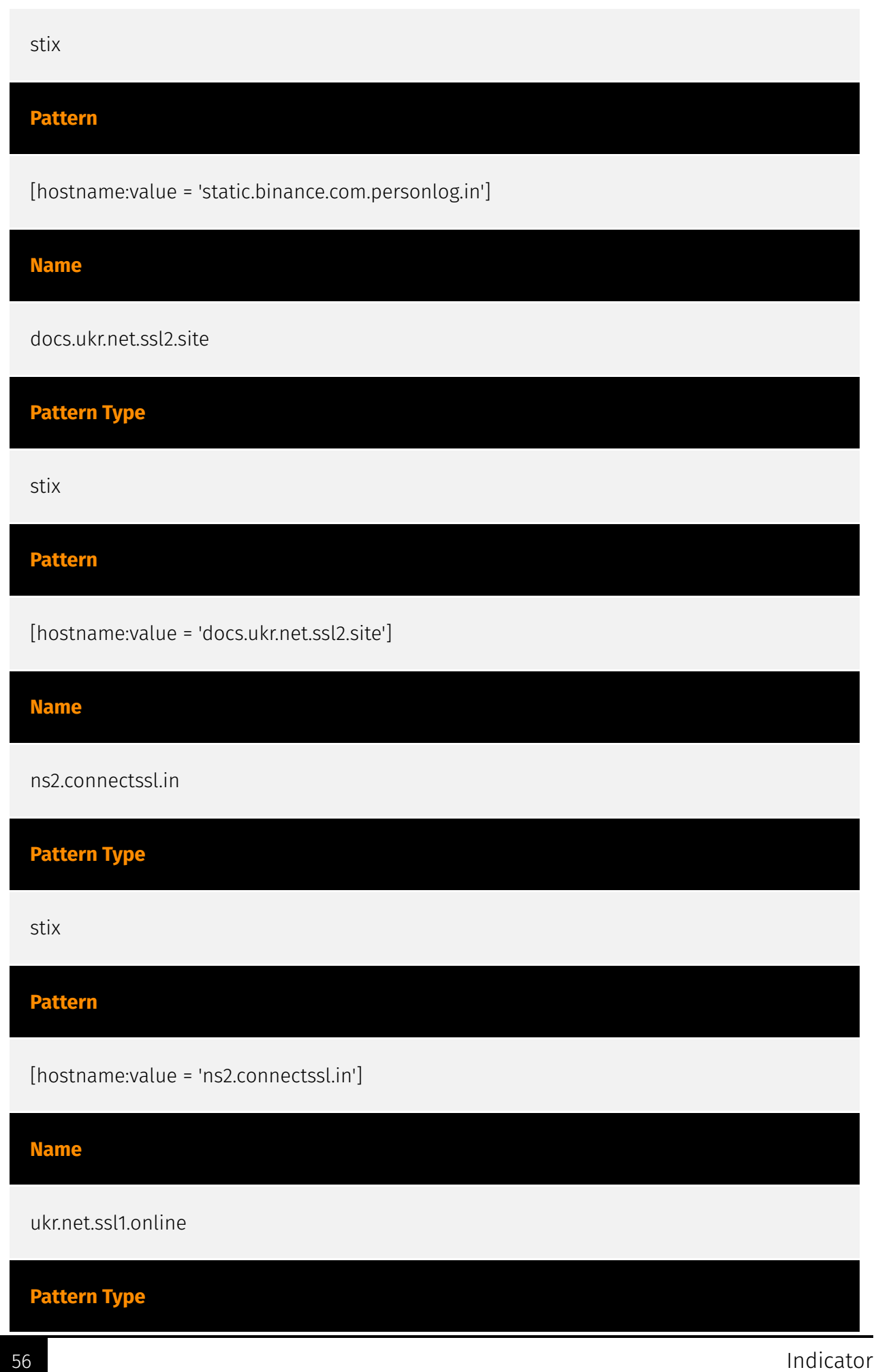

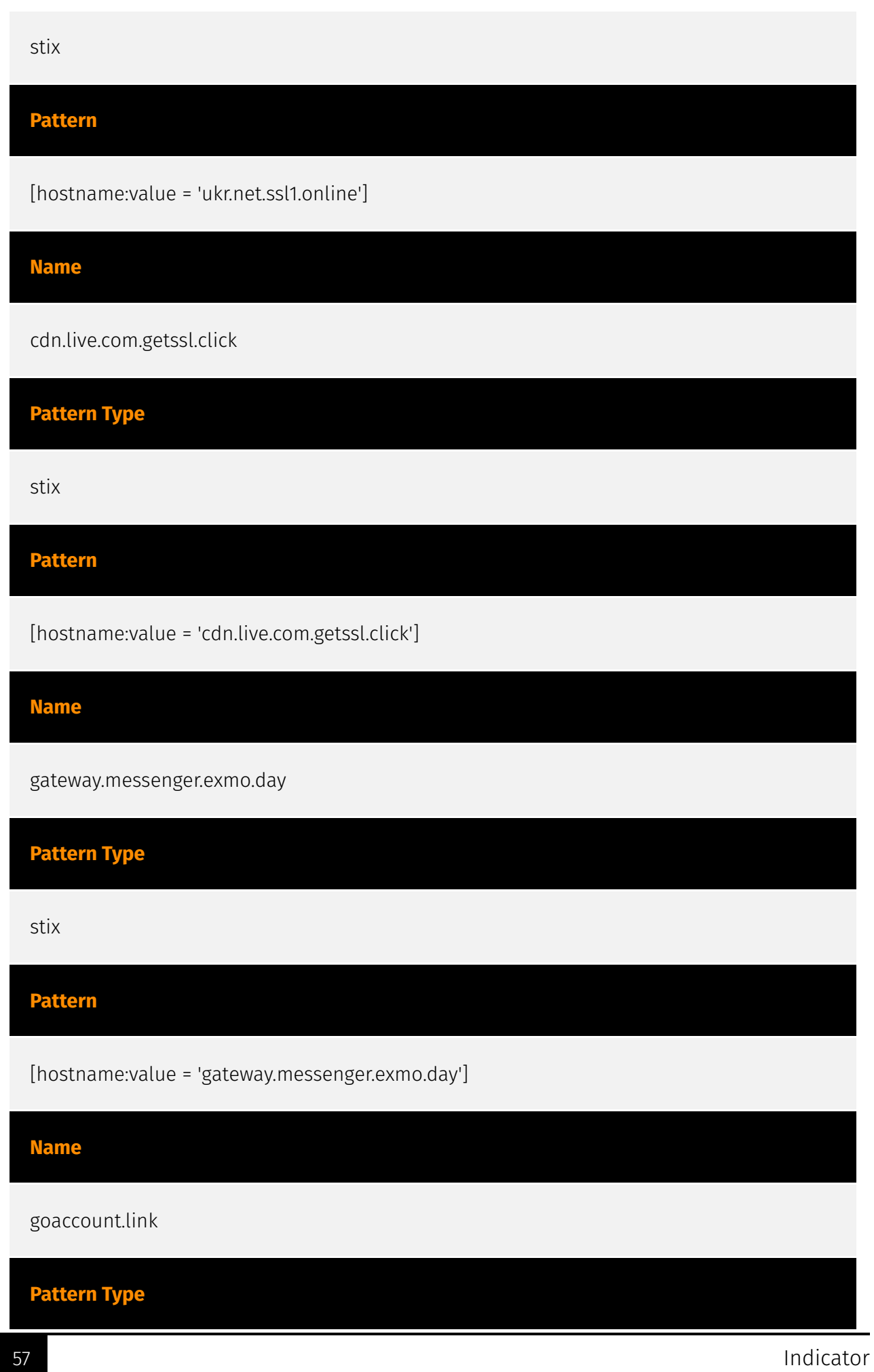

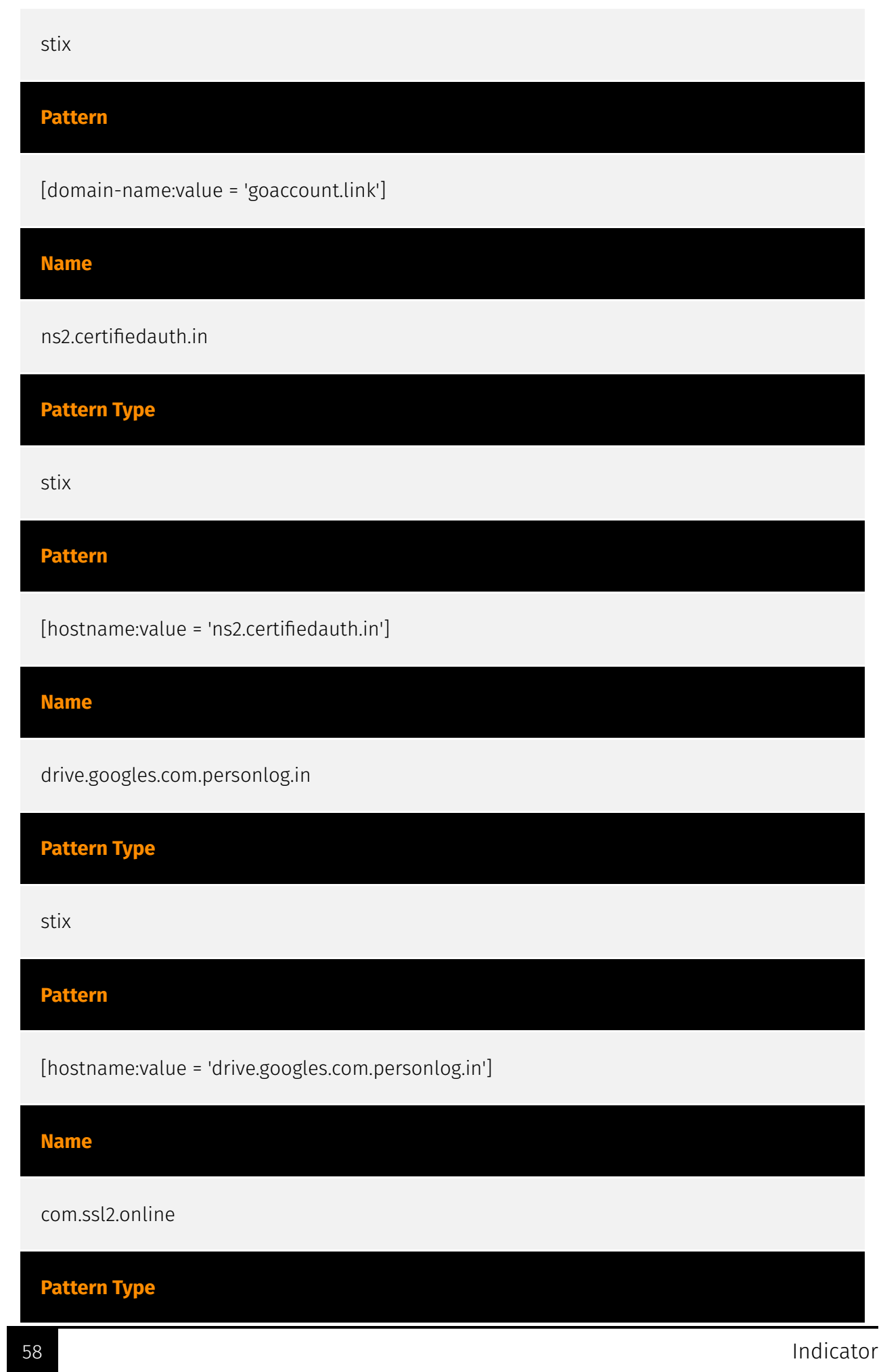

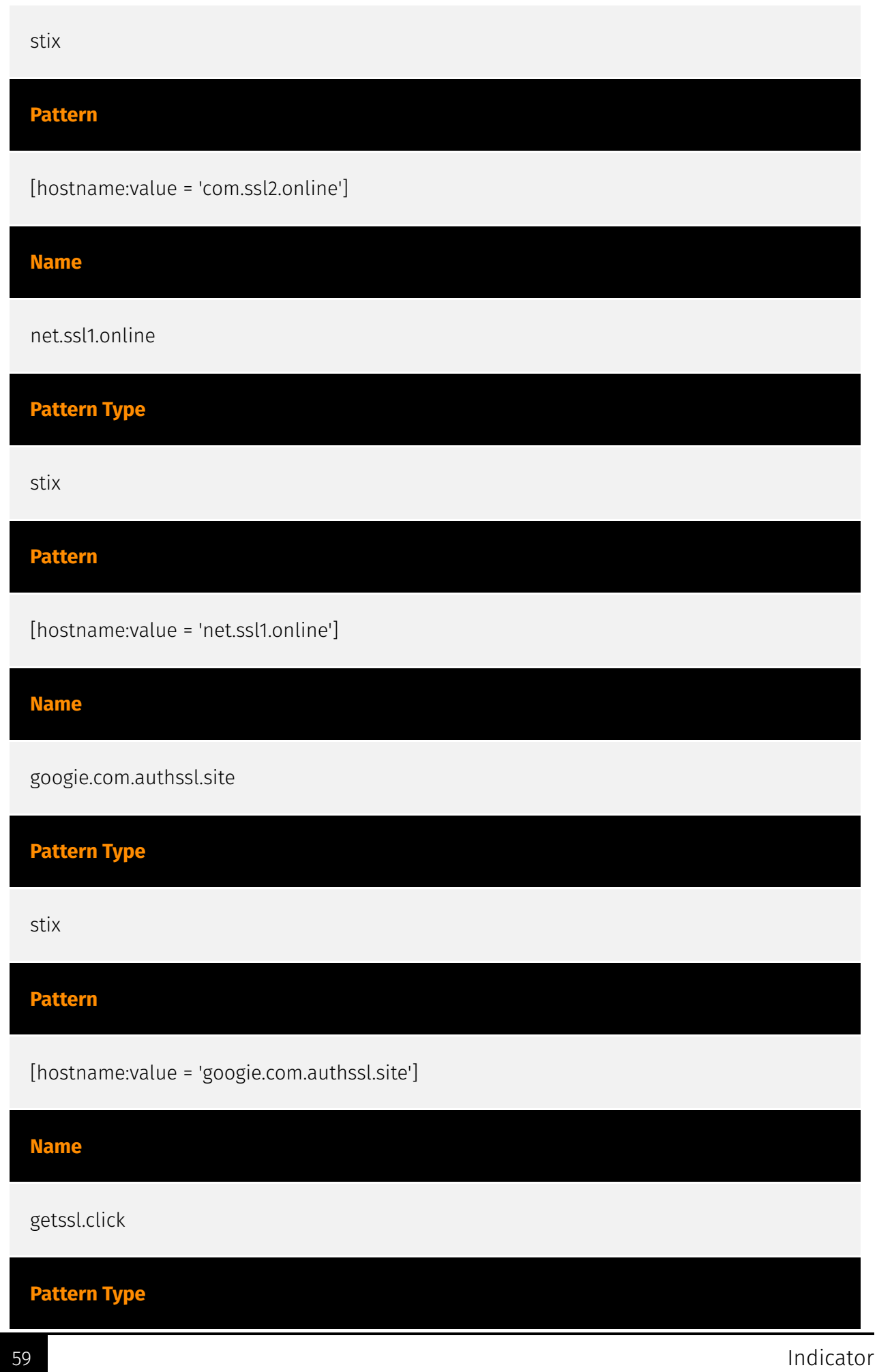

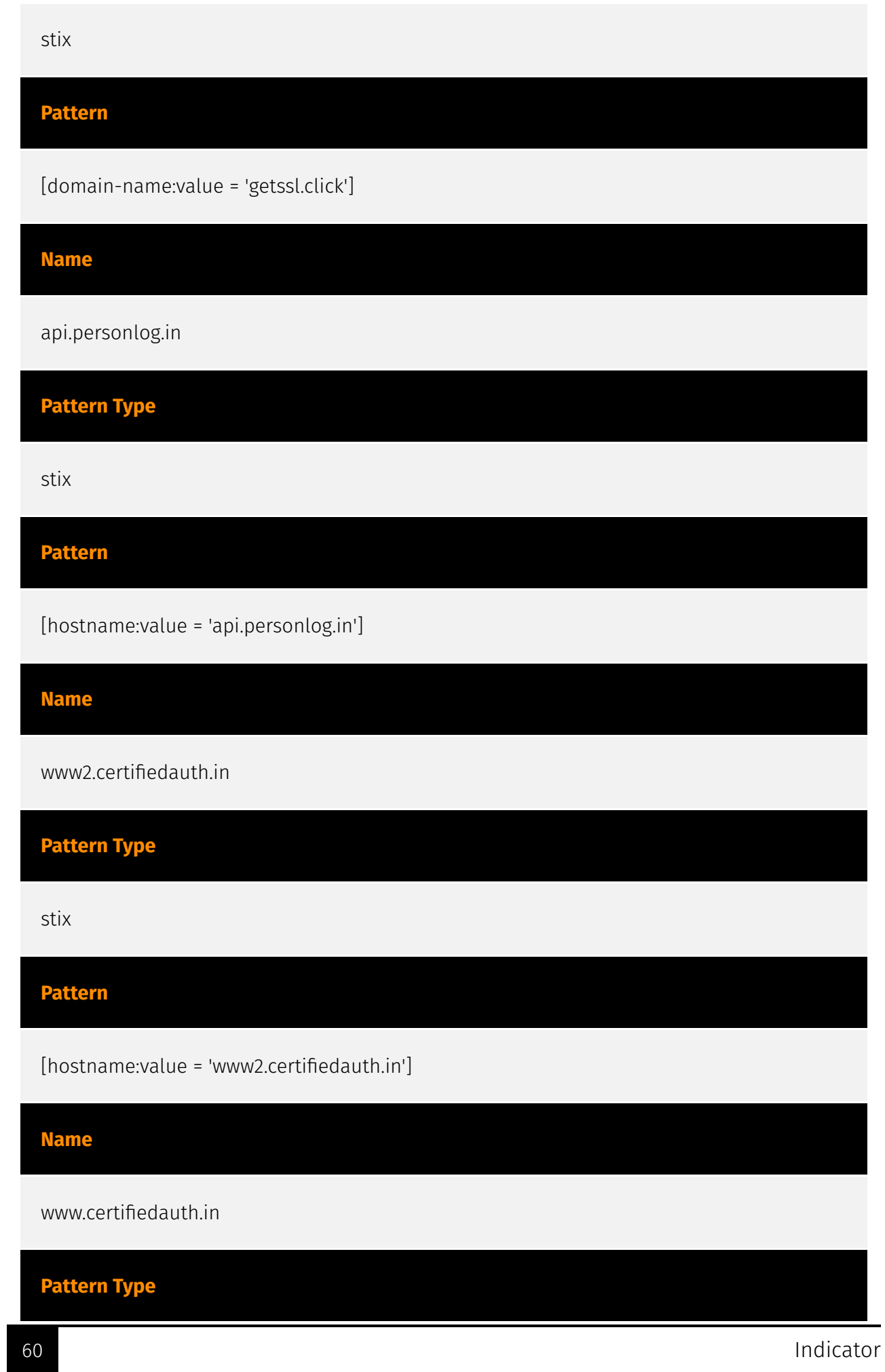

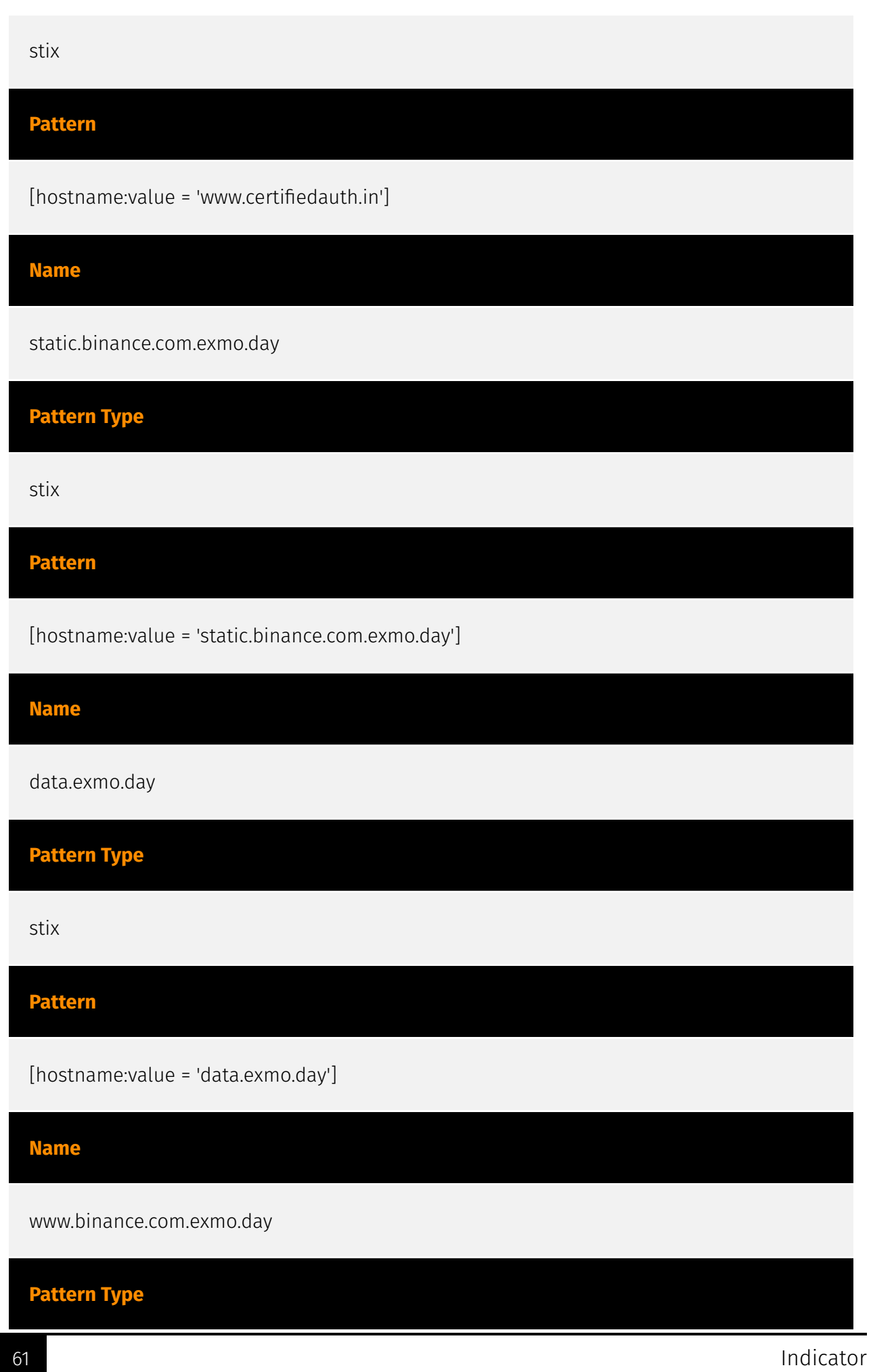

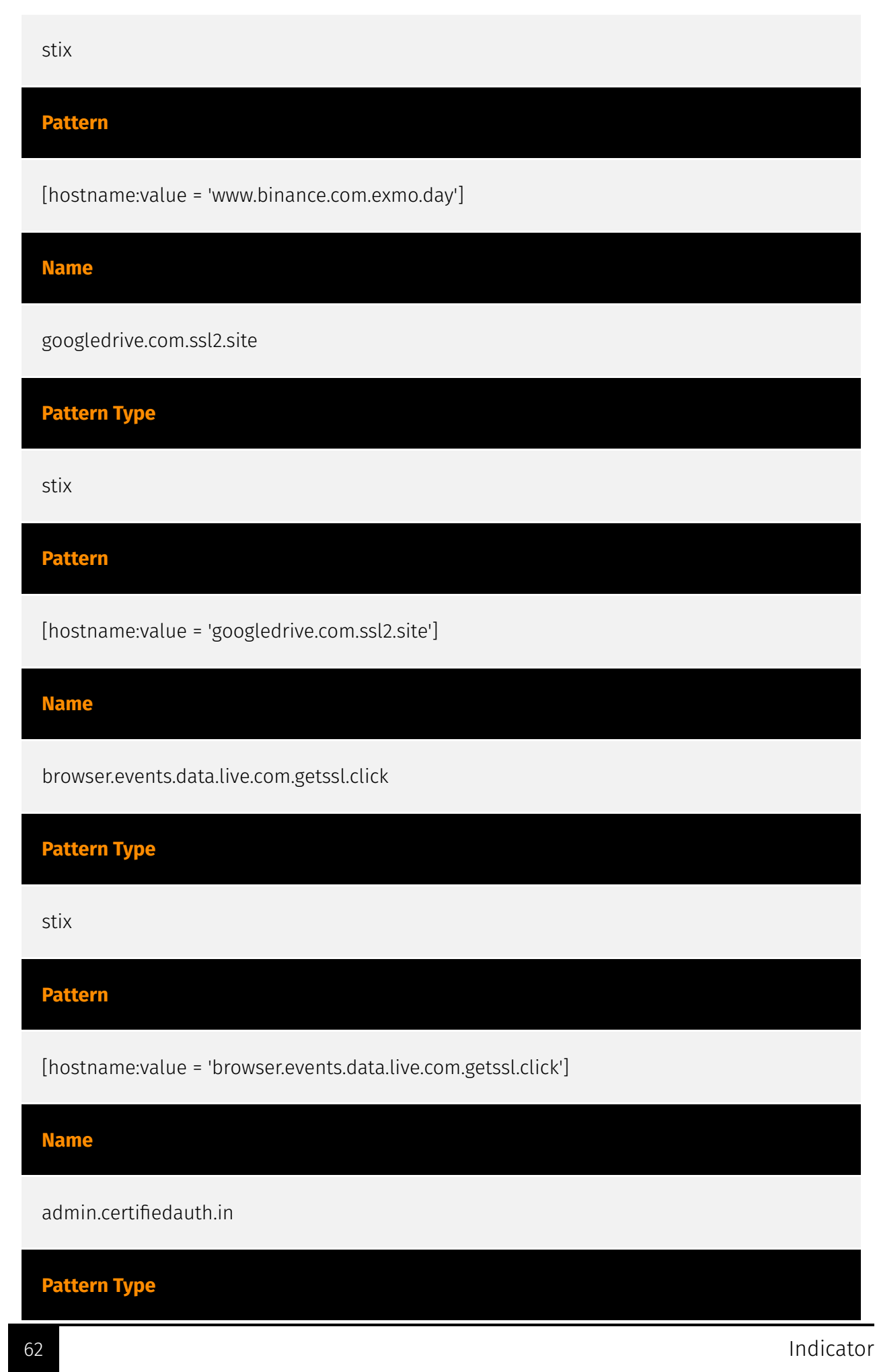

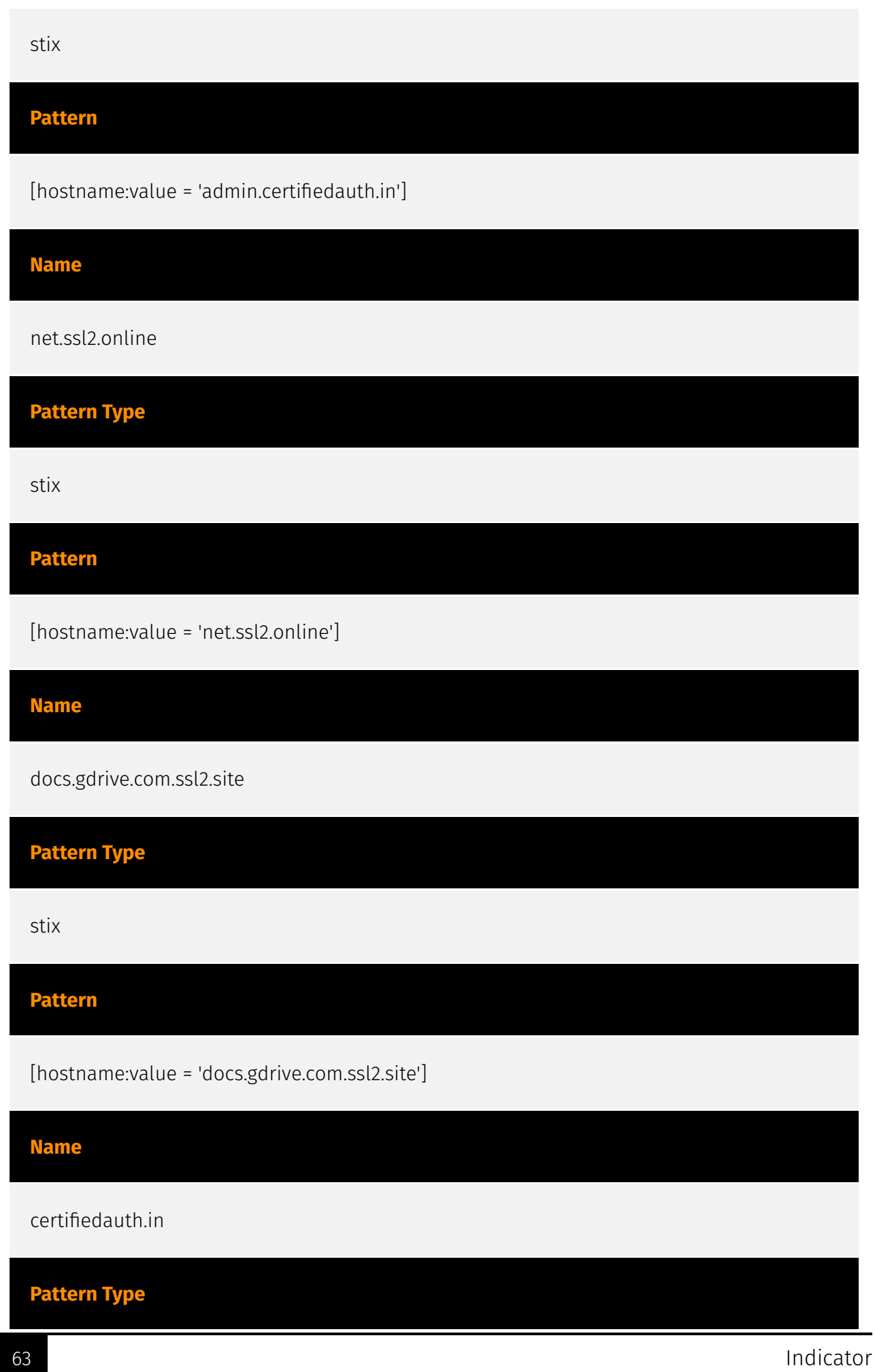

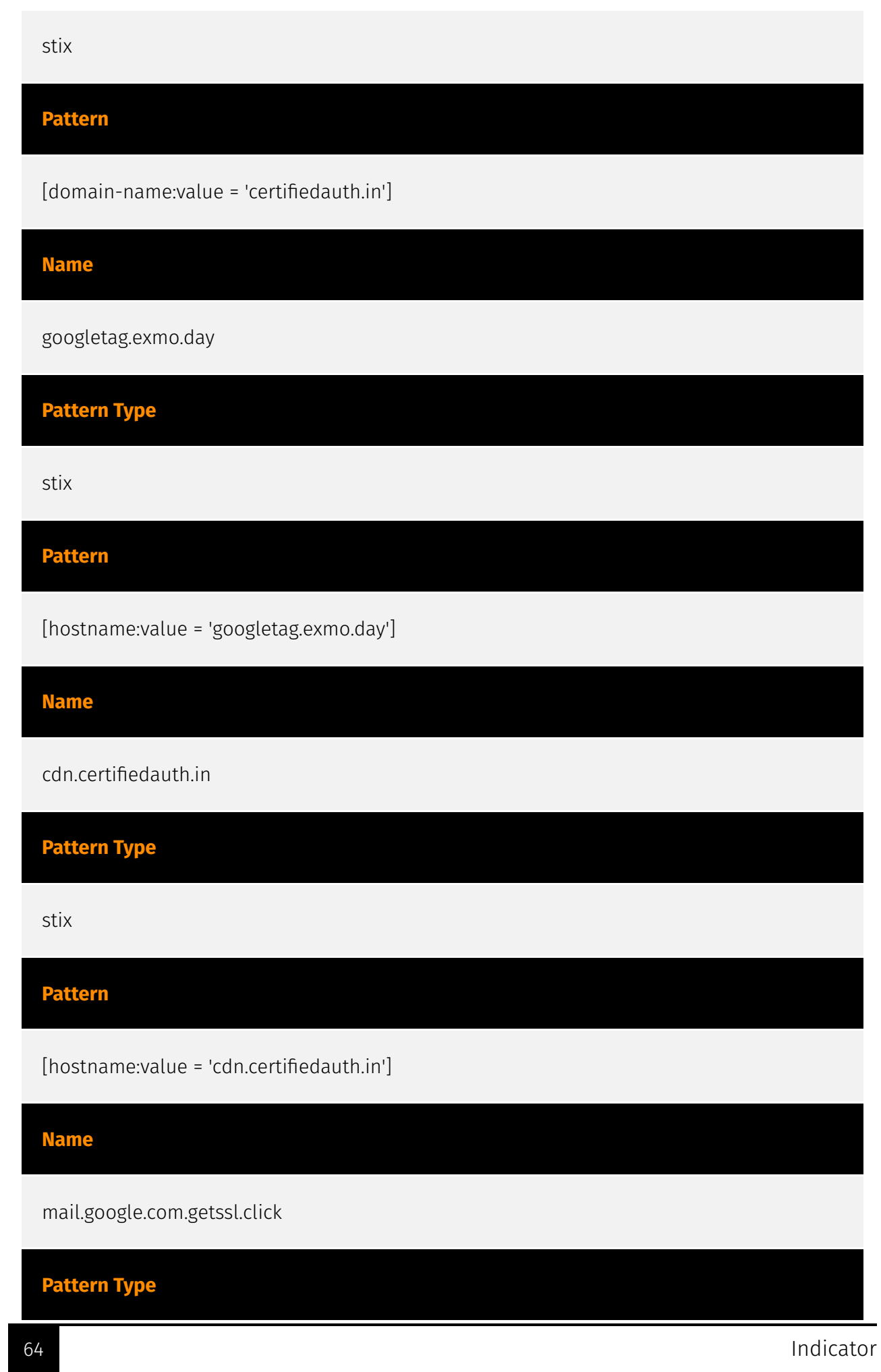

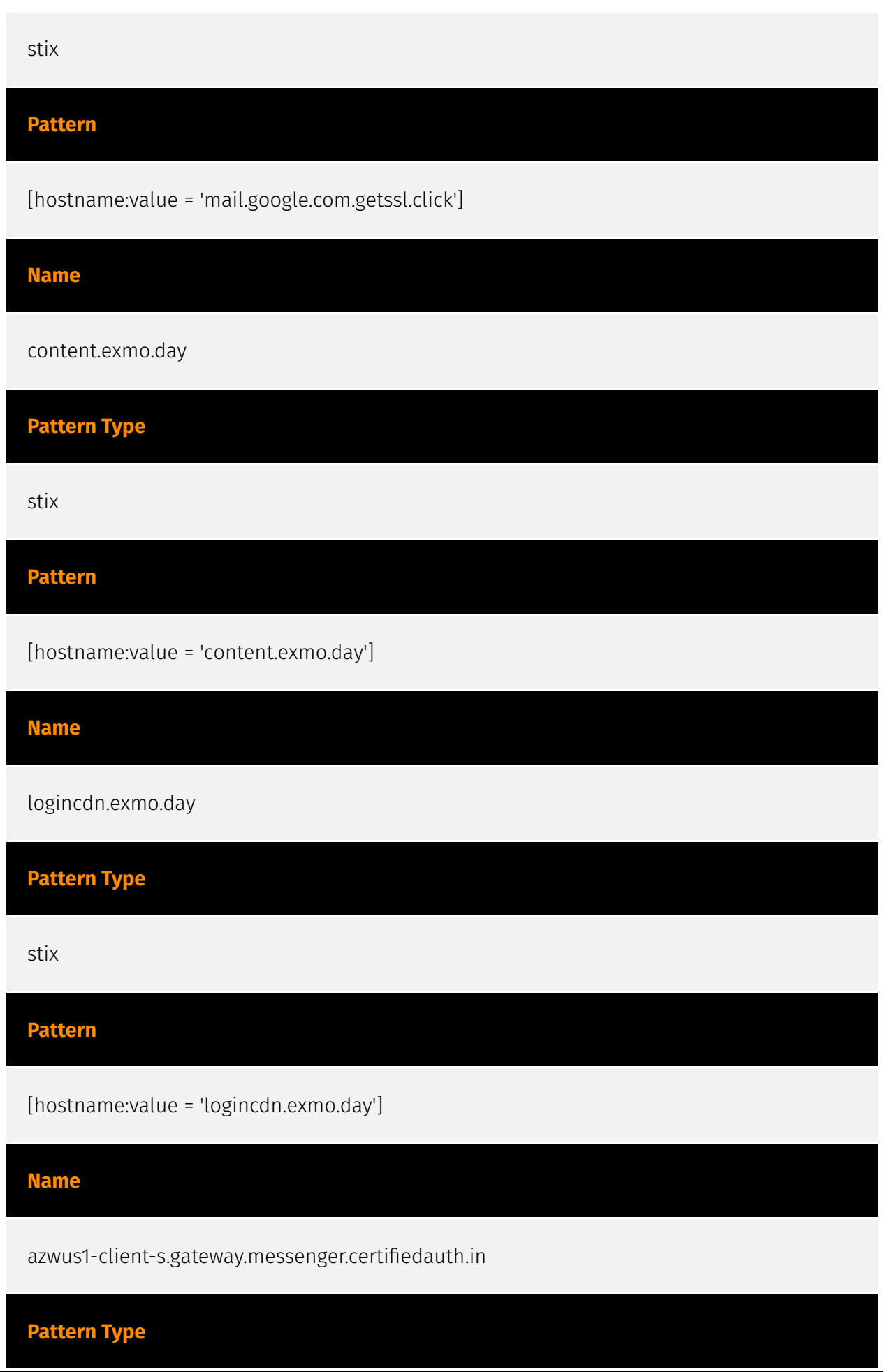

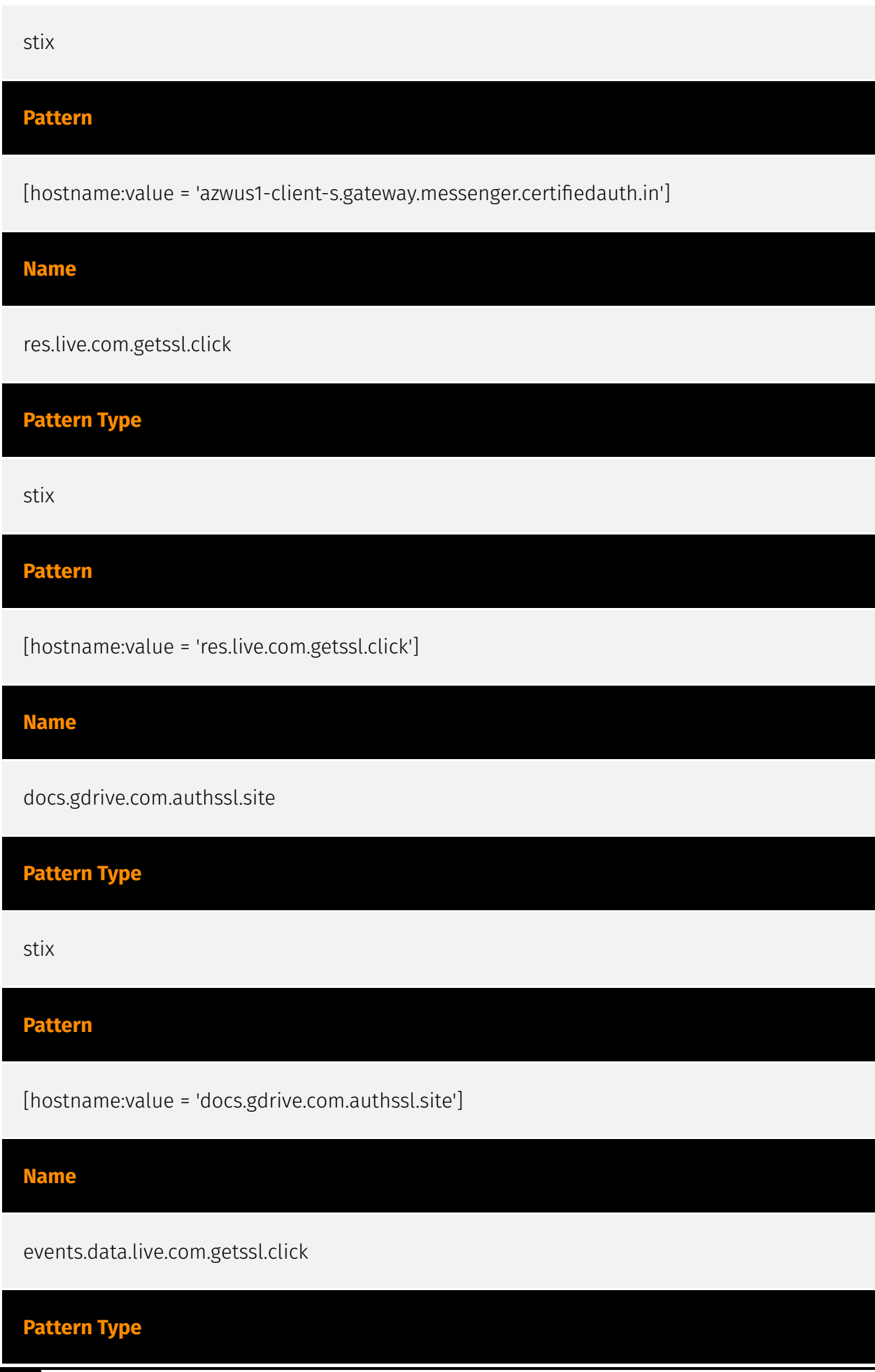

66 Indicator

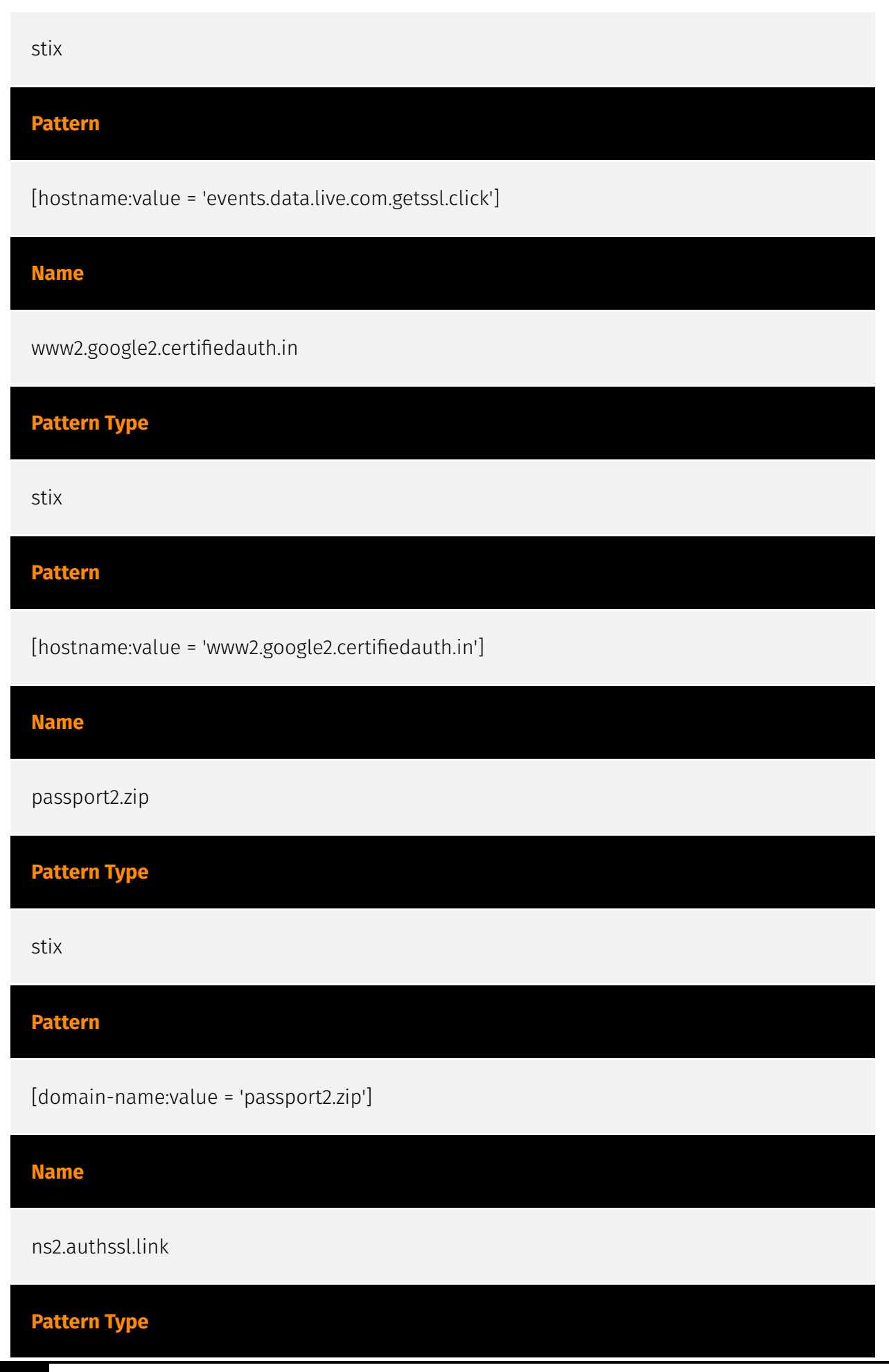

67 Indicator

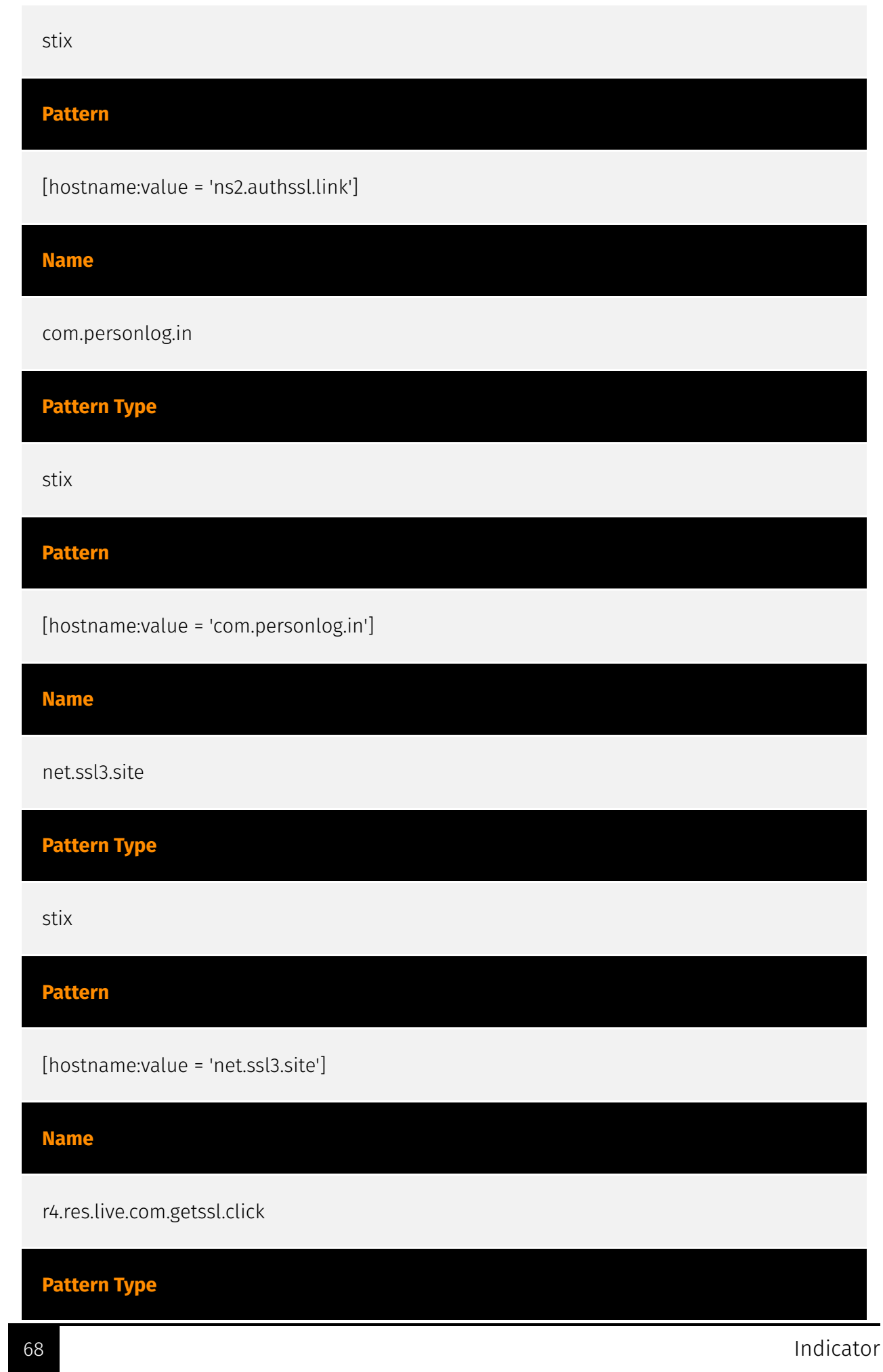

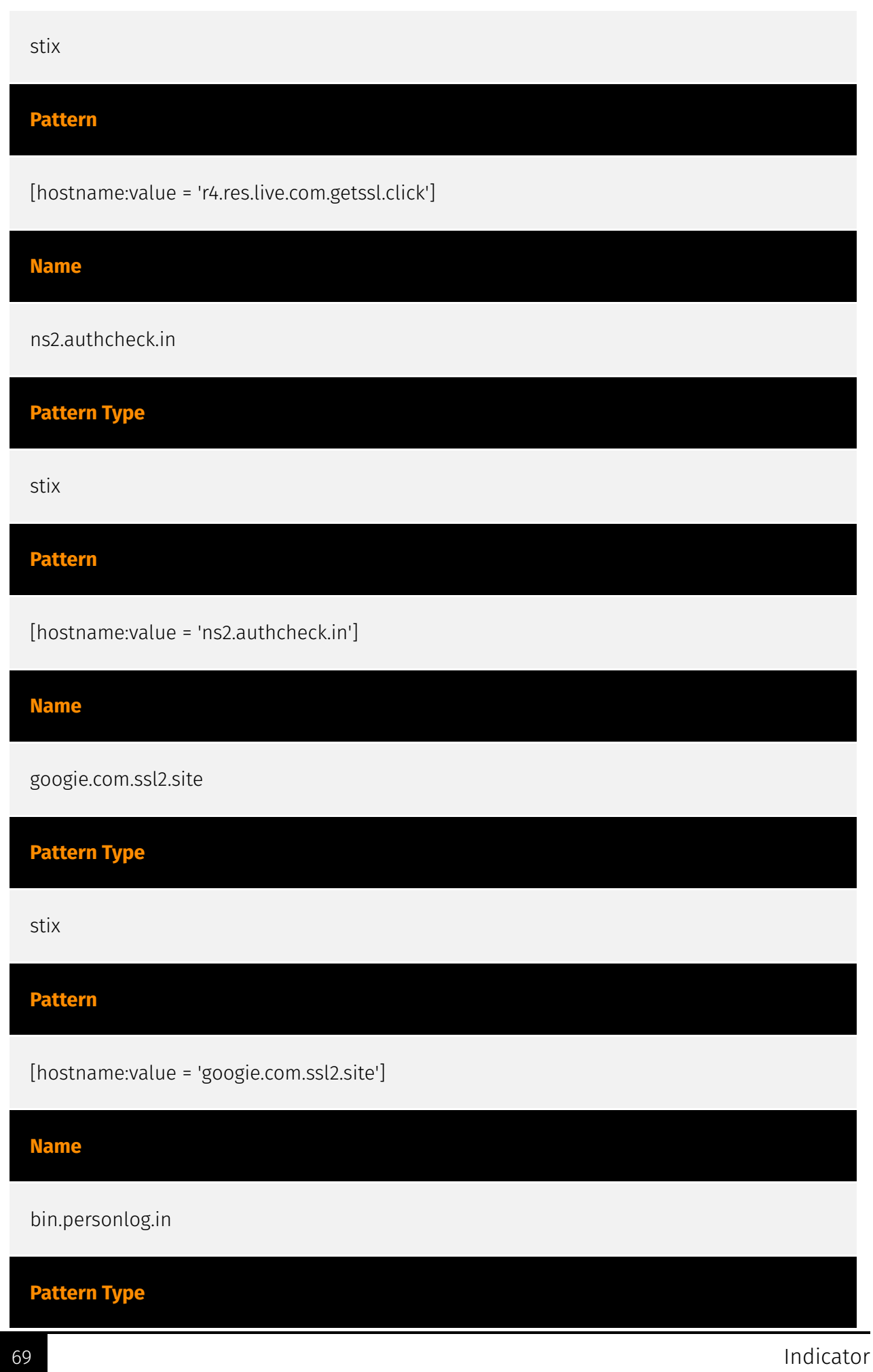

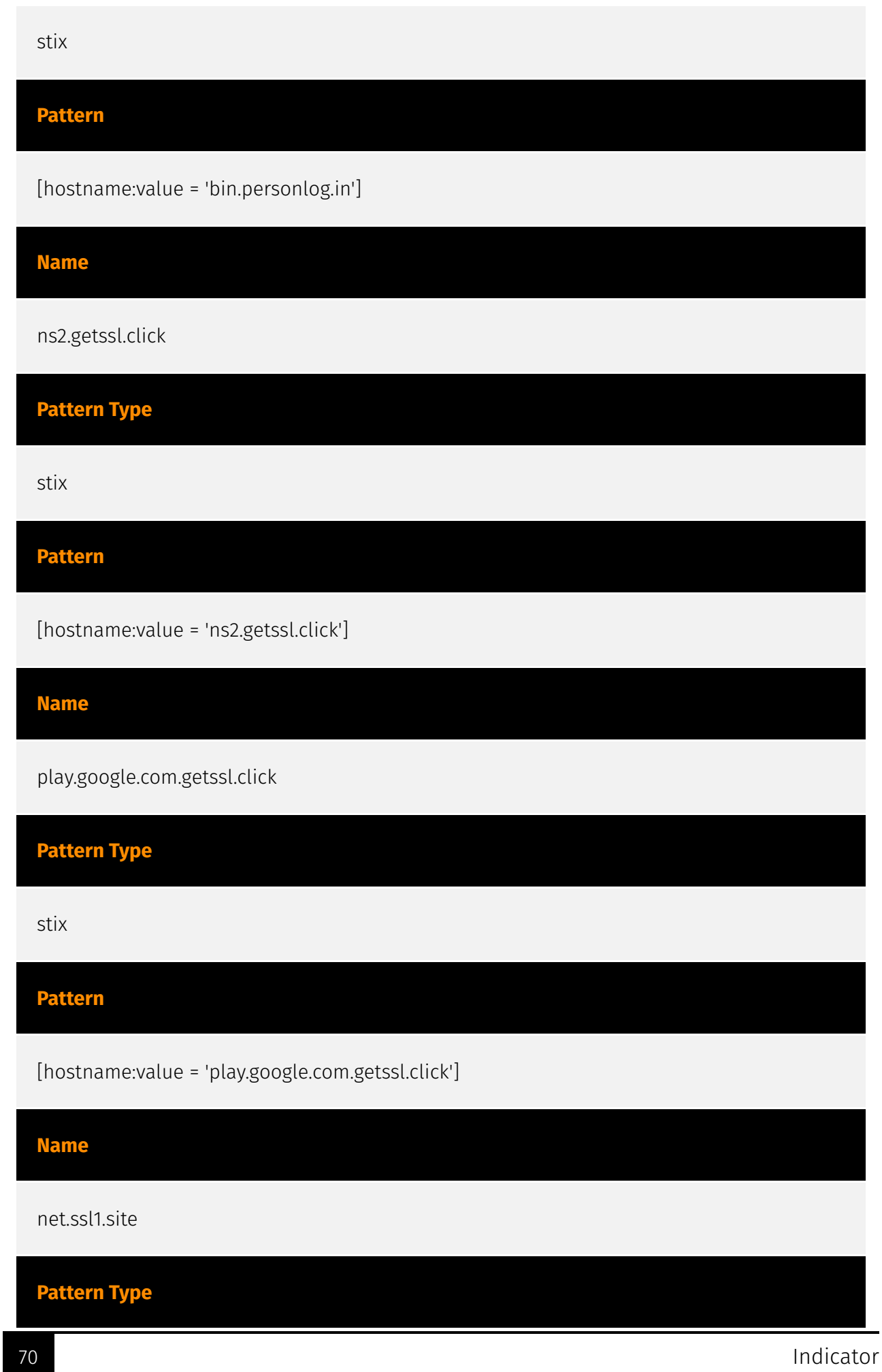

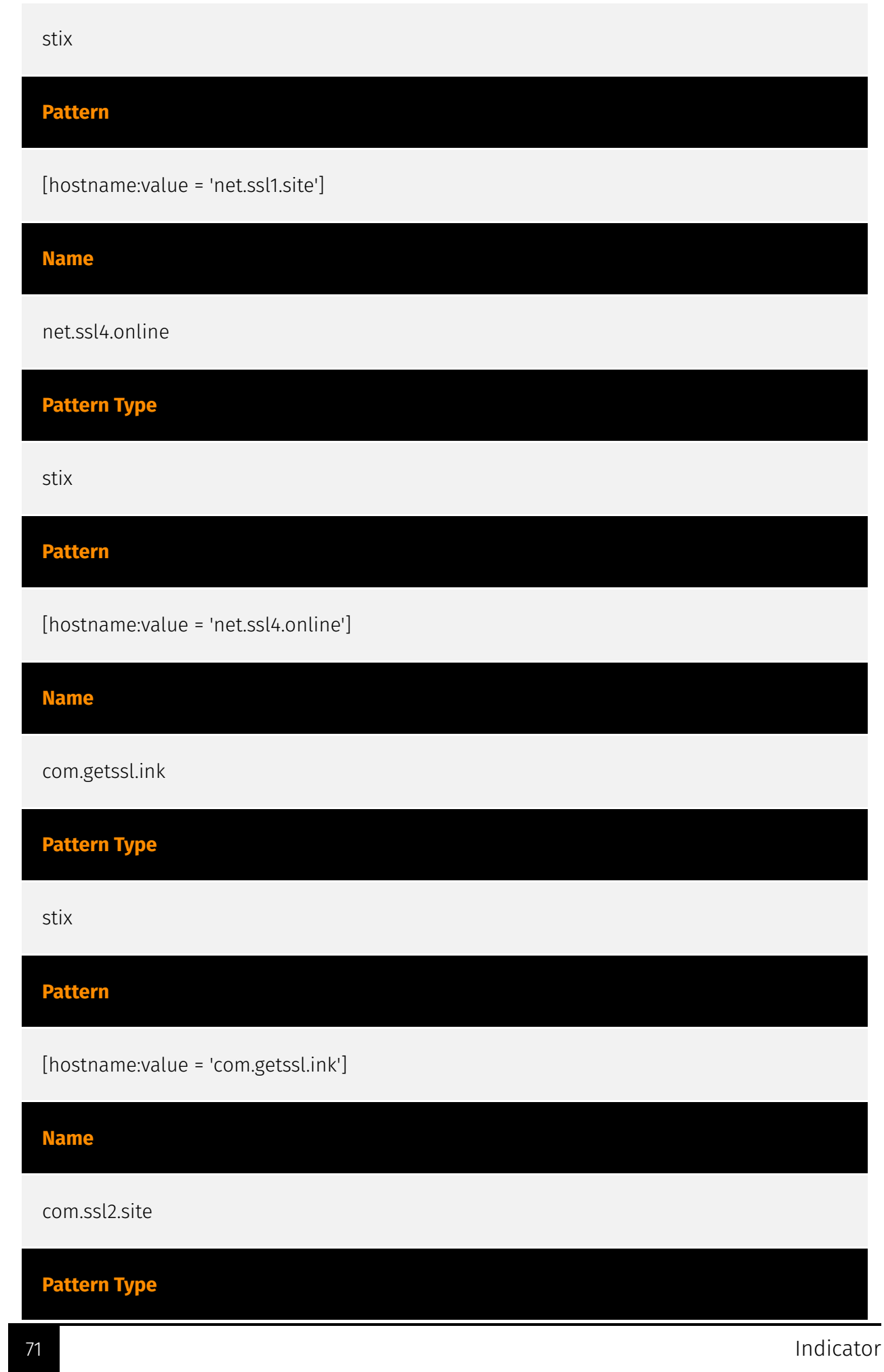

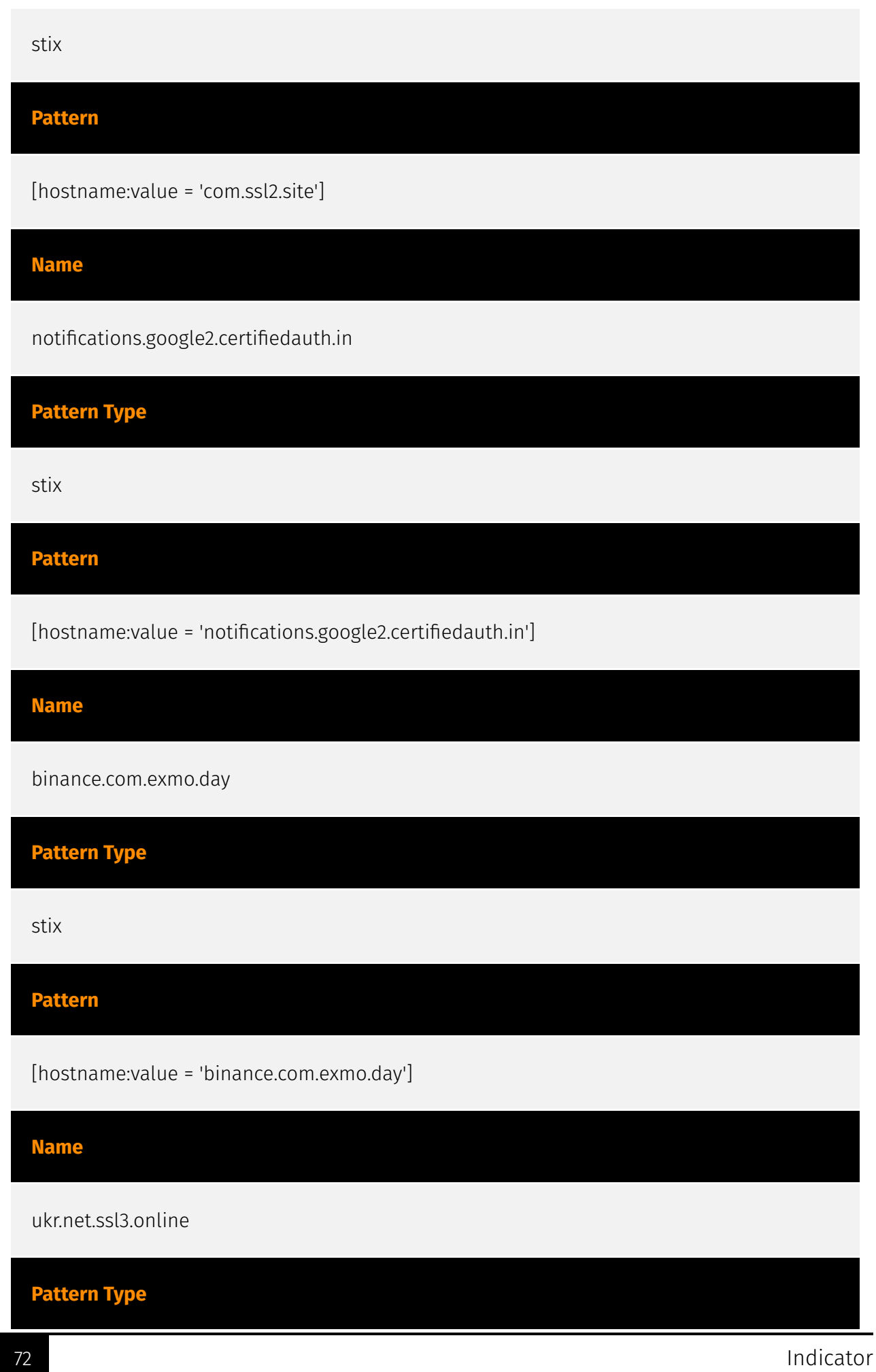
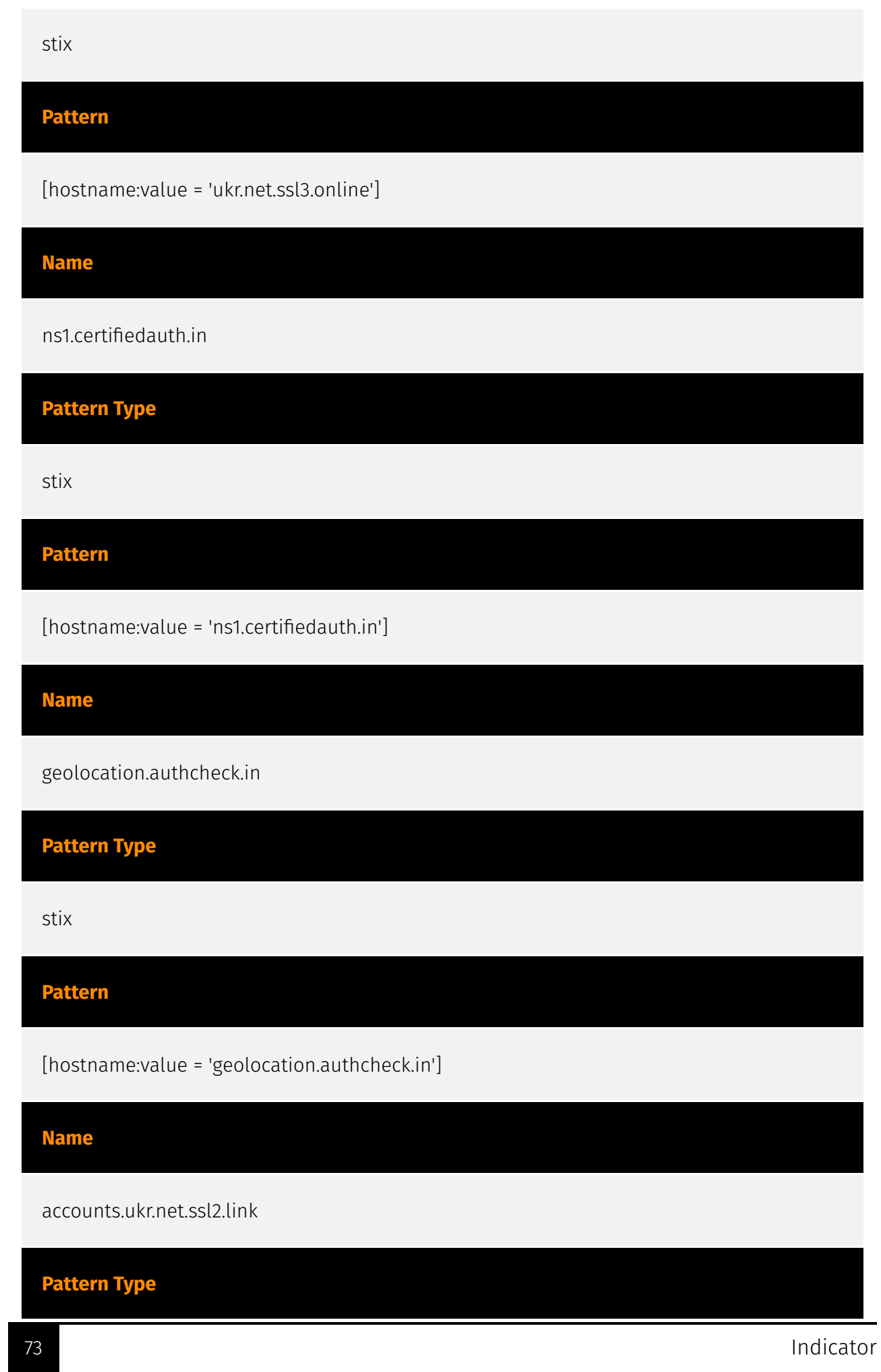

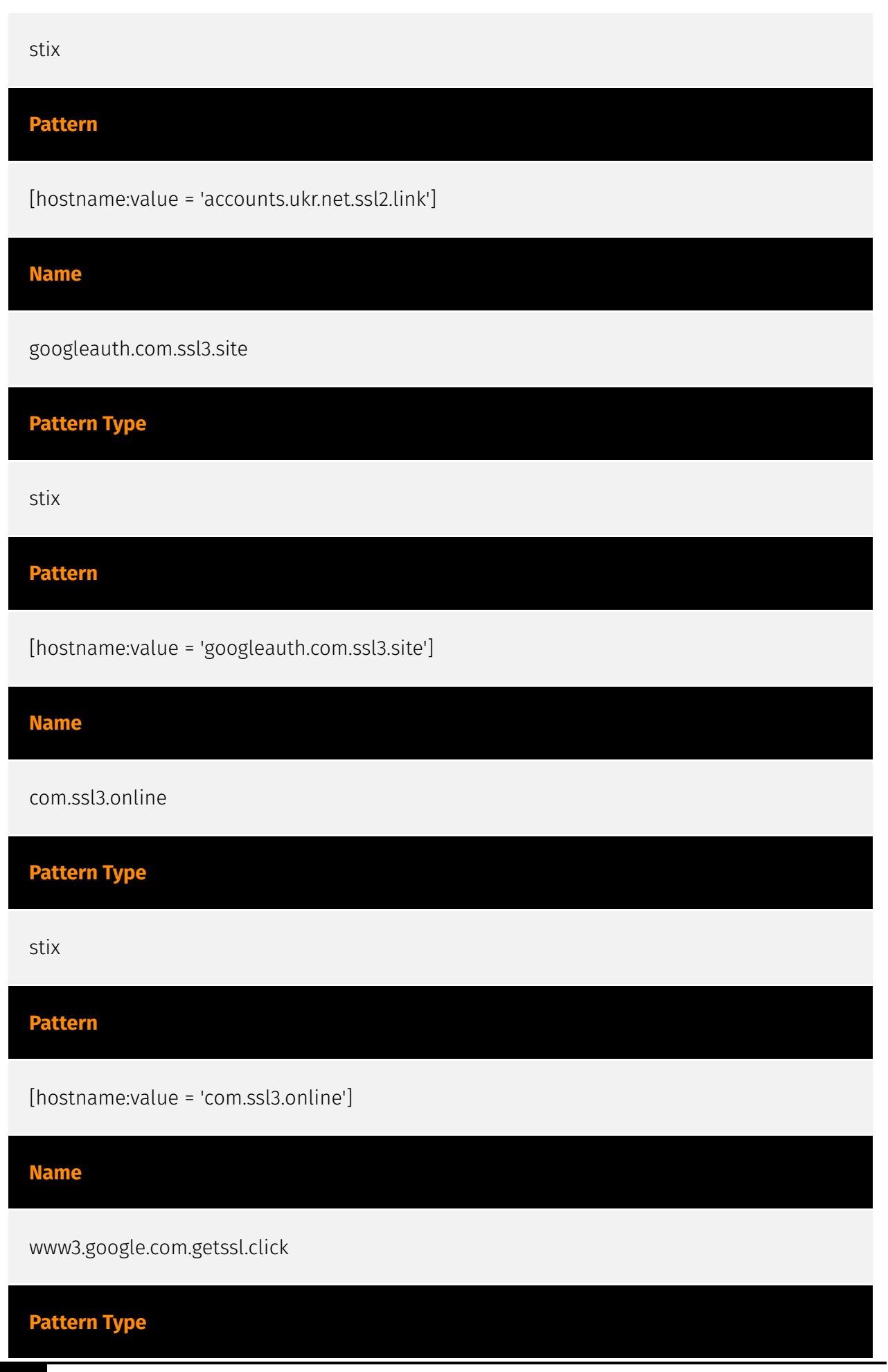

74 Indicator

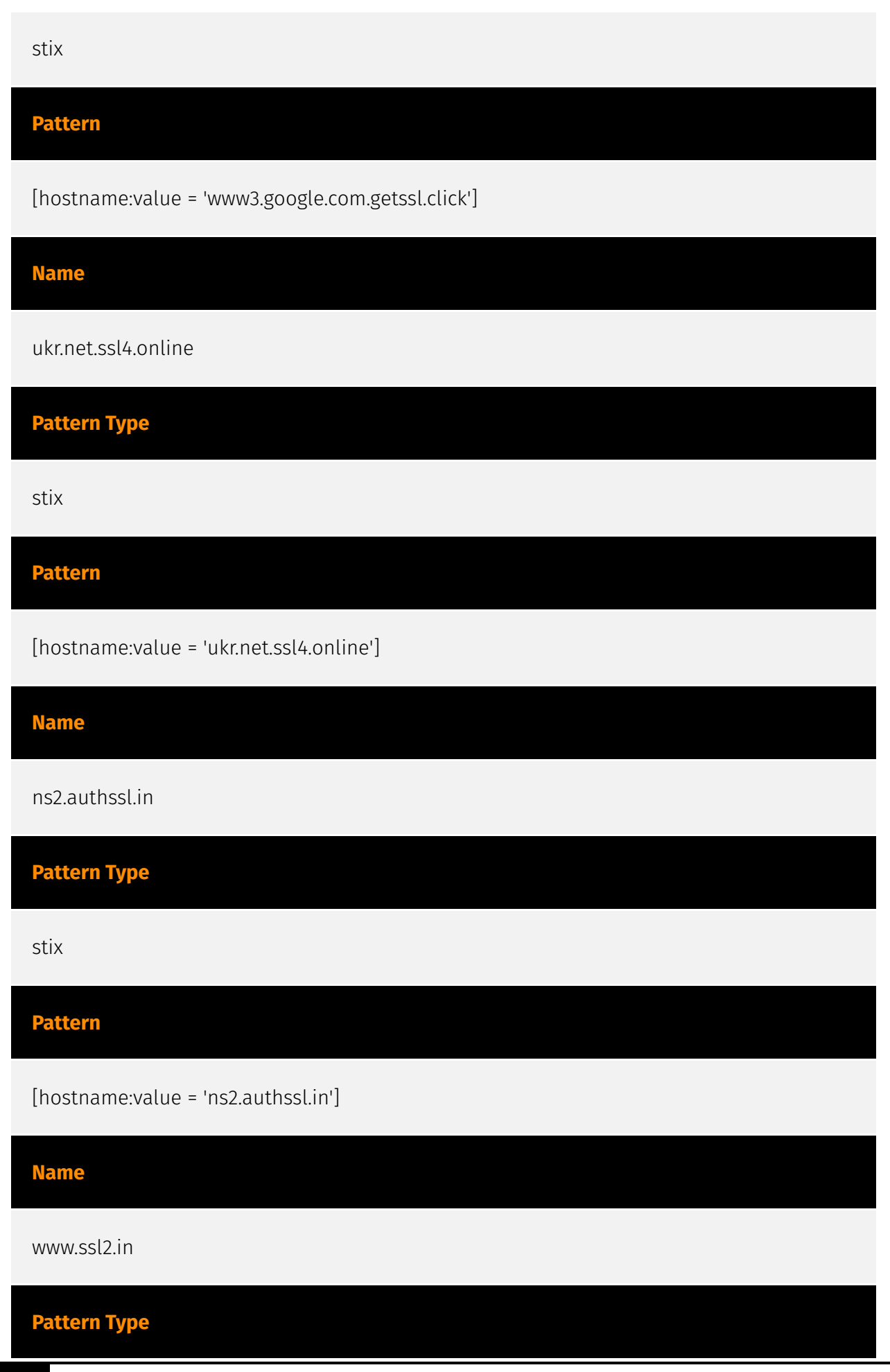

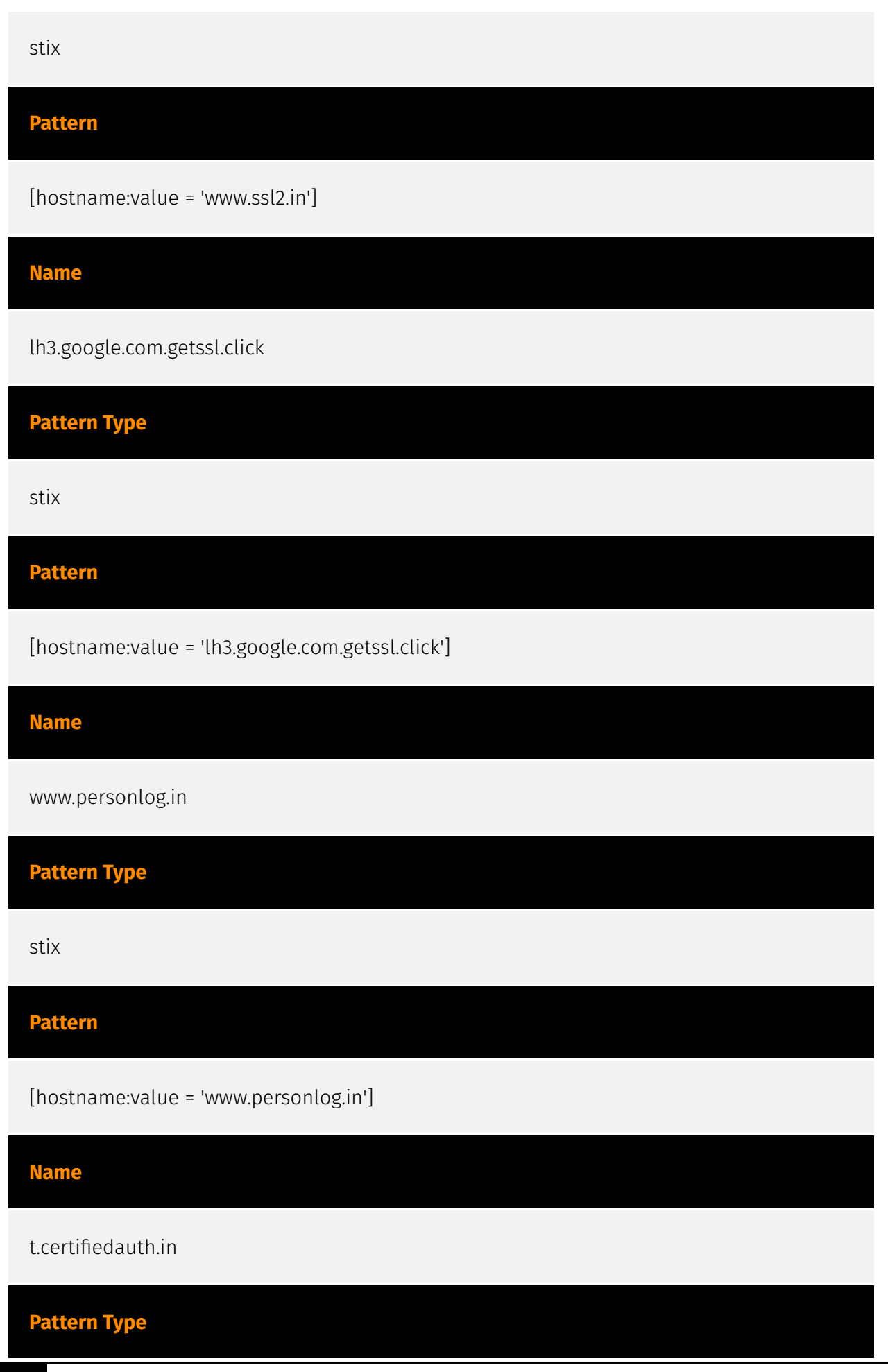

76 Indicator

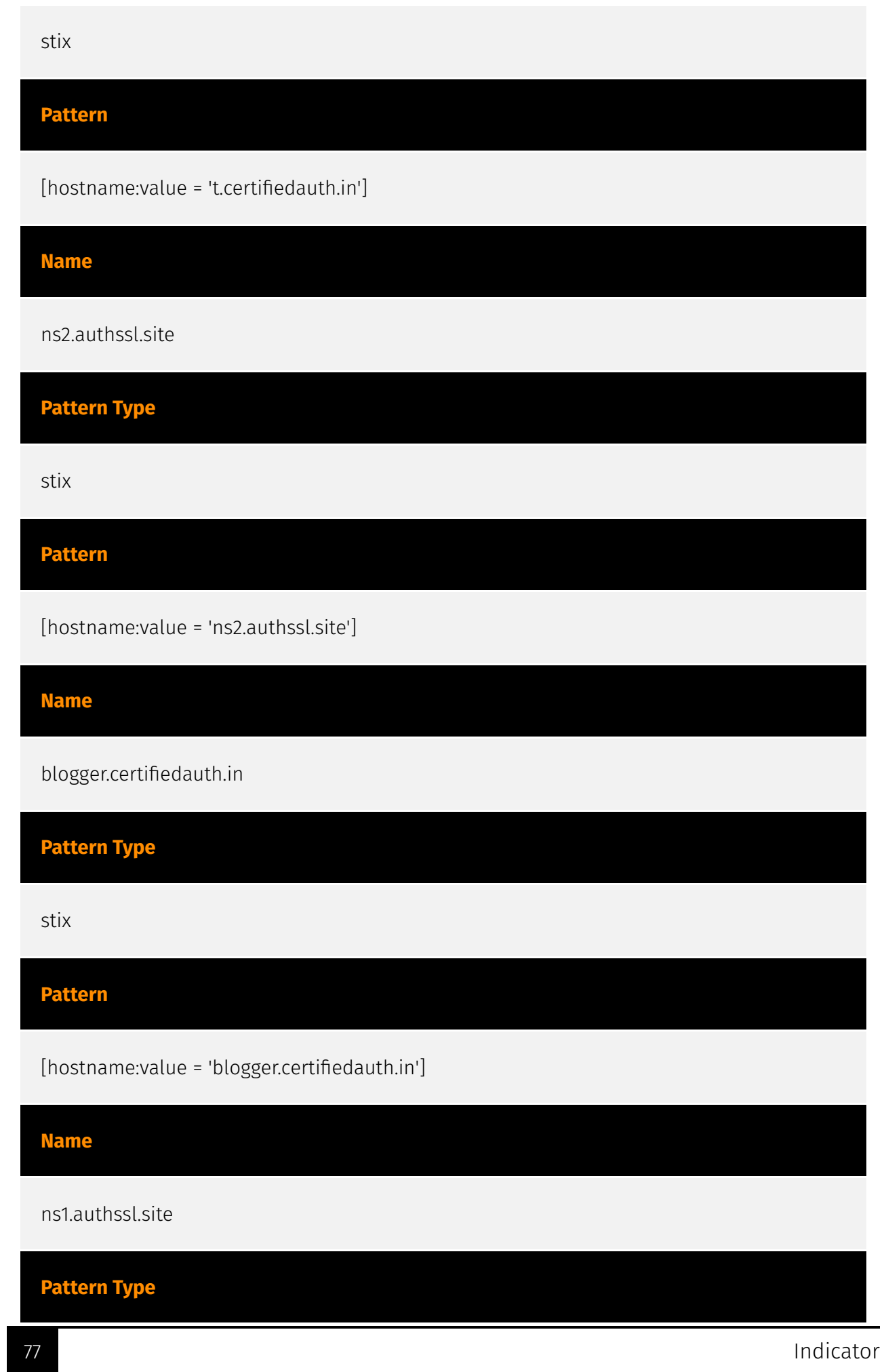

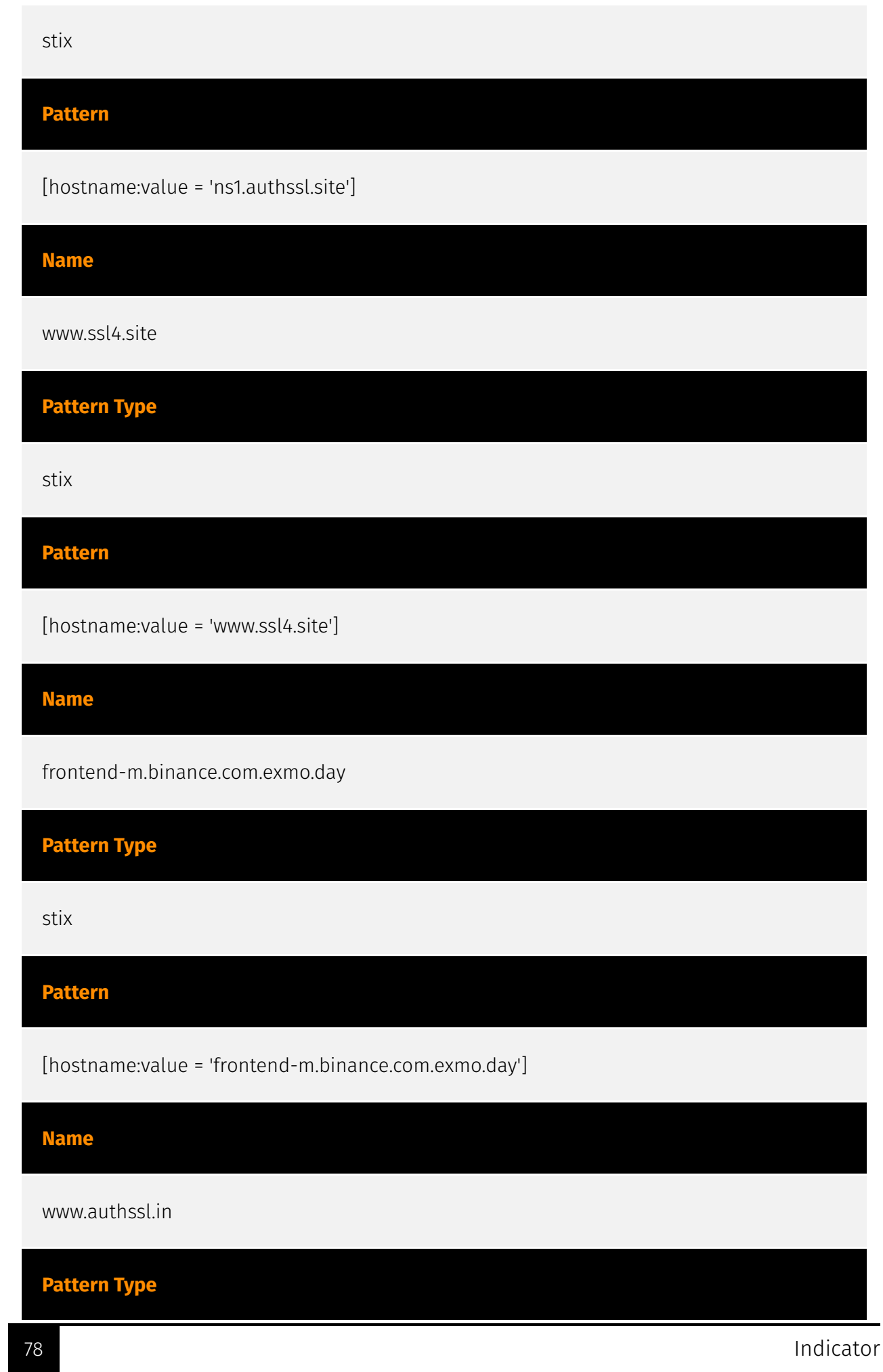

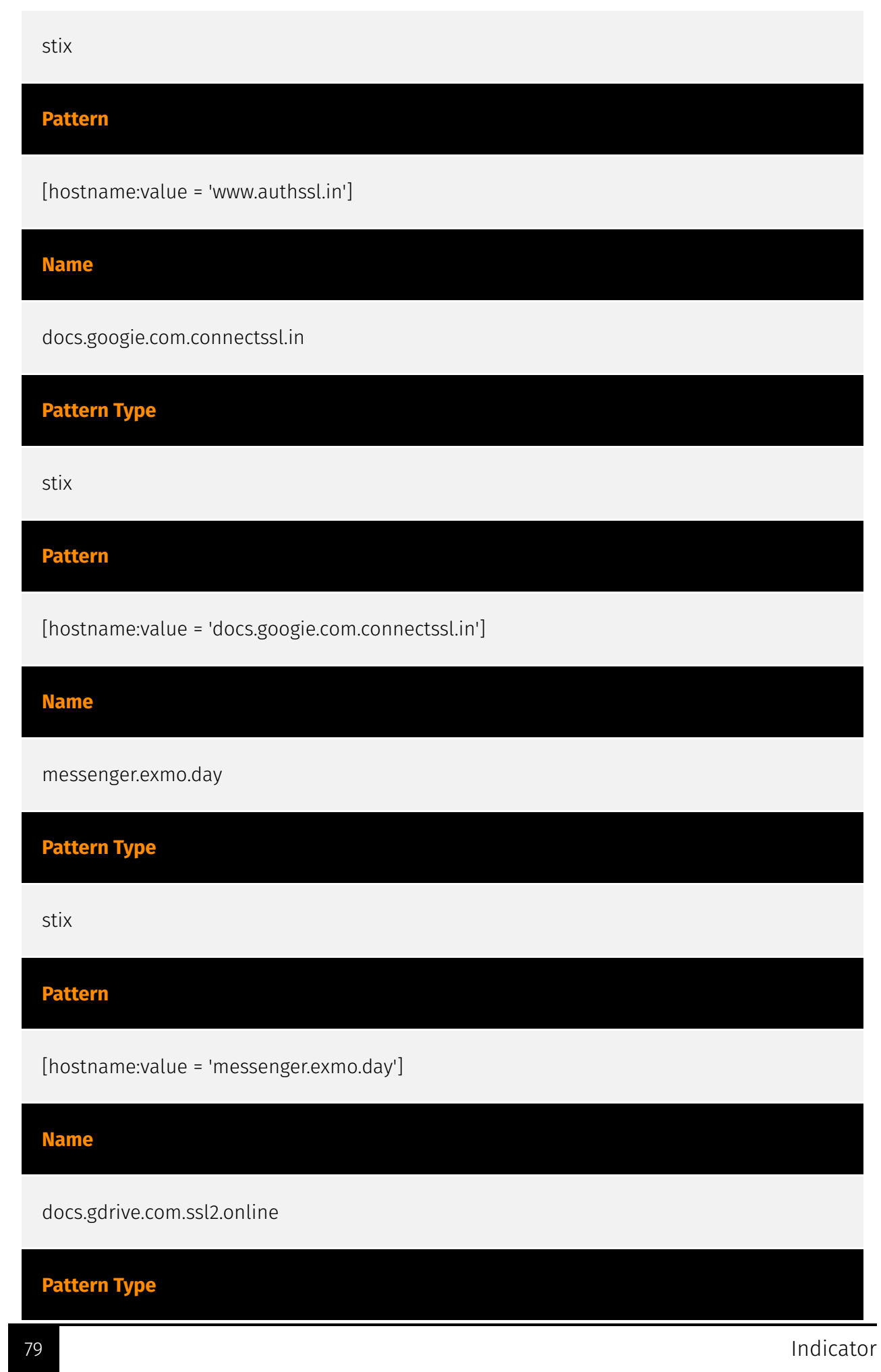

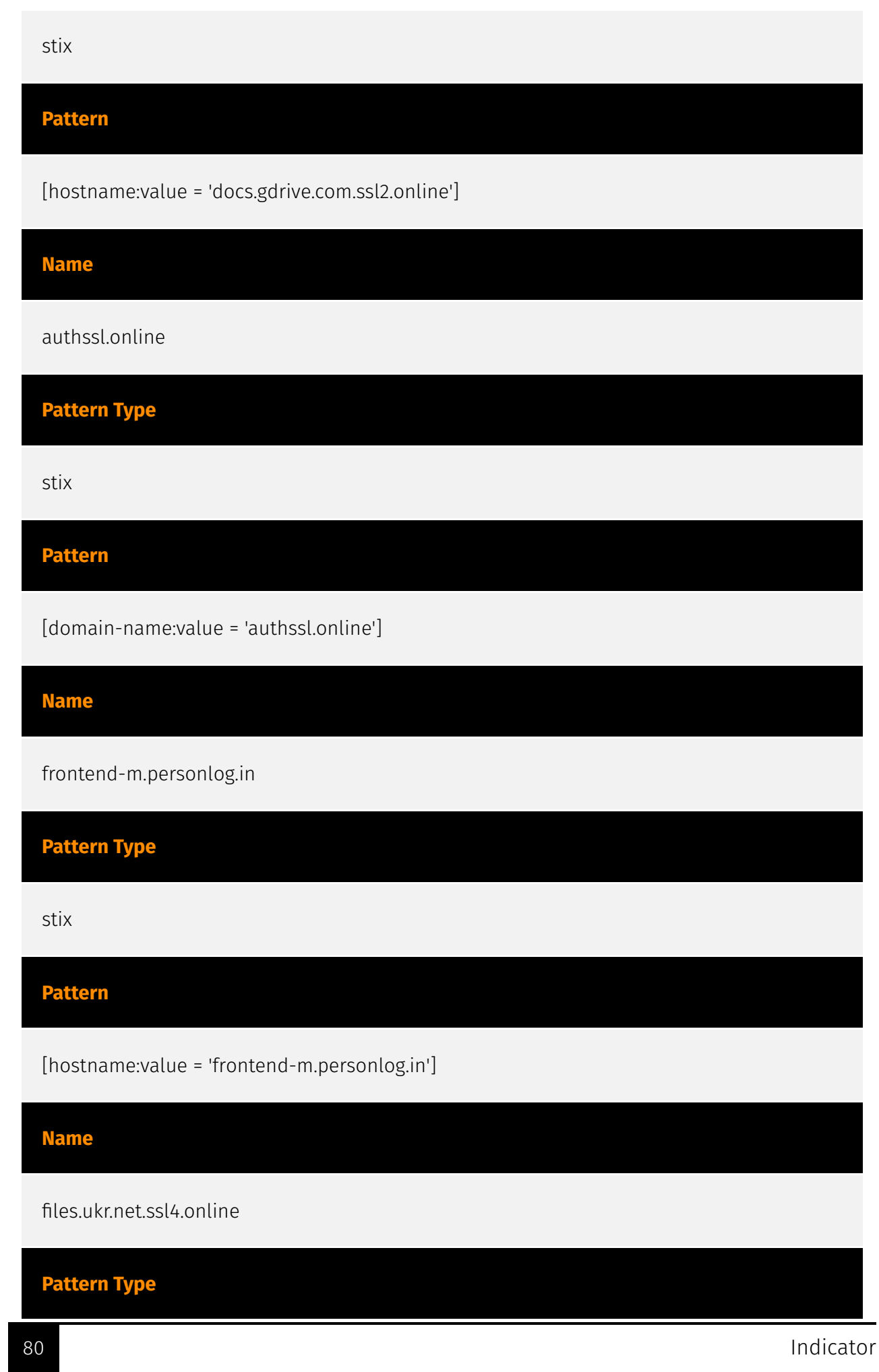

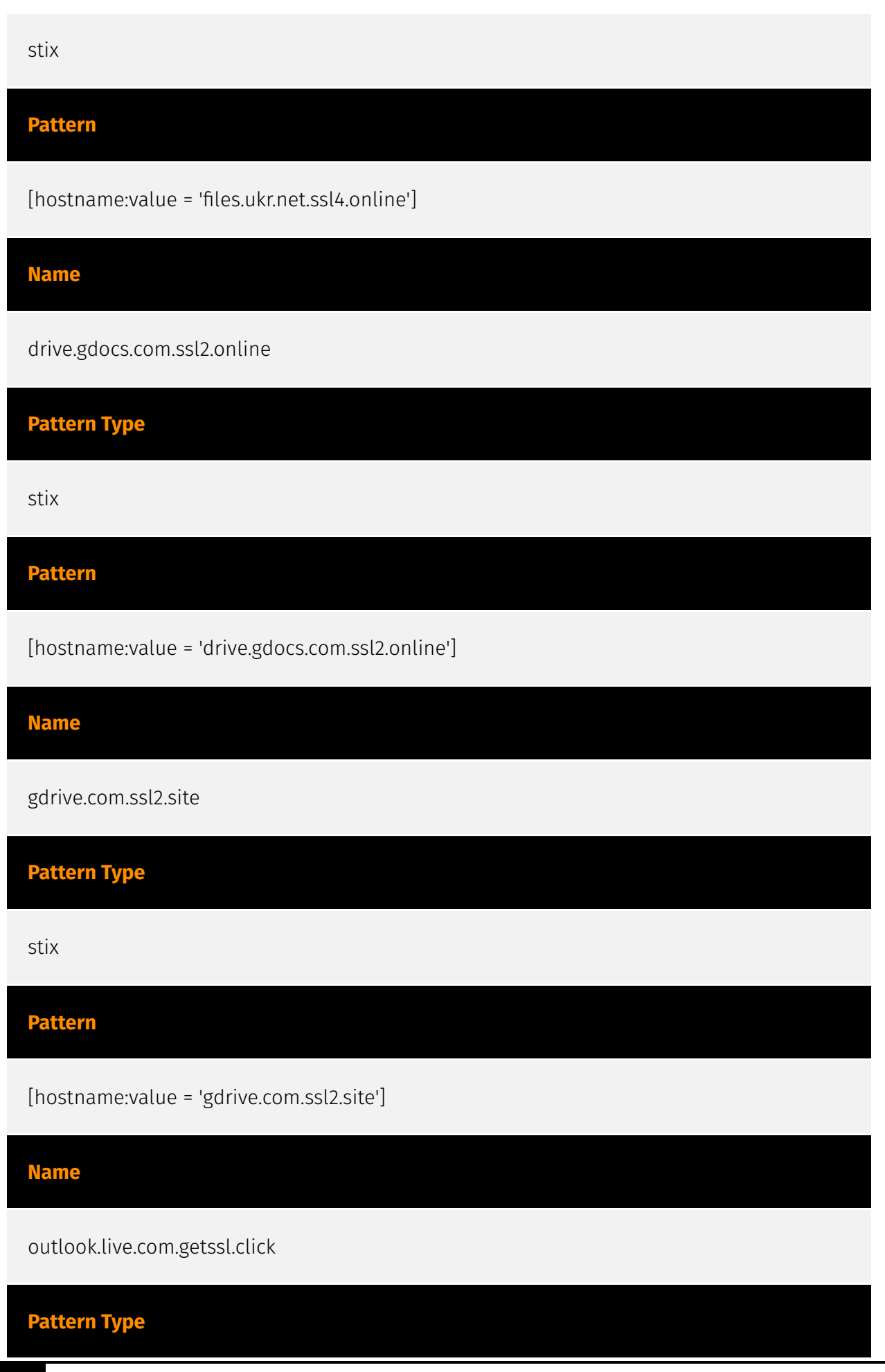

81 Indicator No. 2014 12:30 No. 2014 12:30 No. 2014 12:30 No. 2014 12:30 No. 2014 12:30 No. 2014 12:30 No. 2014 12:30 No. 2014 12:30 No. 2014 12:30 No. 2014 12:30 No. 2014 12:30 No. 2014 12:30 No. 2014 12:30 No. 2014 12:30

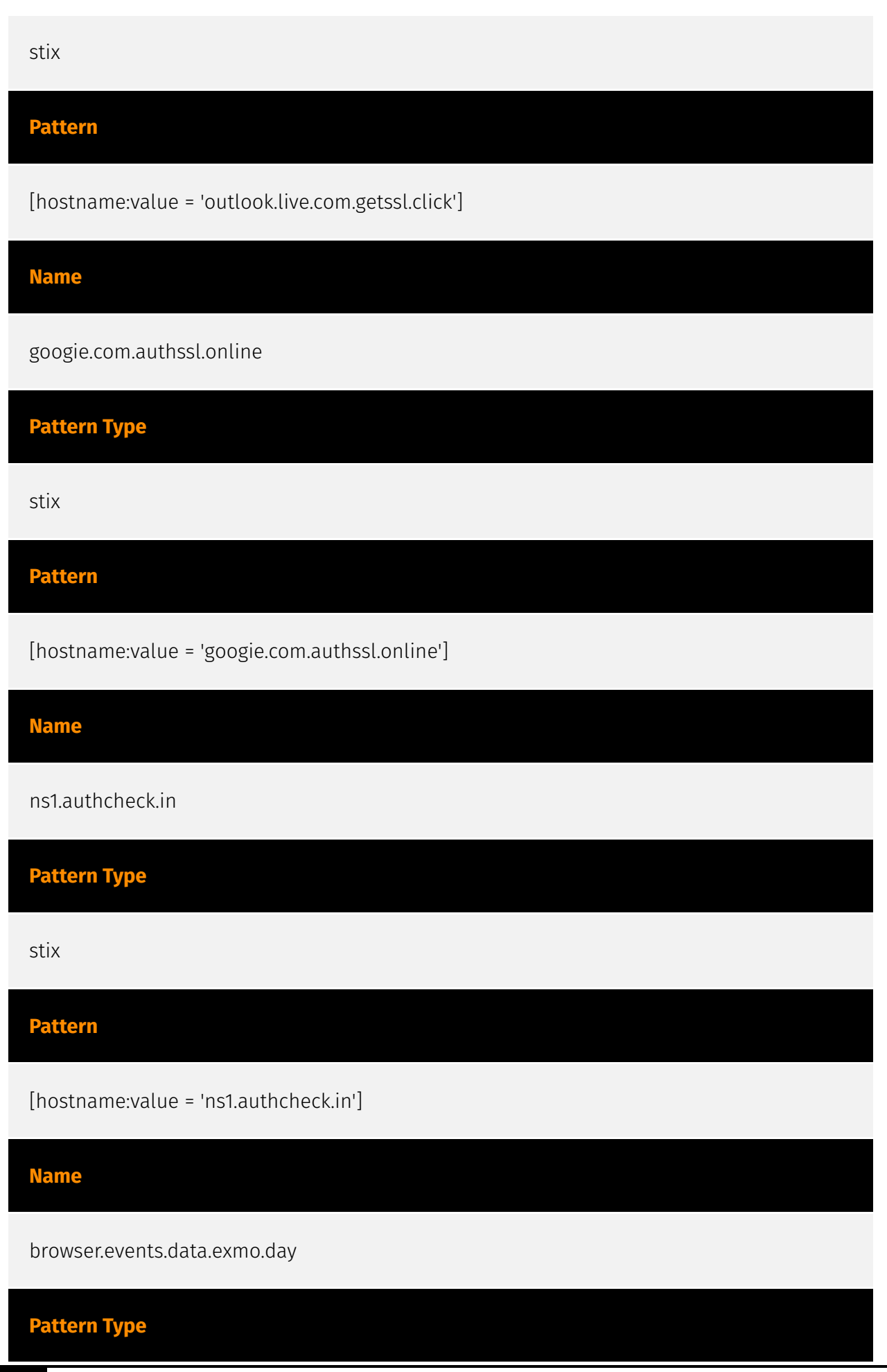

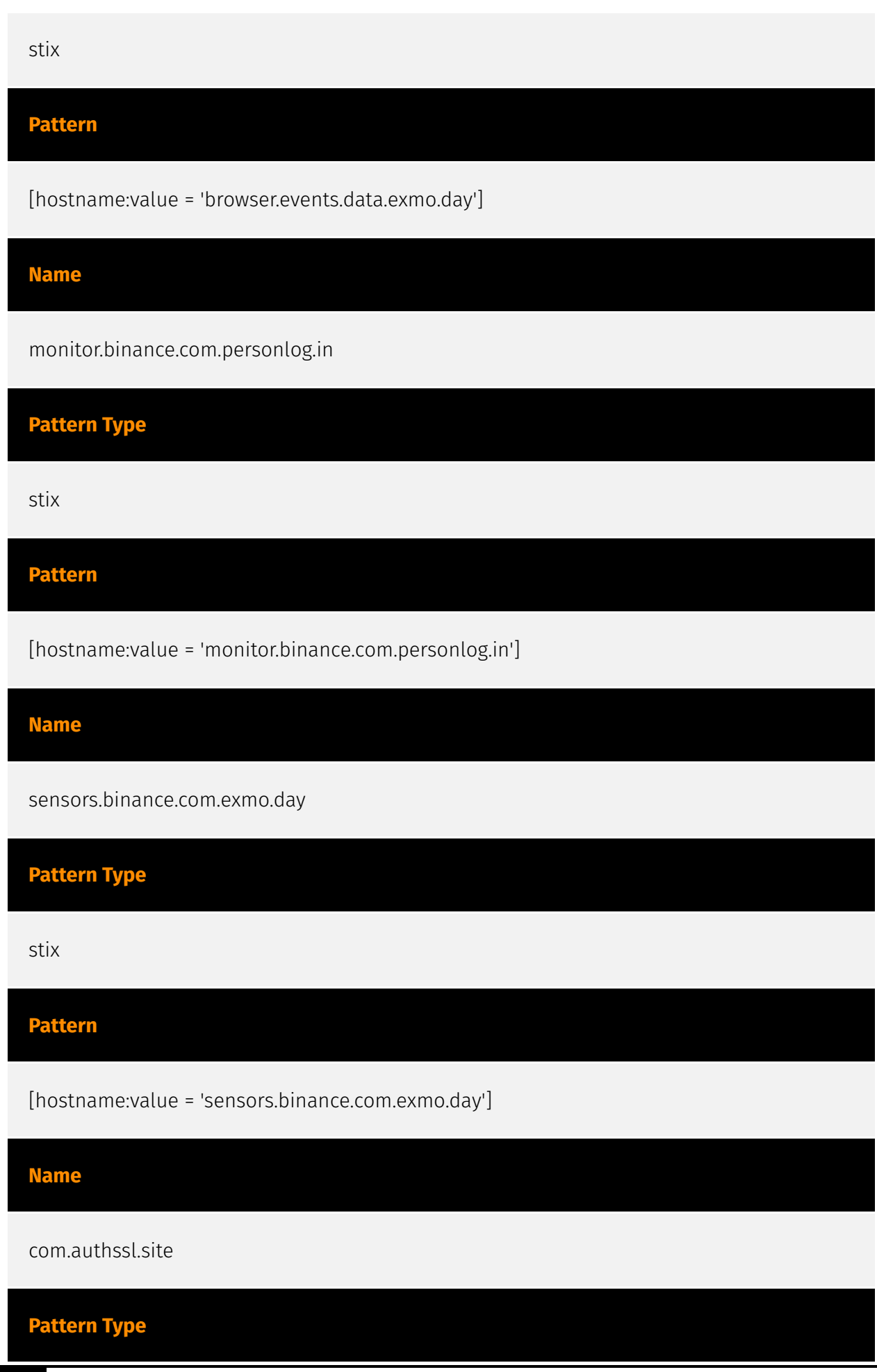

÷,

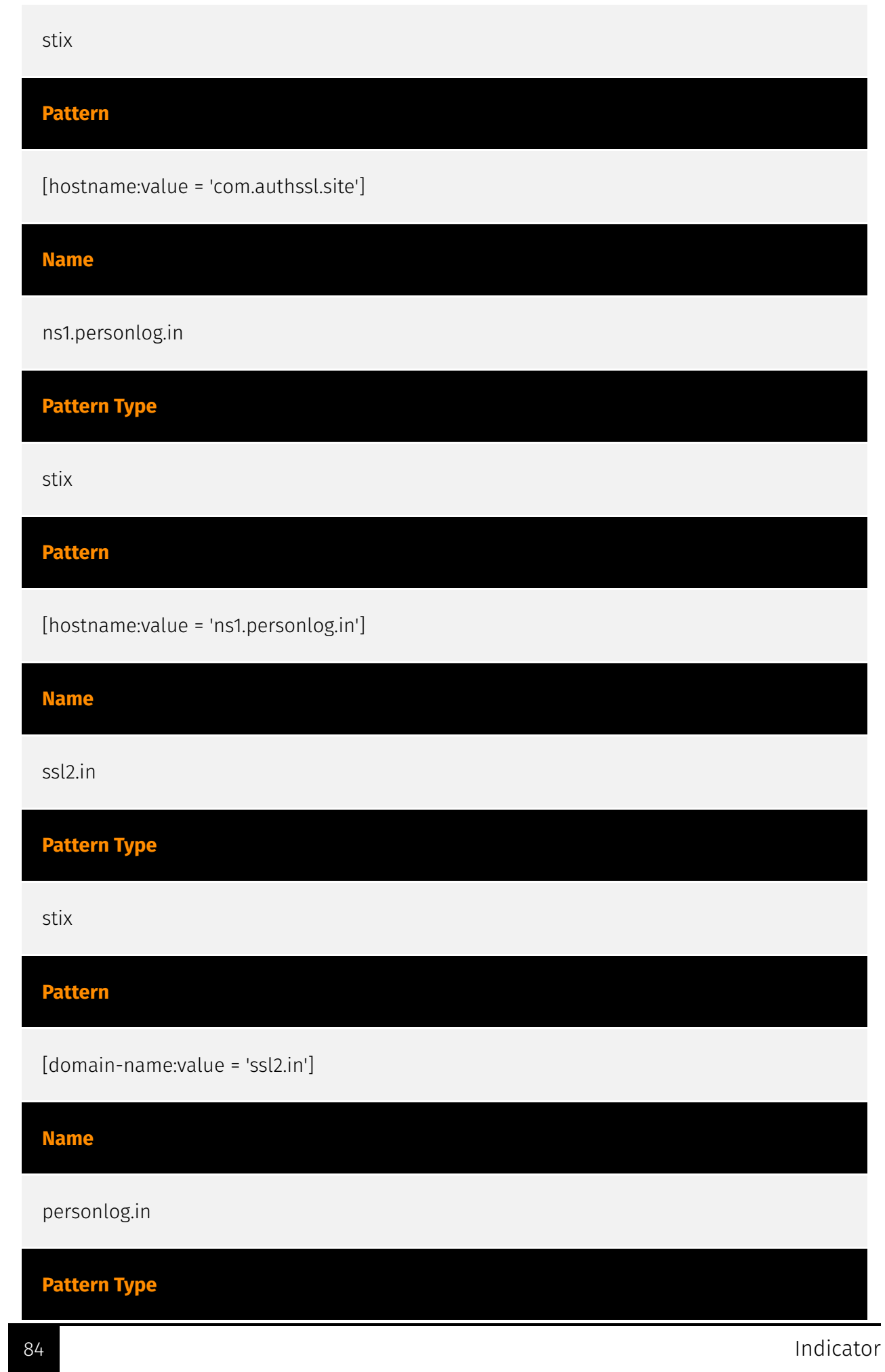

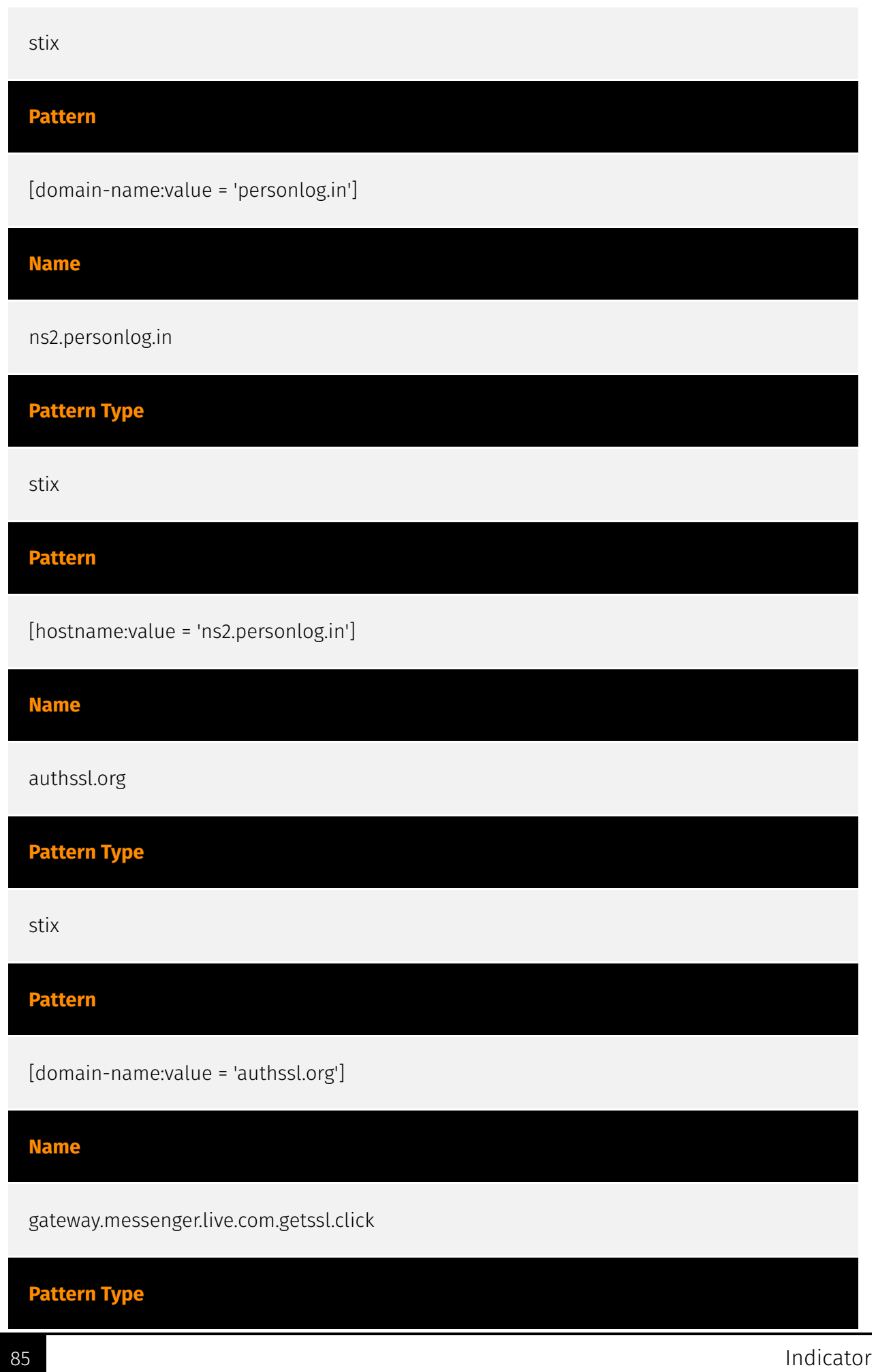

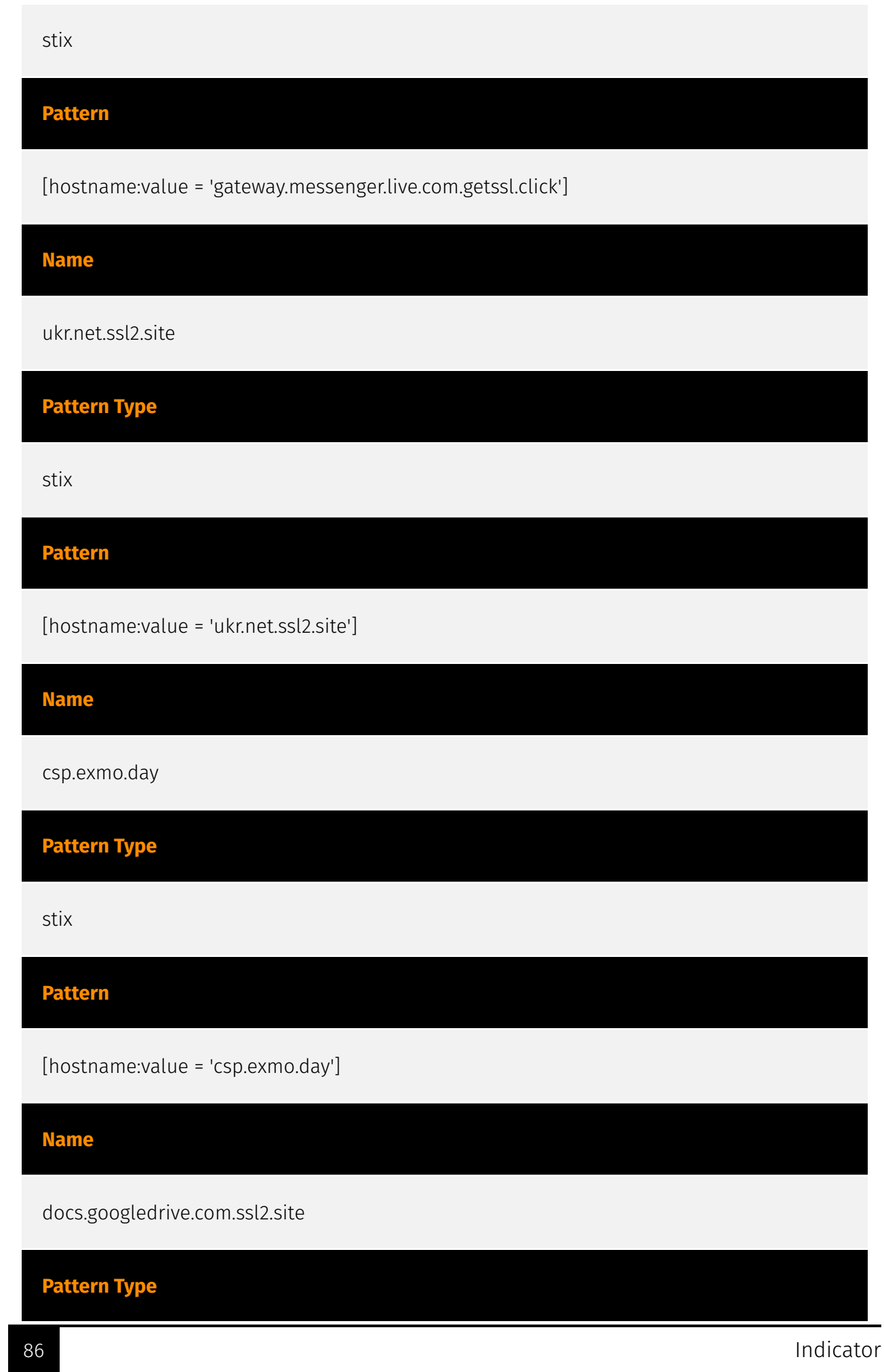

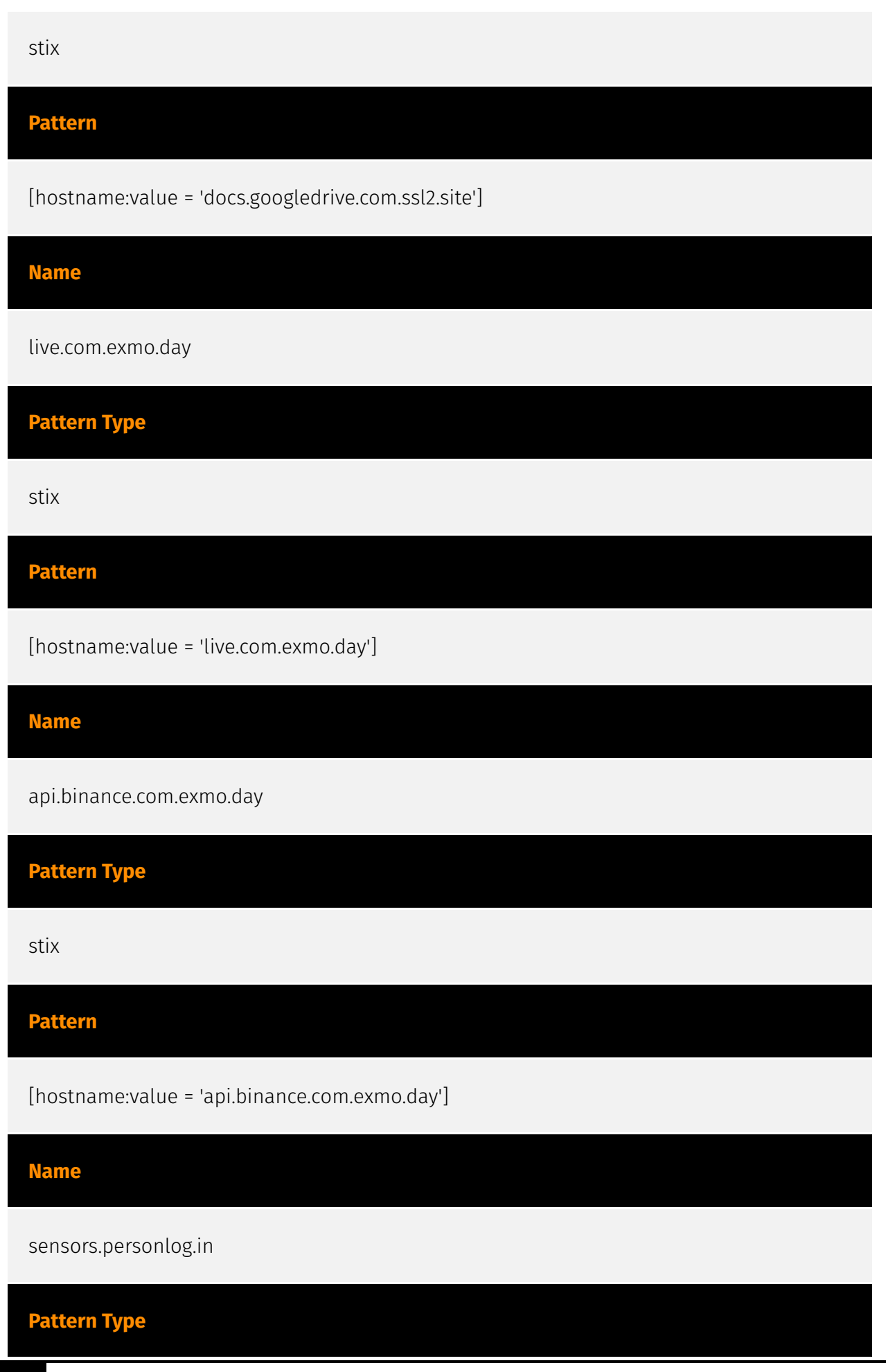

87 Indicator National Association of the Contractor Security and Security and Security and Security and Security and Security and Security and Security and Security and Security and Security and Security and Security and S

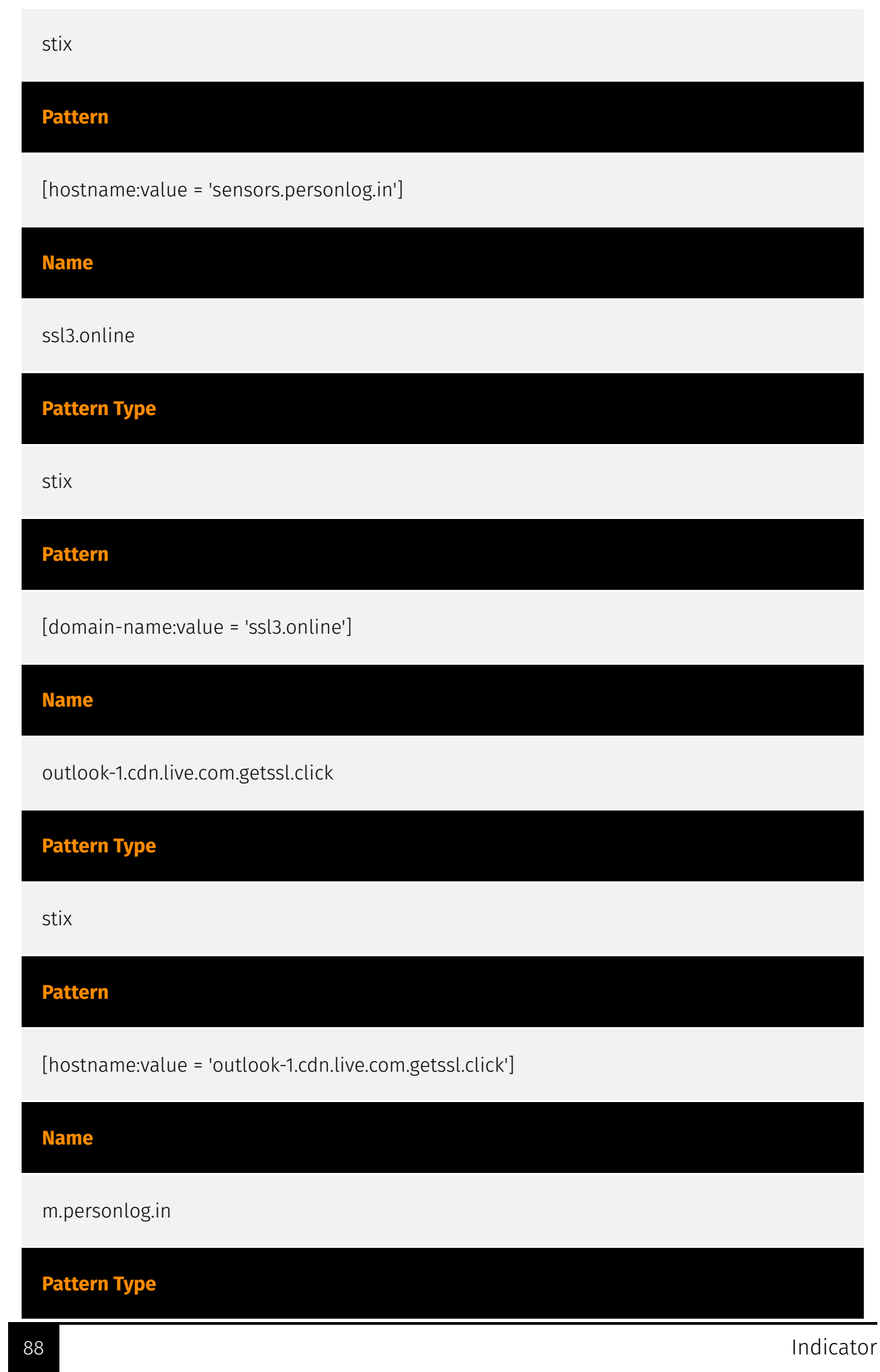

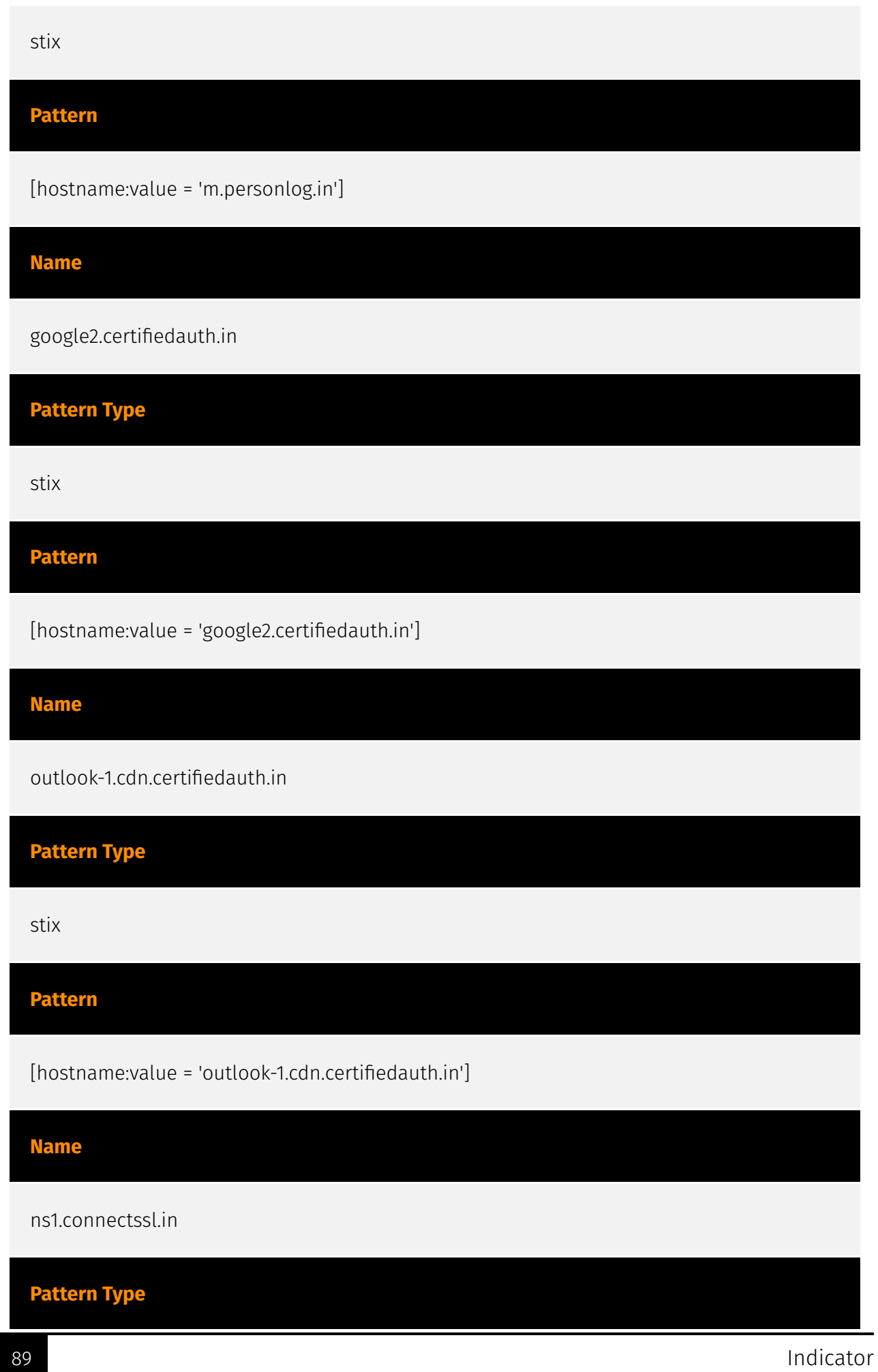

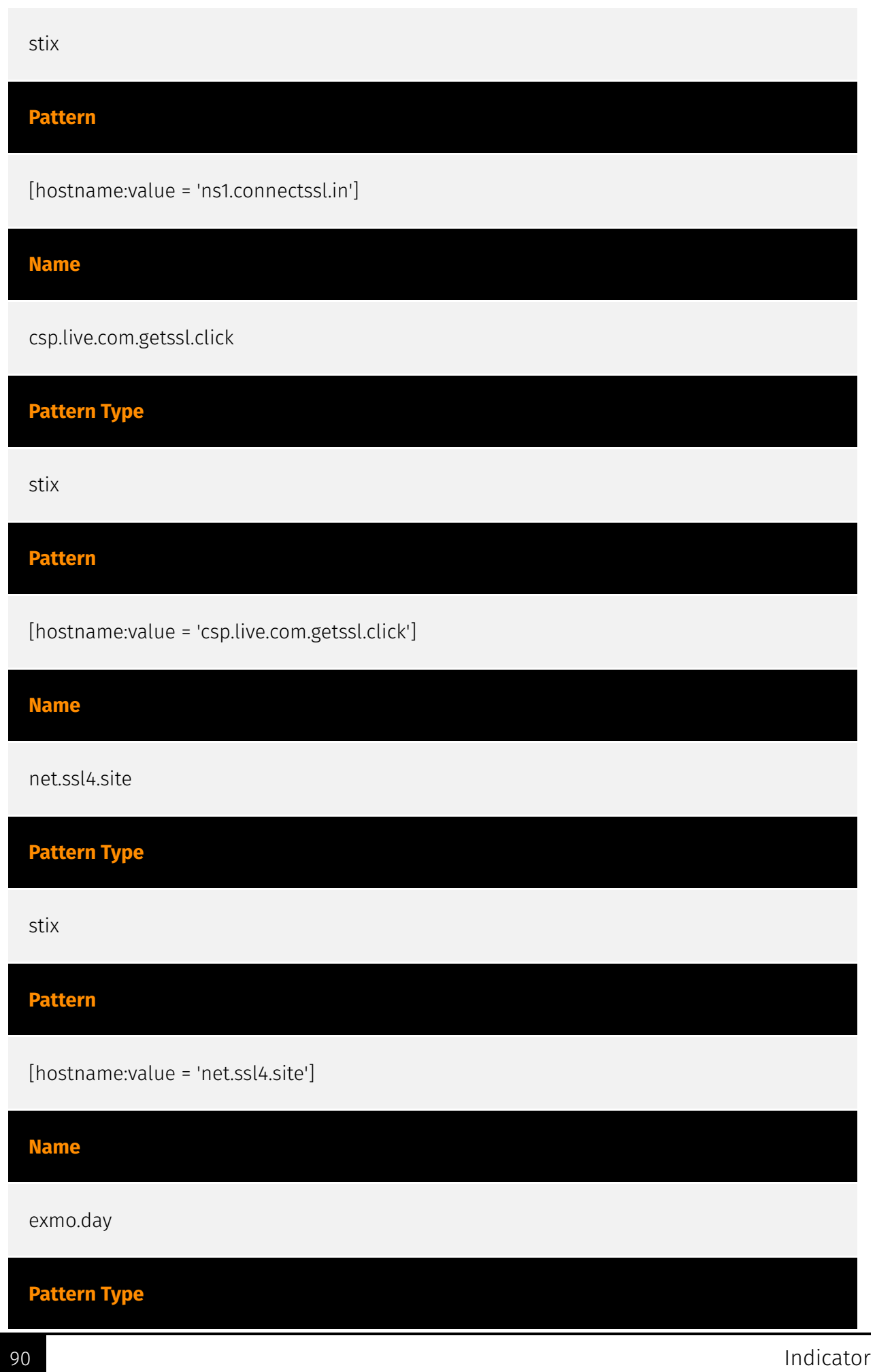

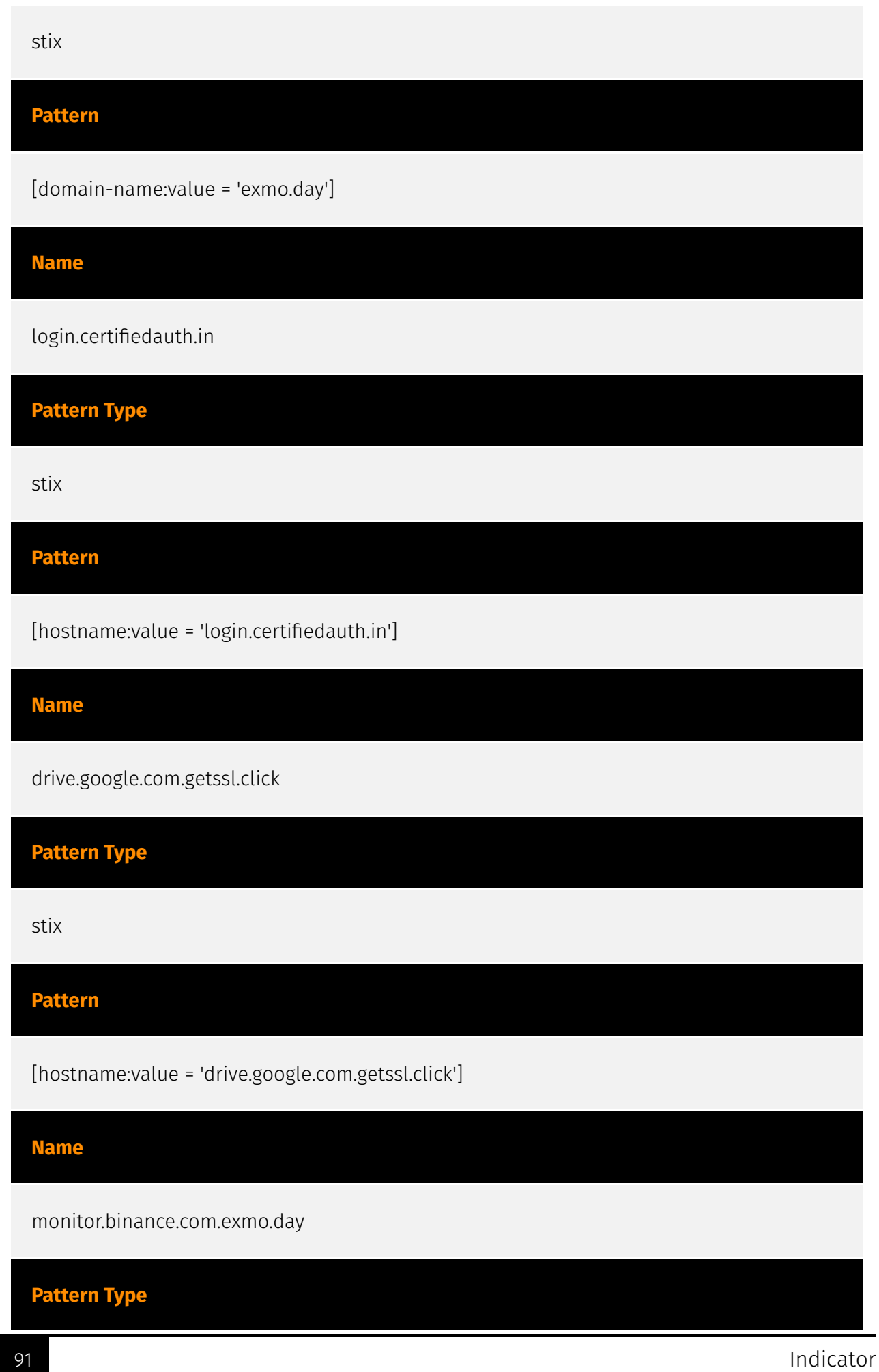

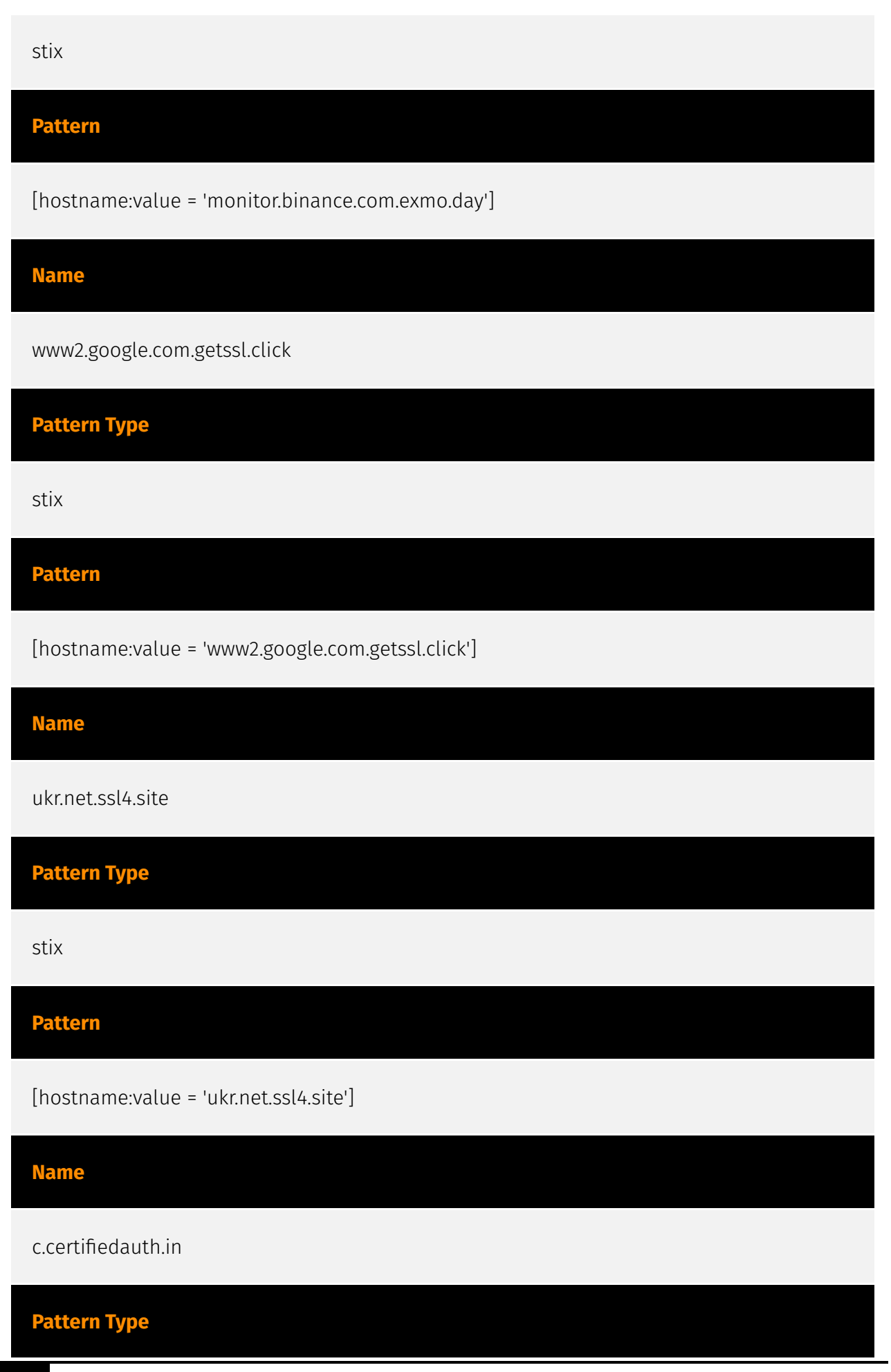

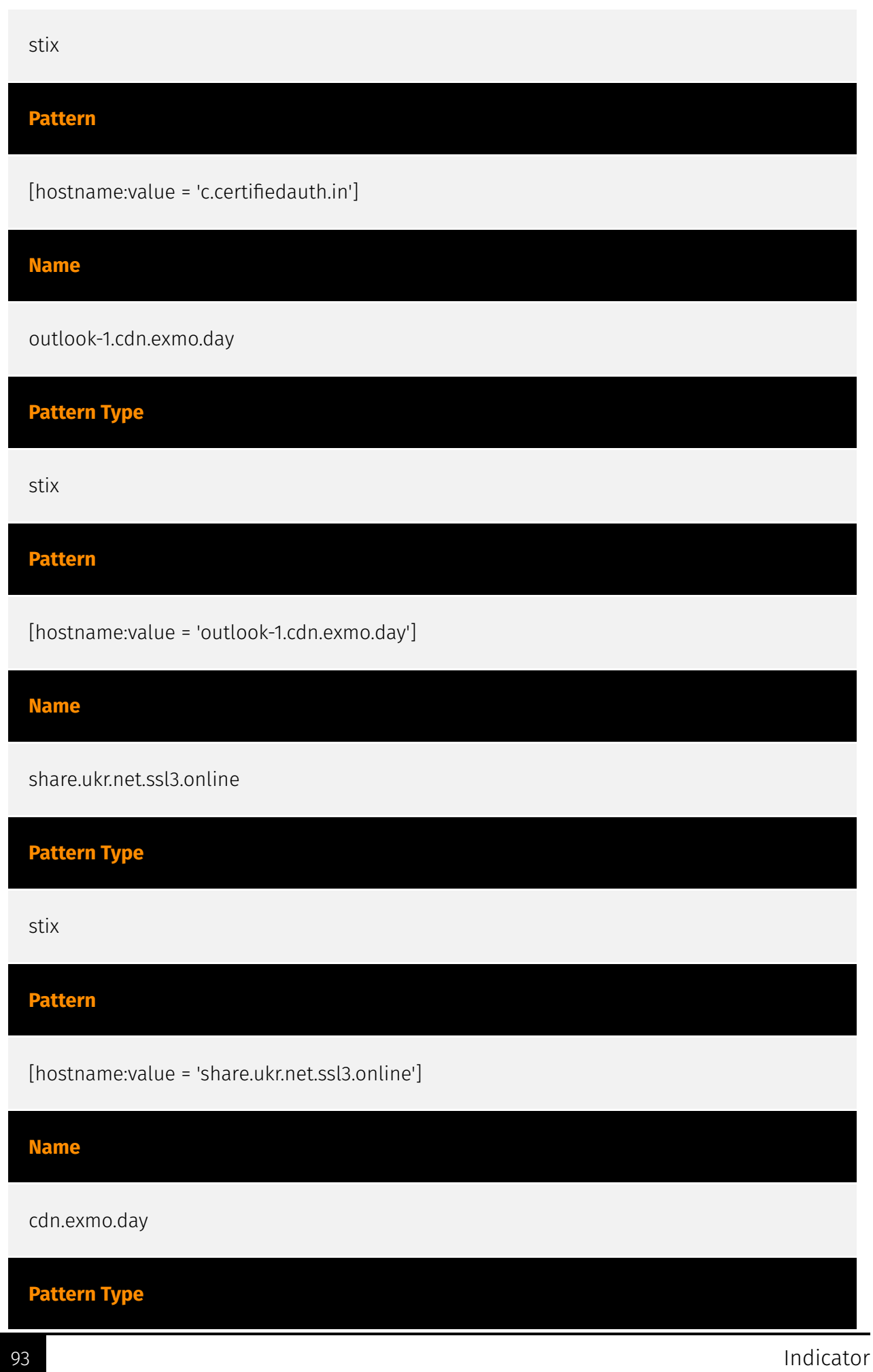

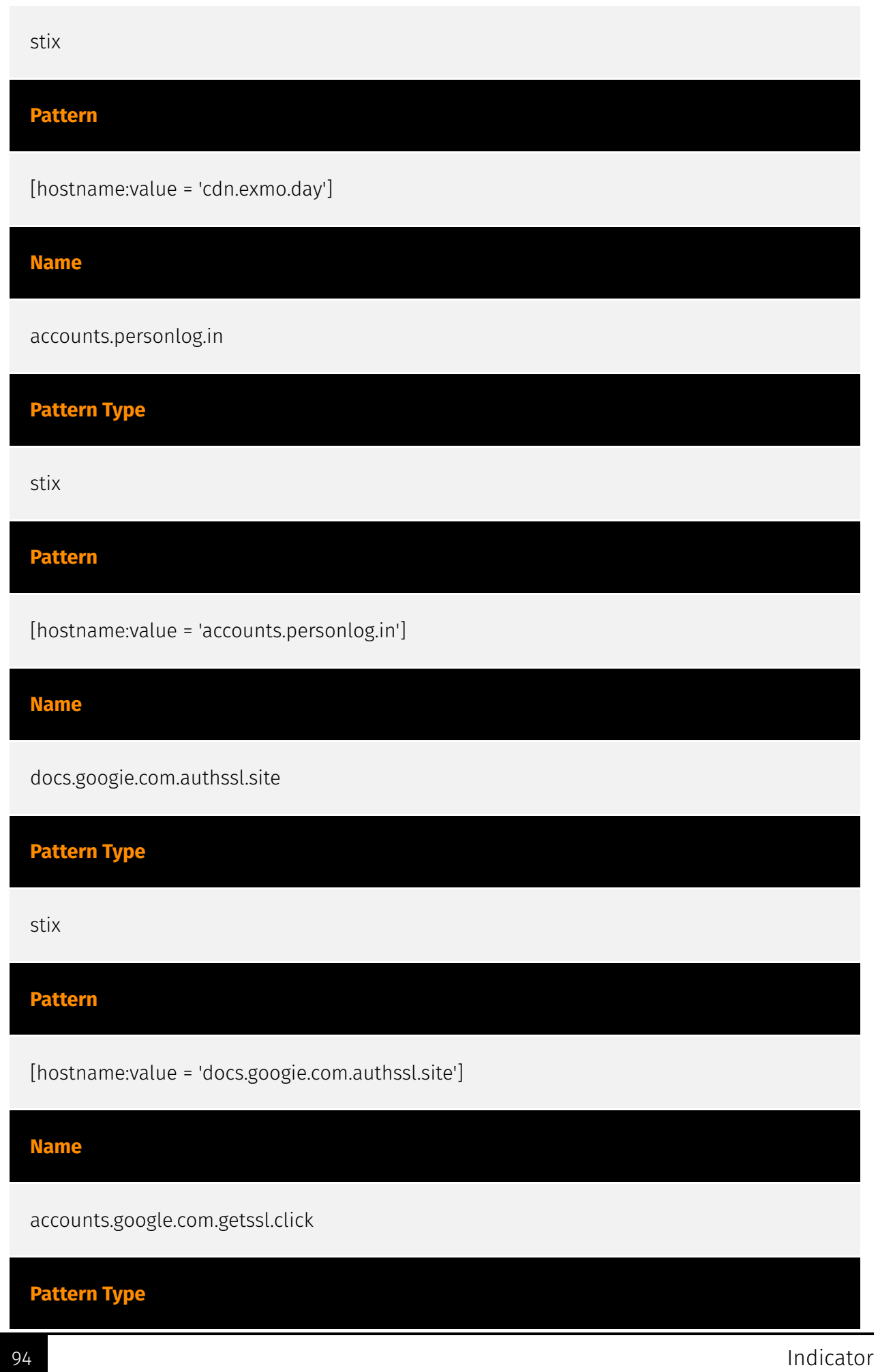

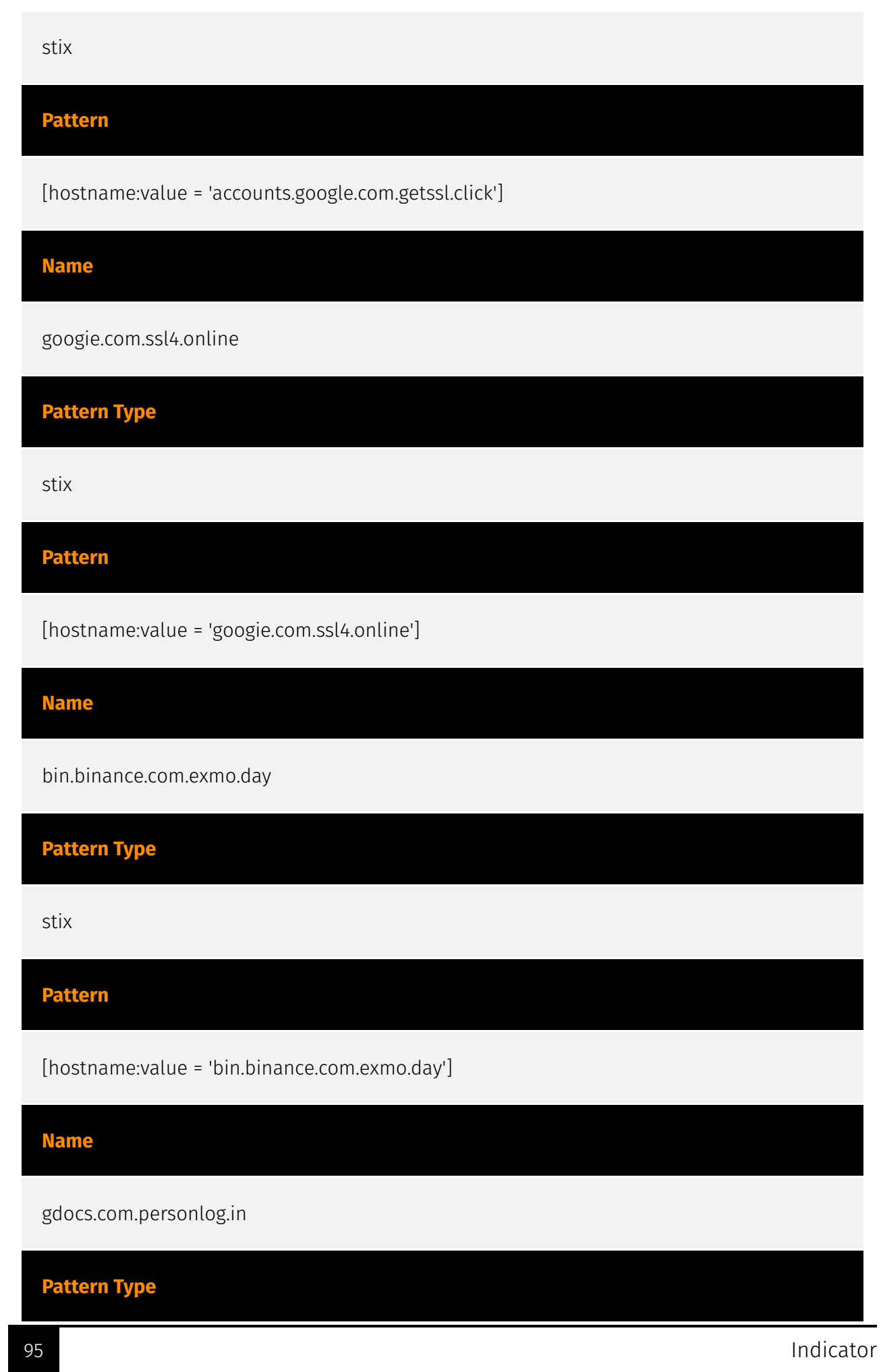

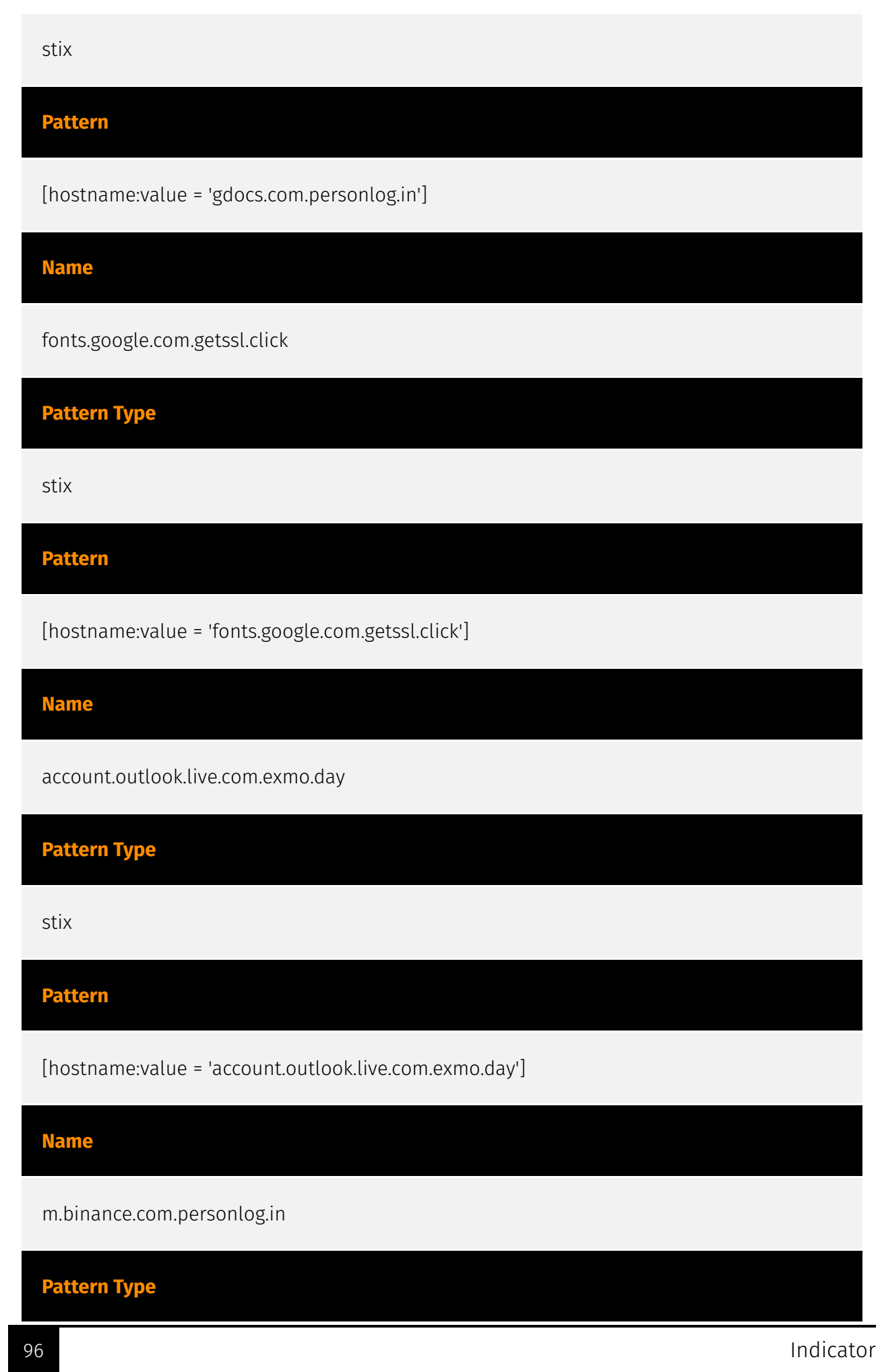

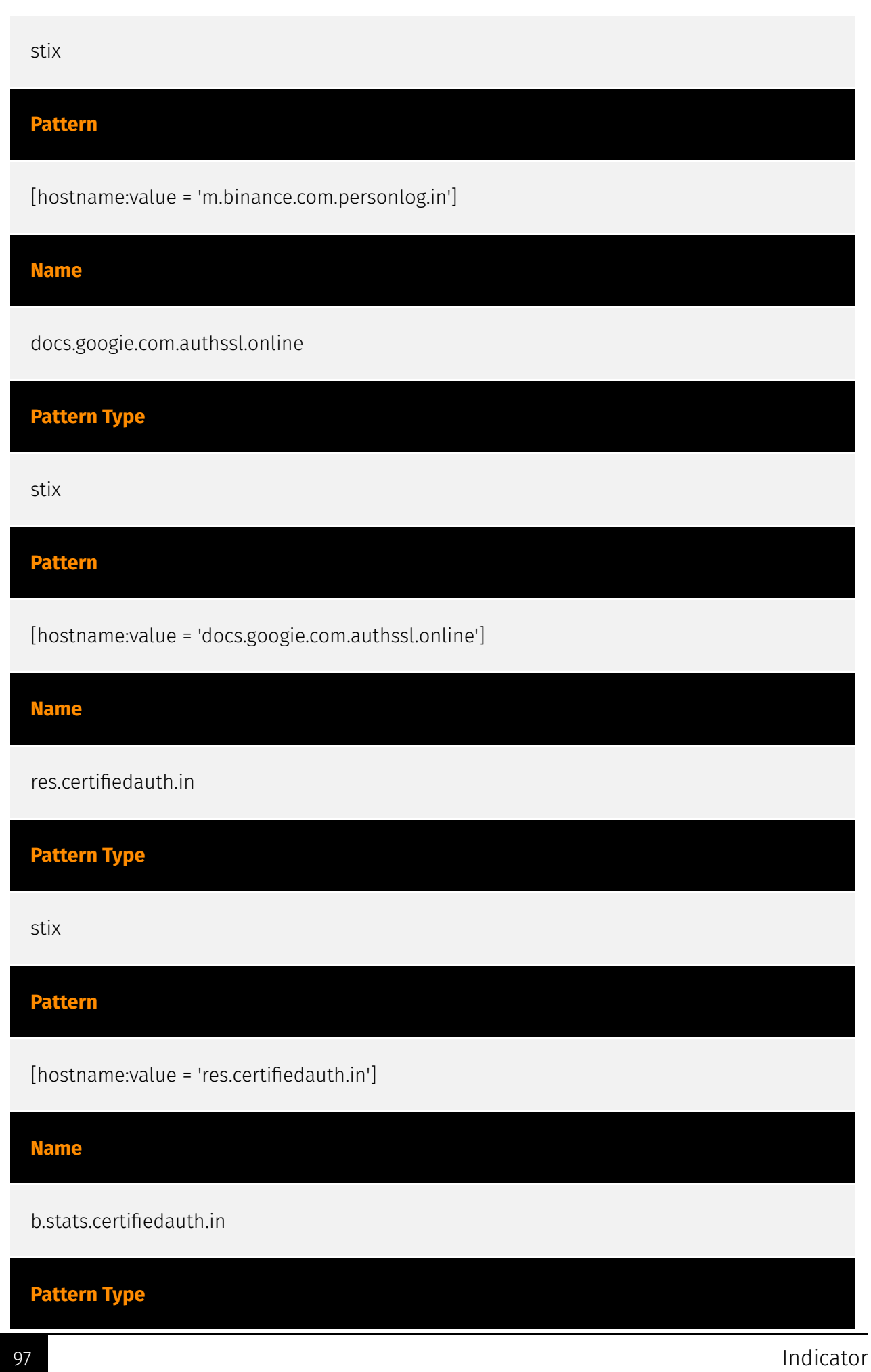

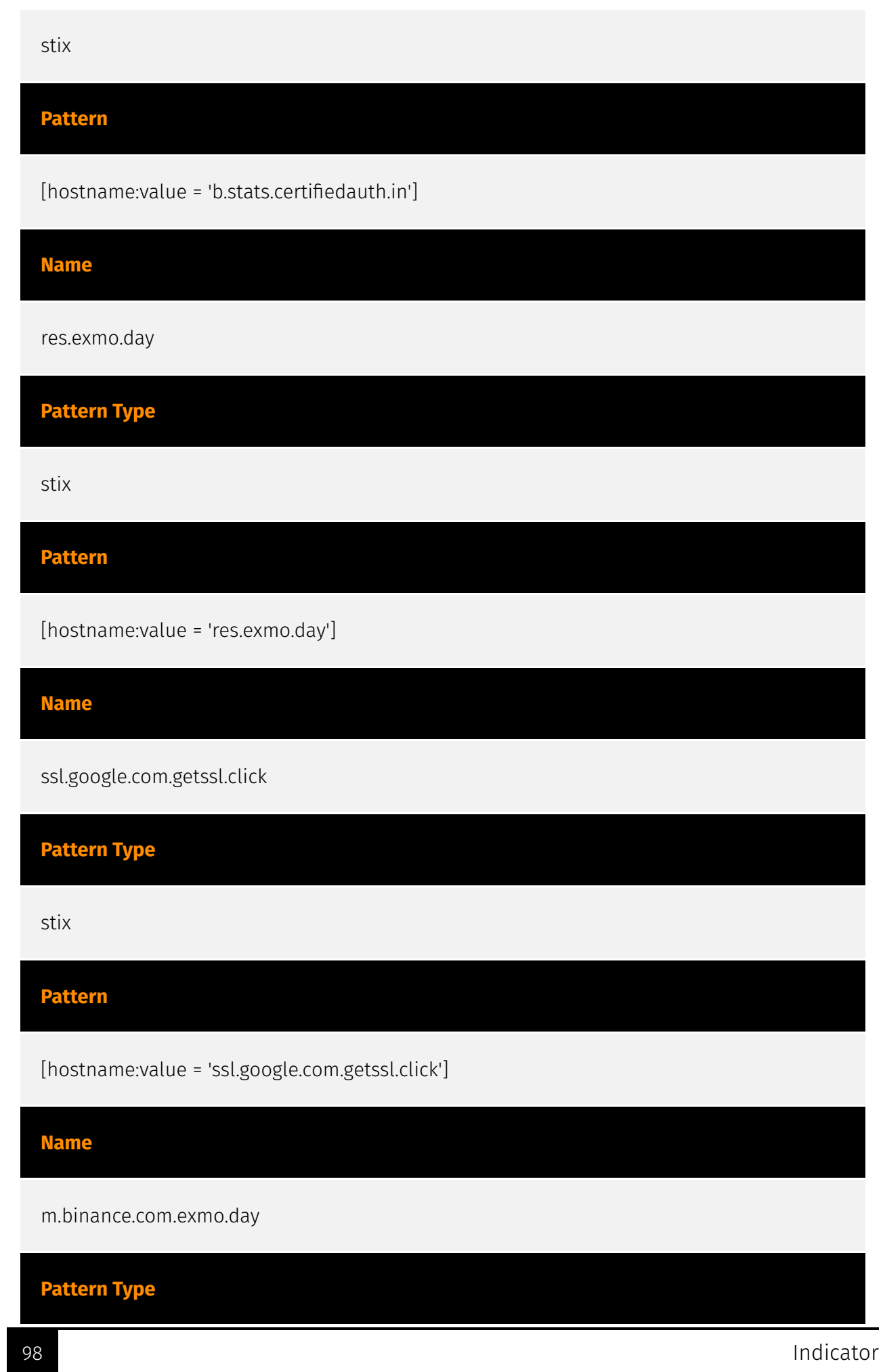

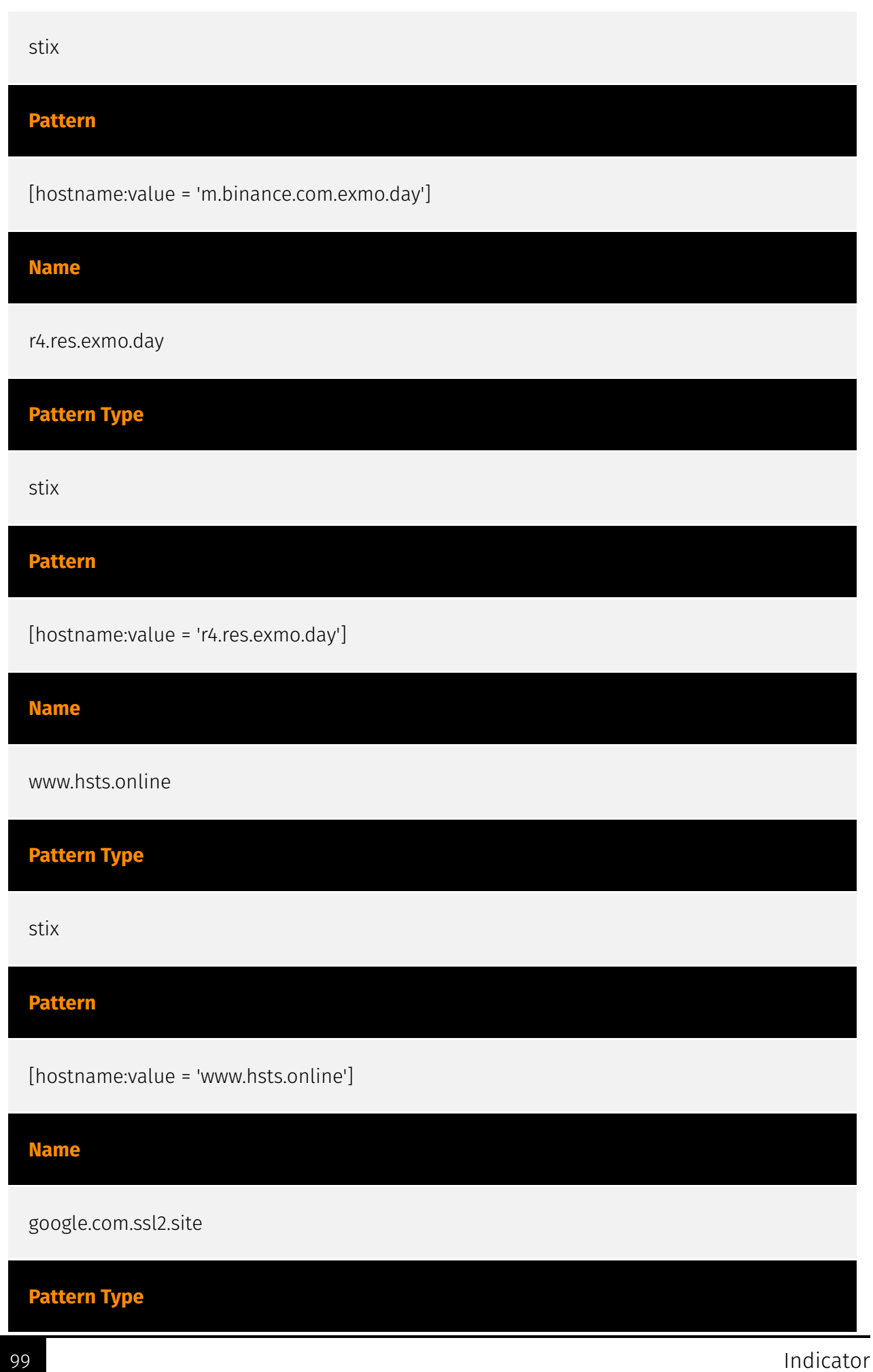

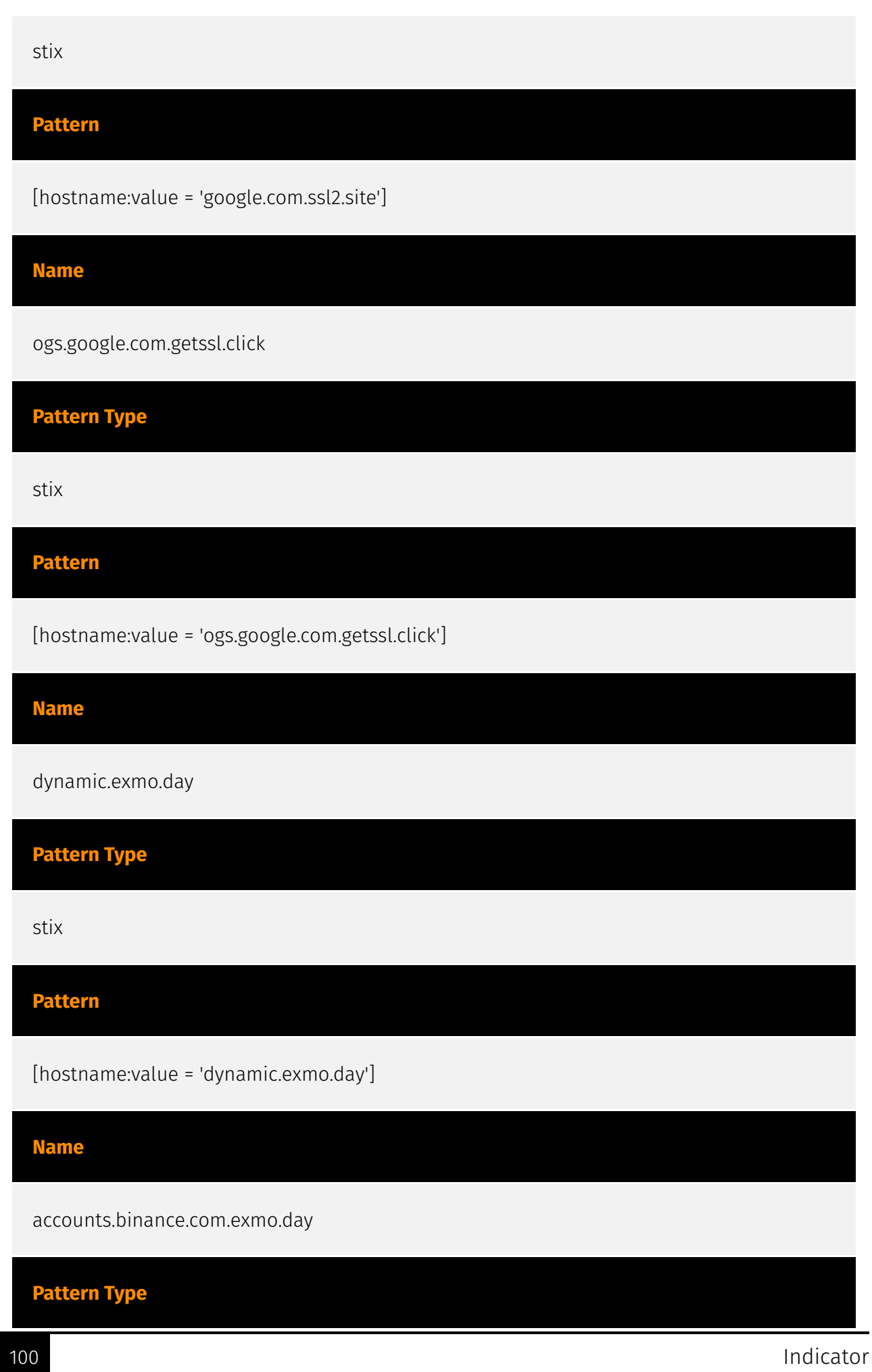

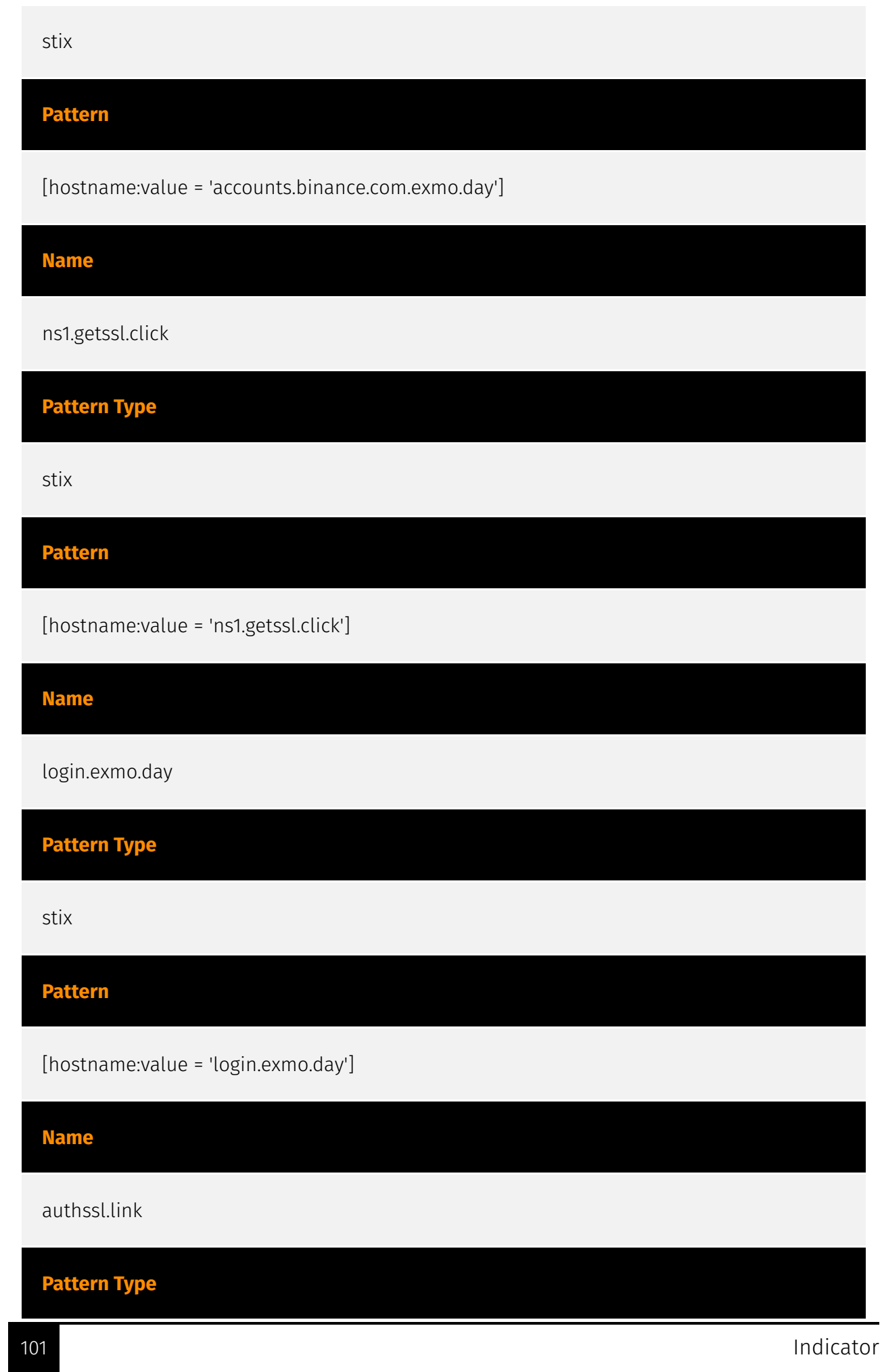

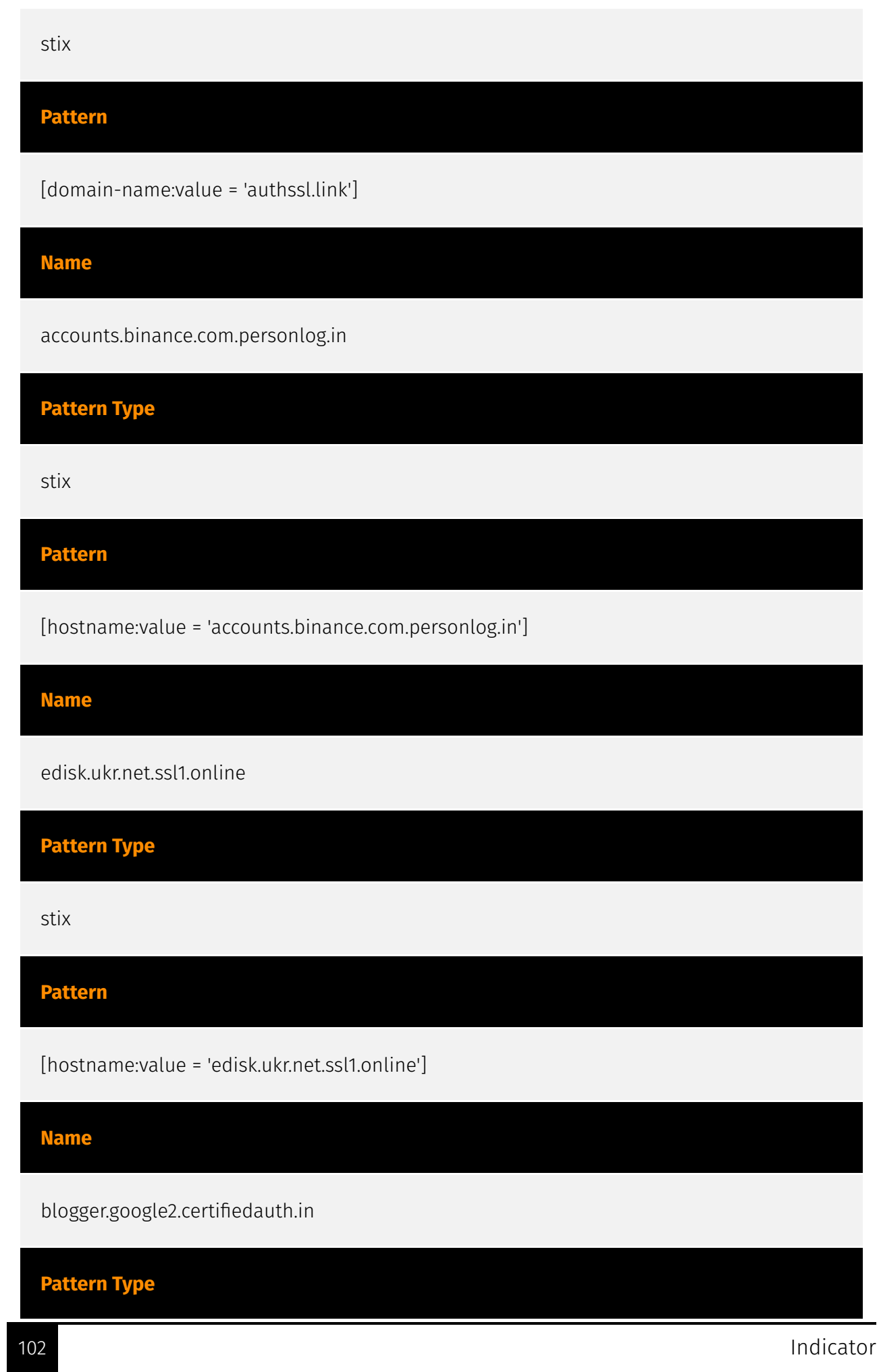

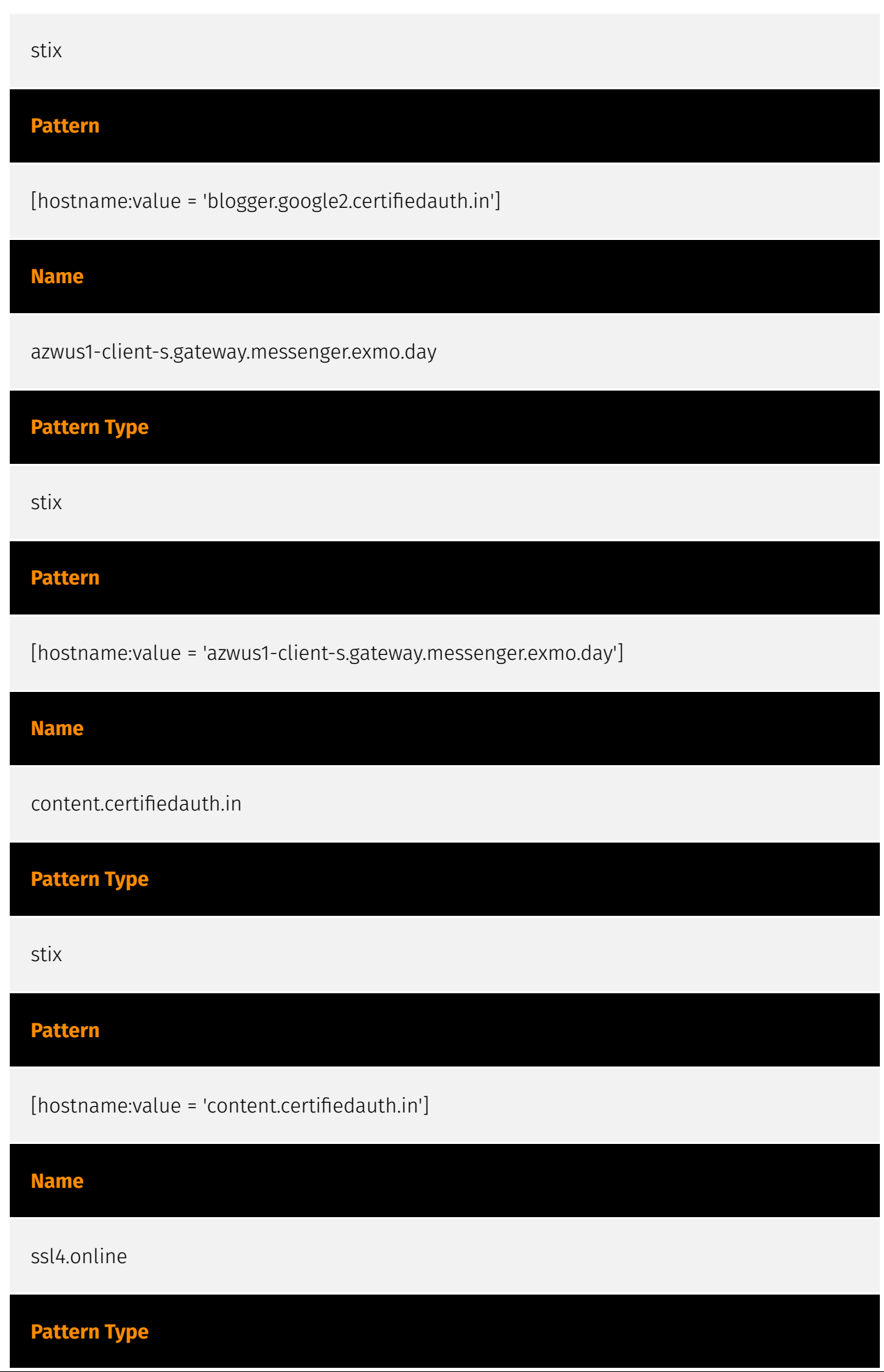

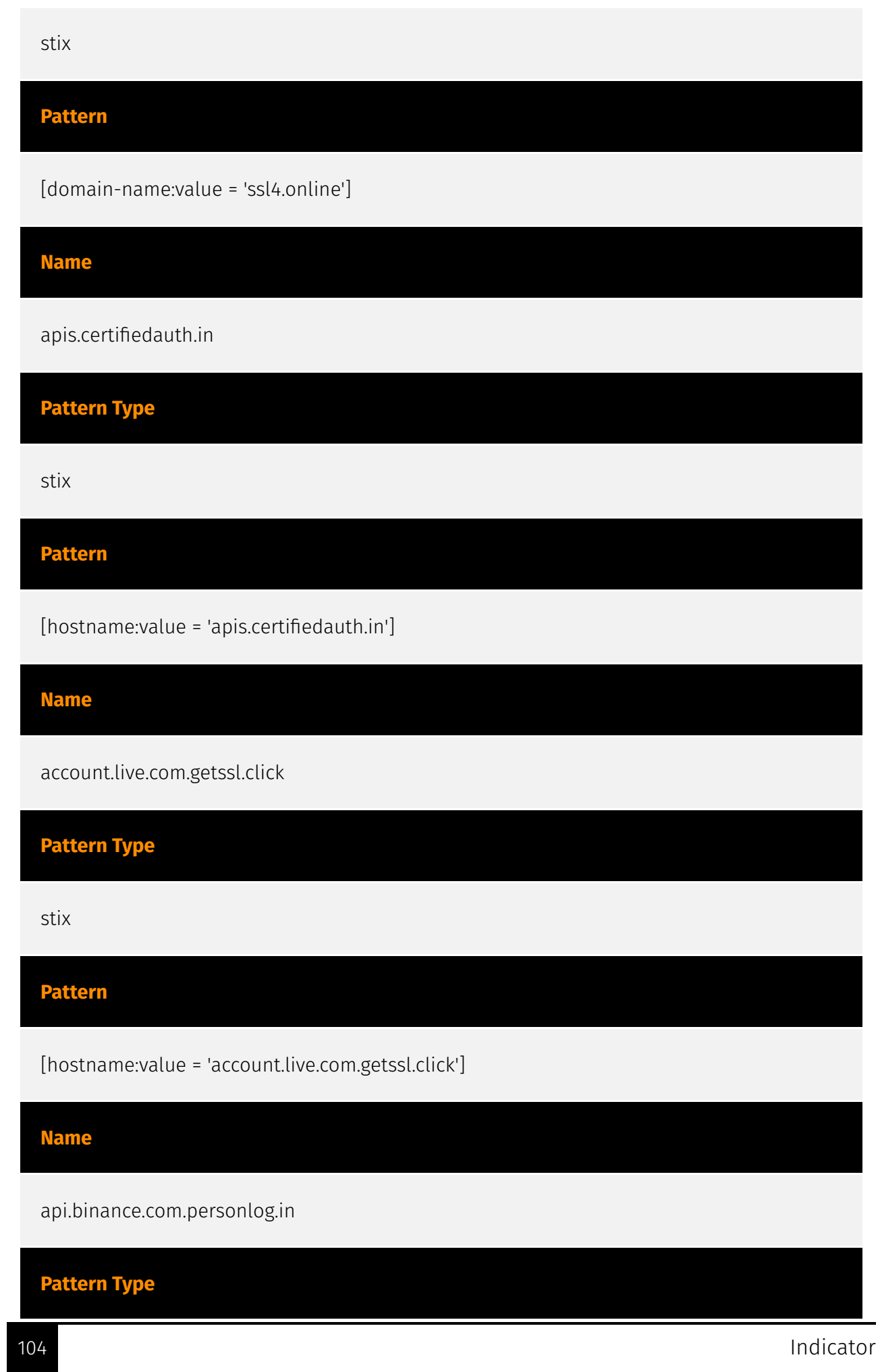

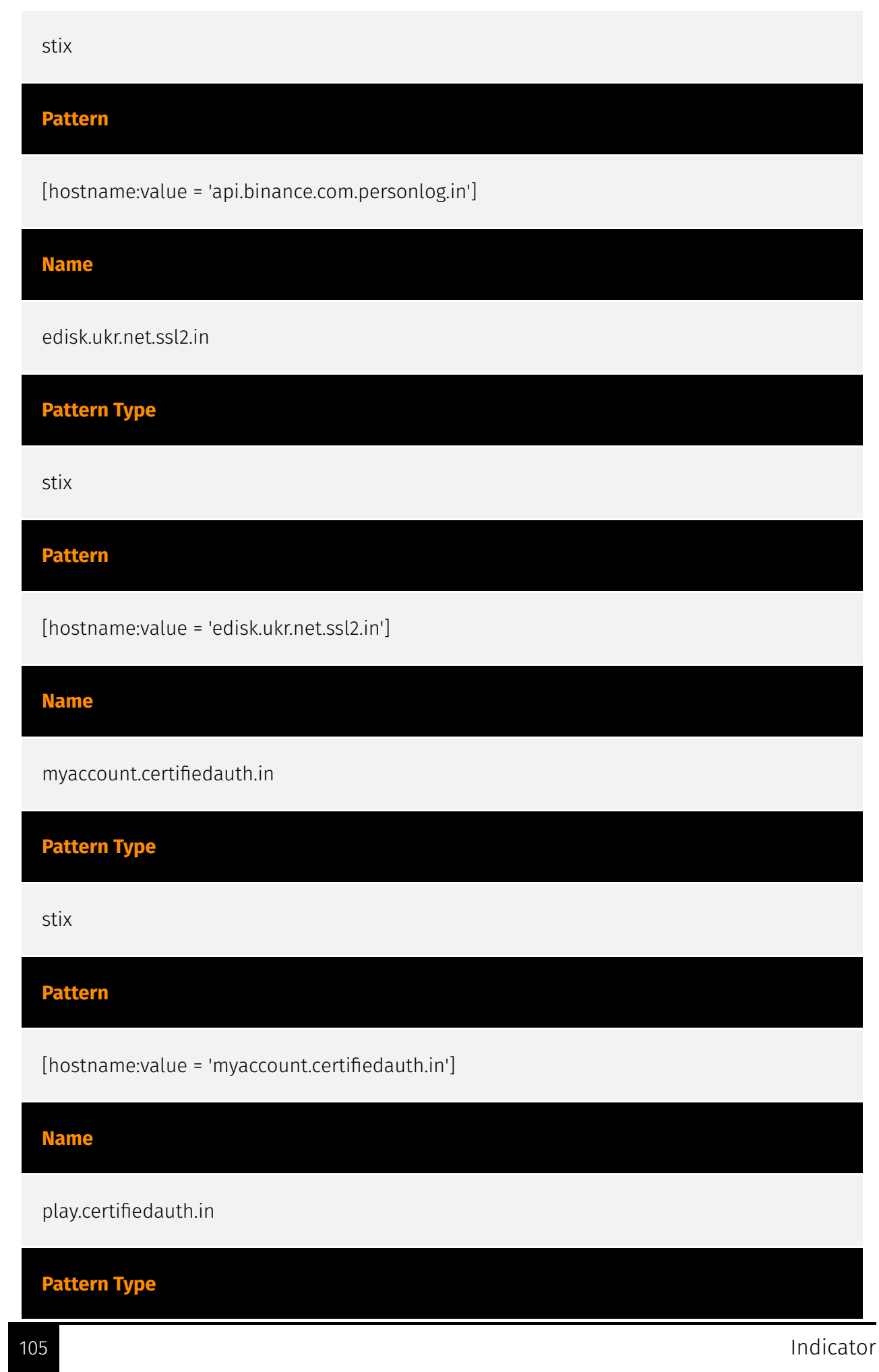

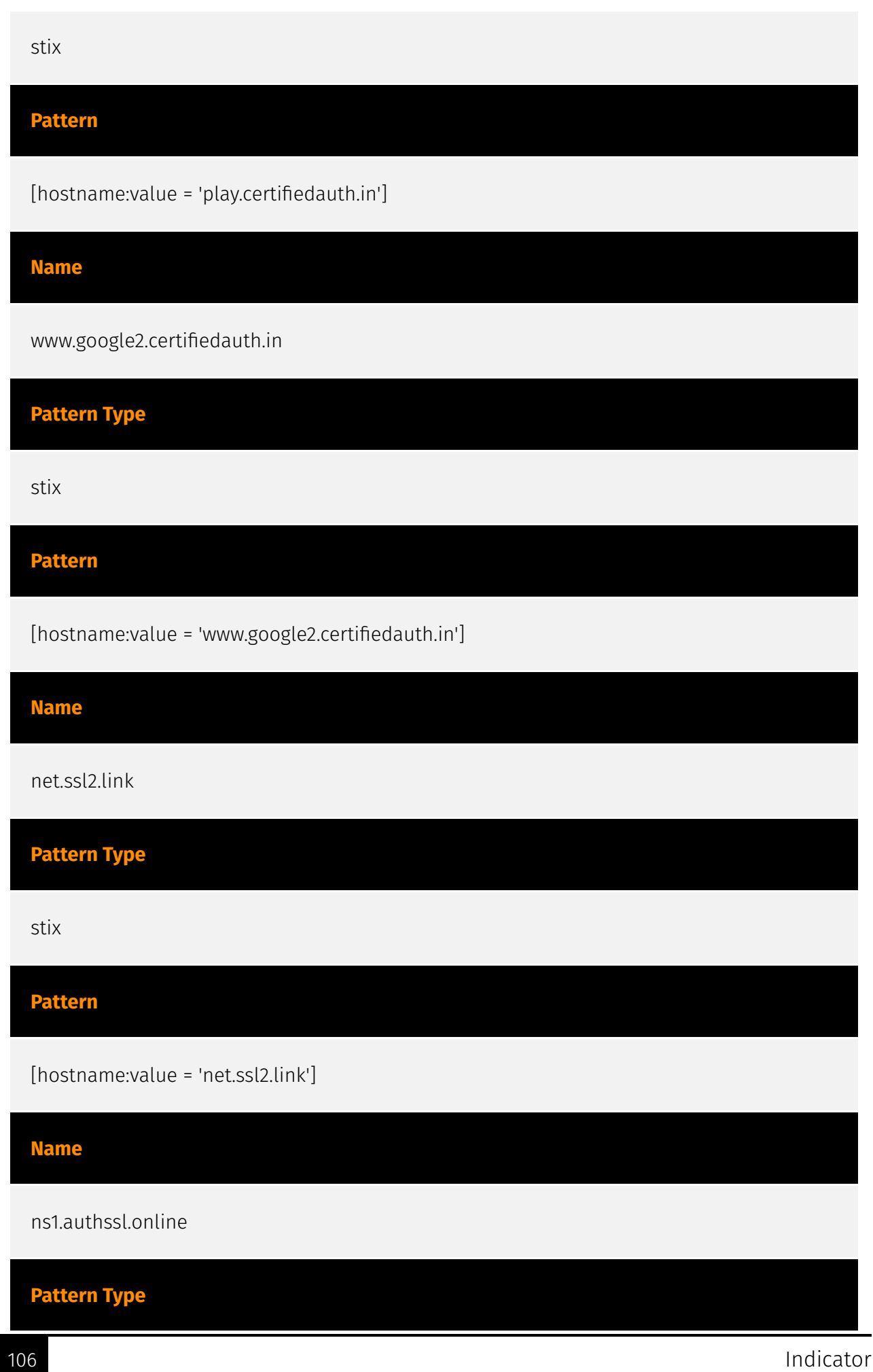

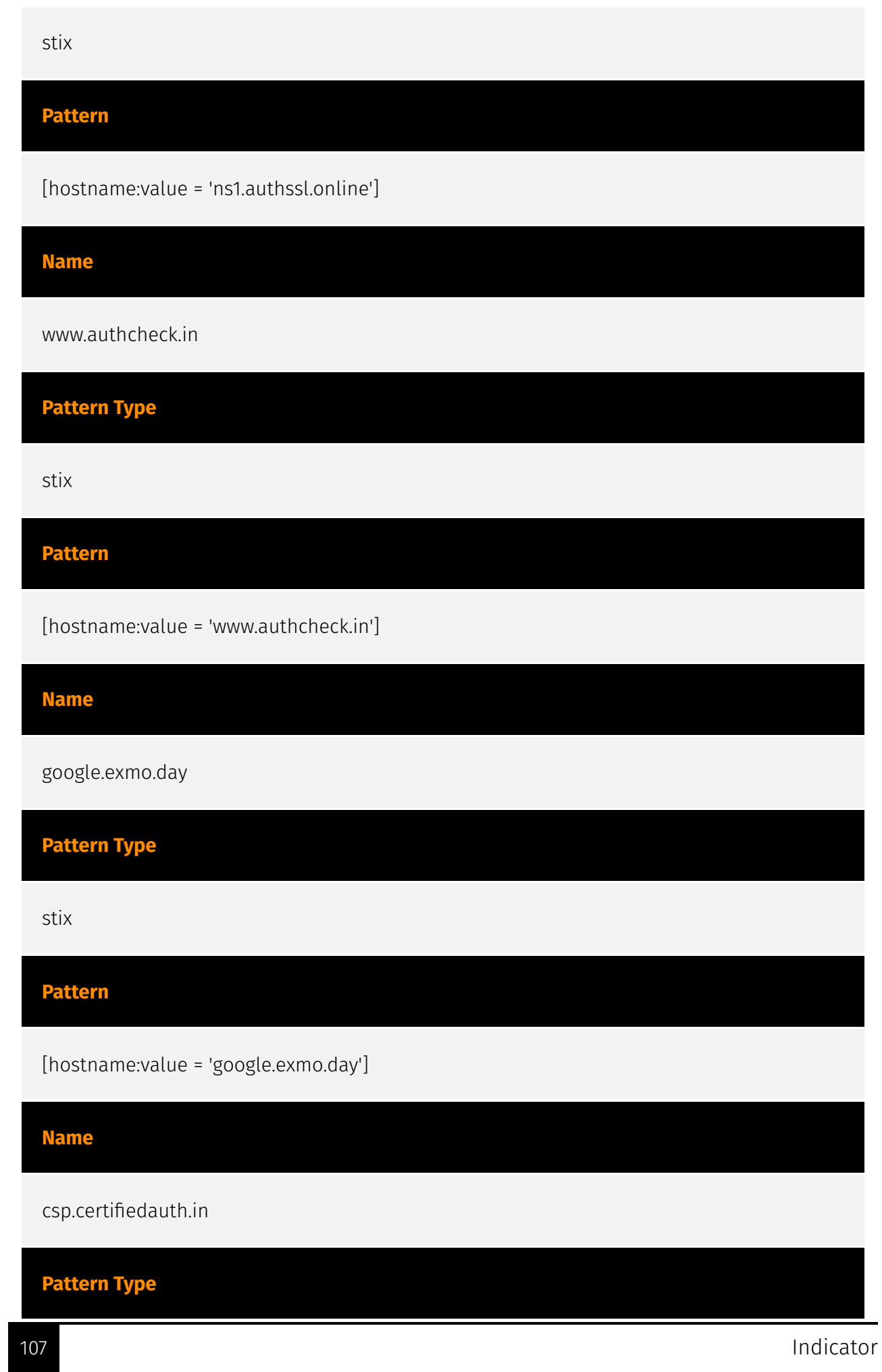

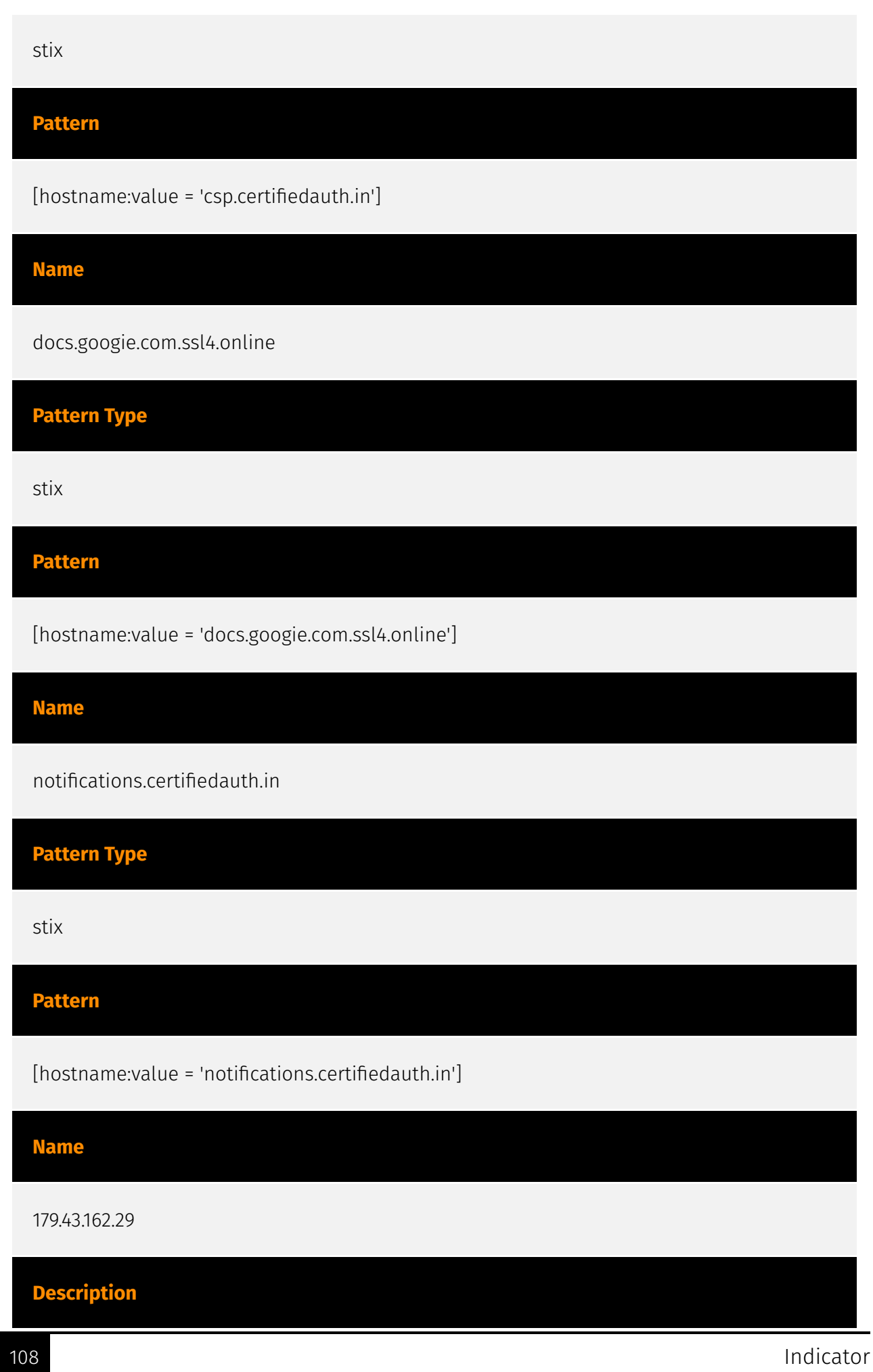
CC=CH ASN=AS51852 Private Layer INC

**Pattern Type**

stix

**Pattern**

[ipv4-addr:value = '179.43.162.29']

# Domain-Name

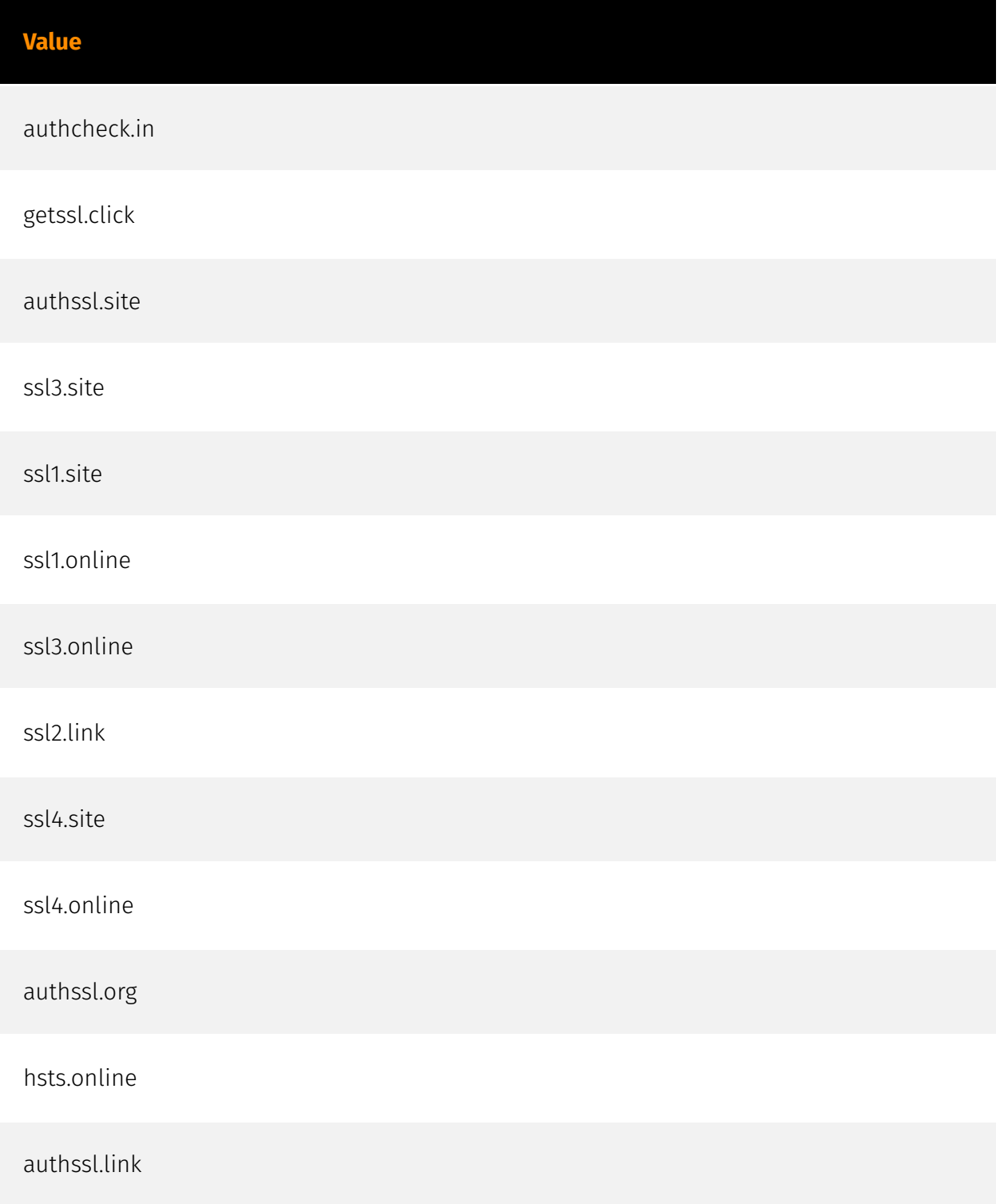

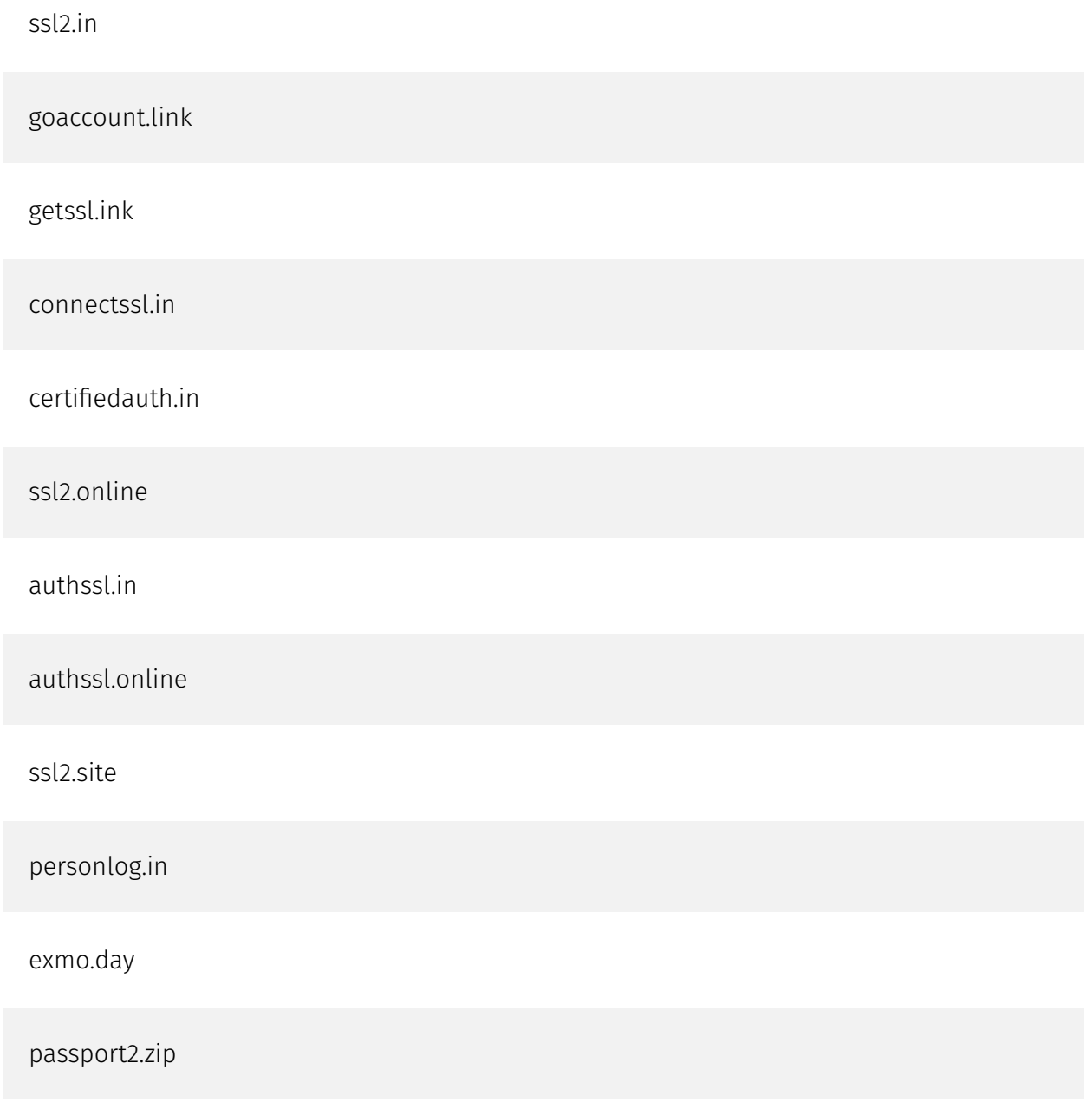

## Hostname

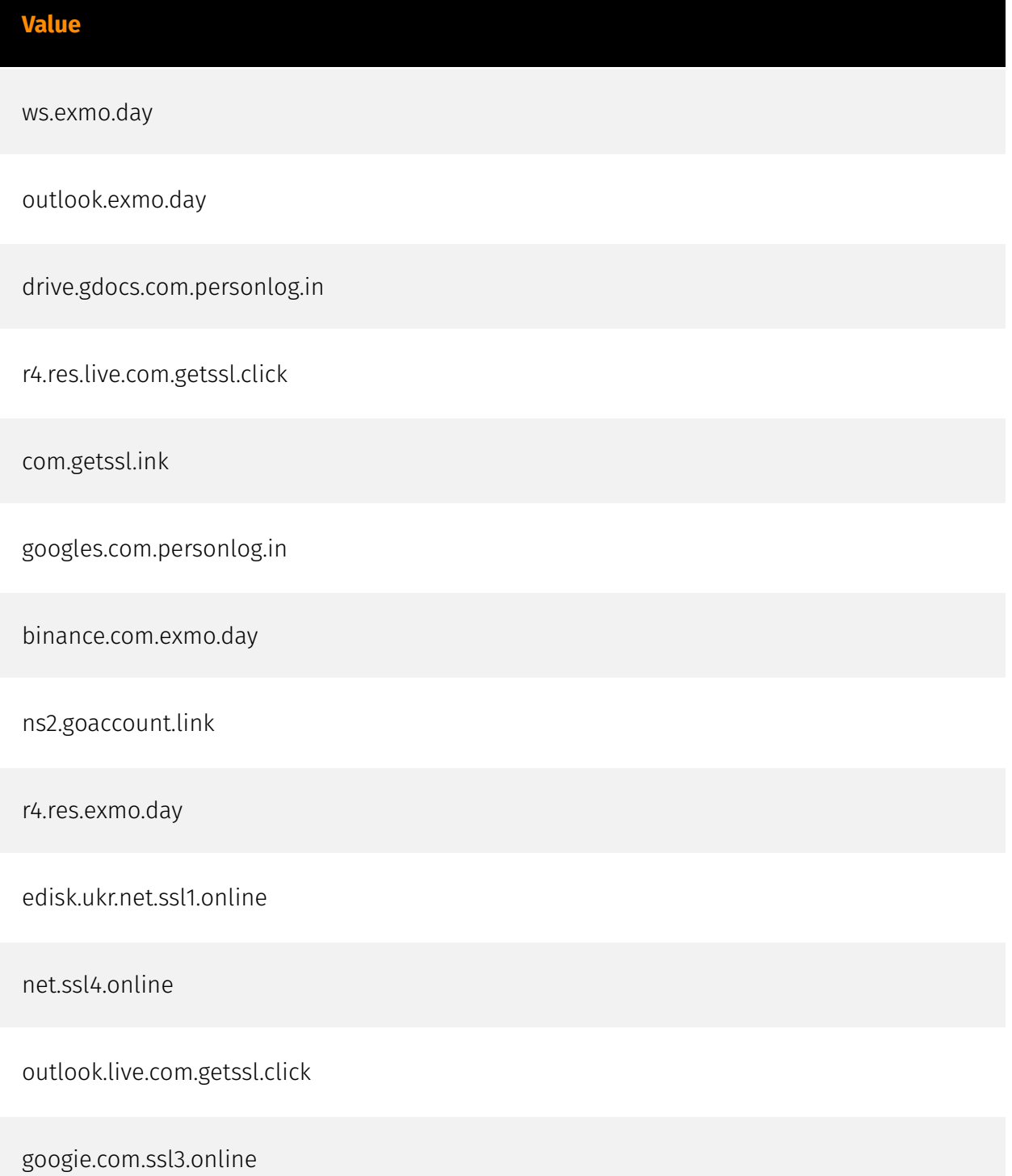

drive.googie.com.ssl2.site

data.certifiedauth.in

ns1.passport2.zip

ns1.authssl.in

monitor.binance.com.personlog.in

analytics.certifiedauth.in

myaccount.google.com.getssl.click

exceptions.exmo.day

ns1.goaccount.link

ssl.google2.certifiedauth.in

gateway.messenger.certifiedauth.in

ns1.authcheck.in

res.exmo.day

ns1.certifiedauth.in

docs.googie.com.ssl2.site

dynamic.exmo.day

www2.google2.certifiedauth.in

gdrive.com.authssl.site

play.google.com.getssl.click

www2.google.com.getssl.click

cdn.exmo.day

docs.googledrive.com.ssl2.site

m.binance.com.personlog.in

frontend-m.binance.com.personlog.in

res.certifiedauth.in

googledrive.com.ssl2.site

share.ukr.net.ssl3.online

ns1.authssl.org

play.google2.certifiedauth.in

content.certifiedauth.in

docs.google.com.ssl3.site

ns1.connectssl.in

ns1.personlog.in

azwus1-client-s.gateway.messenger.live.com.getssl.click

notifications.google2.certifiedauth.in

gdrive.com.ssl2.online

google2.certifiedauth.in

c.certifiedauth.in

drive.googie.com.ssl4.online

bin.personlog.in

googie.com.connectssl.in

docs.ukr.net.ssl2.in

www.binance.com.personlog.in

shared.drive.googie.com.ssl4.online

www3.google.com.getssl.click

content.exmo.day

com.authssl.online

gdocs.com.ssl2.online

api.binance.com.exmo.day

www2.certifiedauth.in

ssl.certifiedauth.in

com.ssl4.online

drive.googie.com.connectssl.in

www.connectssl.in

google.com.getssl.ink

edisk.ukr.net.ssl3.site

docs.googie.com.connectssl.in

ns1.authssl.link

ukr.net.ssl3.online

ogs.google2.certifiedauth.in

accounts.certifiedauth.in

gdocs.com.personlog.in

net.ssl4.site

events.data.live.com.getssl.click

lh3.google2.certifiedauth.in

google.com.ssl2.site

static.personlog.in

share.ukr.net.ssl1.site

r4.res.certifiedauth.in

googie.com.authssl.online

c6.certifiedauth.in

ns1.authssl.site

blogger.certifiedauth.in

net.ssl2.in

static.binance.com.exmo.day

ukr.net.ssl4.site

login.live.com.exmo.day

browser.events.data.live.com.getssl.click

com.personlog.in

ns2.authssl.site

docs.googie.com.authssl.online

live.com.getssl.click

www.authssl.in

gdrive.com.ssl2.site

www.ssl2.in

net.ssl1.online

ns1.authssl.online

login.exmo.day

www.ssl2.link

shared.document.drive.googie.com.ssl4.site

messenger.live.com.getssl.click

csp.exmo.day

login.certifiedauth.in

api.binance.com.personlog.in

ns2.passport2.zip

images.exmo.day

accounts.ukr.net.ssl2.link

admin.certifiedauth.in

bin.binance.com.exmo.day

drive.google.com.getssl.click

drive.gdocs.com.ssl2.online

blogger.google.com.getssl.click

account.certifiedauth.in

m.personlog.in

bin.binance.com.personlog.in

docs.googie.com.authssl.site

drive.googles.com.personlog.in

net.ssl3.site

www3.google2.certifiedauth.in

data.exmo.day

ns2.personlog.in

cdn.certifiedauth.in

sensors.binance.com.exmo.day

ns2.connectssl.in

frontend-m.binance.com.exmo.day

ogs.certifiedauth.in

ukr.net.ssl1.site

gdocs.com.authssl.site

live.com.exmo.day

www.authcheck.in

csp.live.com.getssl.click

apis.google2.certifiedauth.in

www.authssl.online

ssl.google.com.getssl.click

blogger.google2.certifiedauth.in

net.ssl1.site

docs.gdrive.com.ssl2.site

accounts.google.com.getssl.click

ns2.exmo.day

sensors.binance.com.personlog.in

googie.com.ssl4.online

accounts.ukr.net.ssl2.in

outlook.live.com.exmo.day

fonts.google2.certifiedauth.in

ns2.getssl.click

gateway.messenger.live.com.getssl.click

notifications.google.com.getssl.click

static.certifiedauth.in

myaccount.certifiedauth.in

res.live.com.getssl.click

lh3.google.com.getssl.click

browser.events.data.certifiedauth.in

mail.certifiedauth.in

account.live.com.exmo.day

www.ssl4.site

drive.gdocs.com.authssl.site

docs.ukr.net.ssl2.site

browser.events.data.exmo.day

t.certifiedauth.in

www.binance.com.exmo.day

logincdn.certifiedauth.in

net.ssl2.site

ns2.authssl.org

ukr.net.ssl2.link

googleauth.com.ssl3.site

accounts.personlog.in

ns2.authssl.link

events.data.certifiedauth.in

outlook-1.cdn.live.com.getssl.click

notifications.certifiedauth.in

outlook.outlook.live.com.exmo.day

messenger.certifiedauth.in

#### secure.certifiedauth.in

frontend-m.personlog.in

ns1.exmo.day

com.connectssl.in

www.certifiedauth.in

content.google2.certifiedauth.in

account.coinbase.exmo.day

edisk.ukr.net.ssl2.link

docs.gdrive.com.authssl.site

files.ukr.net.ssl2.online

net.ssl2.online

com.authssl.site

docs.gdrive.com.ssl2.online

mail.google2.certifiedauth.in

edisk.ukr.net.ssl2.in

ukr.net.ssl2.in

ukr.net.ssl4.online

cdn.live.com.getssl.click

login.live.com.getssl.click

com.ssl2.online

binance.com.personlog.in

outlook-1.cdn.certifiedauth.in

play.certifiedauth.in

monitor.binance.com.exmo.day

ns2.certifiedauth.in

azwus1-client-s.gateway.messenger.certifiedauth.in

googie.com.authssl.site

account.outlook.live.com.exmo.day

googie.com.ssl2.site

analytics.google.com.getssl.click

google.exmo.day

outlook-1.cdn.exmo.day

ogs.google.com.getssl.click

outlook.certifiedauth.in

csp.certifiedauth.in

m.binance.com.exmo.day

accounts.google2.certifiedauth.in

docs.googie.com.ssl4.online

messenger.exmo.day

docs.googie.com.ssl3.online

content.google.com.getssl.click

docs.googleauth.com.ssl3.site

ukr.net.ssl2.online

ukr.net.ssl1.online

monitor.personlog.in

google.com.ssl3.site

apis.certifiedauth.in

logincdn.exmo.day

net.ssl3.online

account.google.com.getssl.ink

com.ssl3.online

ukr.net.ssl3.site

azwus1-client-s.gateway.messenger.exmo.day

accounts.binance.com.personlog.in

files.ukr.net.ssl2.in

analytics.google2.certifiedauth.in

drive.certifiedauth.in

net.ssl2.link

shared.drive.googie.com.ssl4.site

ns1.getssl.click

coinbase.exmo.day

www.personlog.in

geolocation.authcheck.in

data.live.com.getssl.click

www.hsts.online

docs.ukr.net.ssl4.site

files.ukr.net.ssl4.online

ns2.authssl.online

b.stats.certifiedauth.in

drive.google2.certifiedauth.in

apis.google.com.getssl.click

docs.google.com.ssl2.site

fonts.google.com.getssl.click

ns2.authcheck.in

accounts.binance.com.exmo.day

gateway.messenger.exmo.day

static.binance.com.personlog.in

sensors.personlog.in

ukr.net.ssl2.site

com.exmo.day

com.ssl2.site

login.outlook.live.com.exmo.day

hnd.stats.certifiedauth.in

account.live.com.getssl.click

ns2.authssl.in

com.ssl3.site

events.data.exmo.day

googletag.exmo.day

api.personlog.in

stats.certifiedauth.in

mail.google.com.getssl.click

myaccount.google2.certifiedauth.in

google.com.getssl.click

fonts.certifiedauth.in

www.getssl.ink

com.getssl.click

www.google2.certifiedauth.in

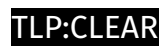

## IPv4-Addr

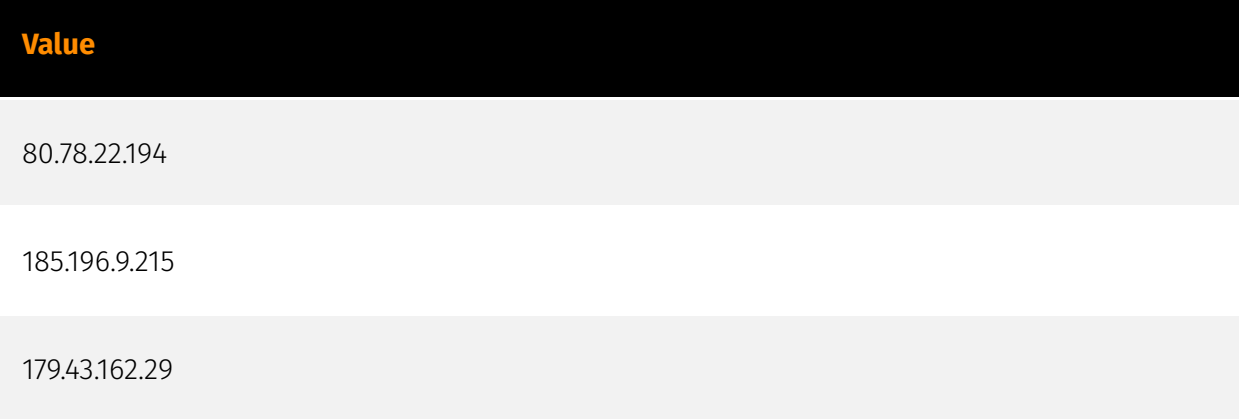

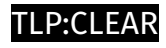

# Url

**Value**

http://edisk.ukr.net.ssl2.link/shared/

## External References

- <https://otx.alienvault.com/pulse/6584684fa9224d5643a0e891>
- <https://cert.gov.ua/article/6276799>